# **MODUL PENGUATAN TEKNIS SUMBER DAYA MANUSIA PUSAT KESEHATAN HEWAN** DI WILAYAH KERJA BALAI BESAR VETERINER MAROS

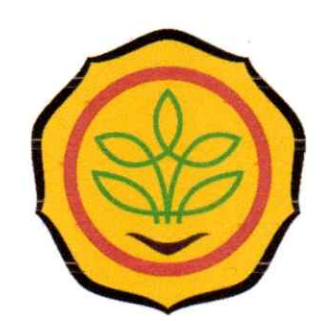

**PERPUSTAKAAN BALAI BESAR VETERINER MAROS** 

**BALAI BESAR VETERINER MAROS** DIREKTORAT JENDERAL PETERNAKAN DAN KESEHATAN HEWAN **KEMENTERIAN PERTANIAN** 2021

Modul Penguatan Teknis SDM Pusat Kesehatan Hewan di Wilayah Kerja Balai Besar Veteriner Maros

Penyusun: Dr. drh. Muflihanah, M.Si Drh. Wahyuni, M.Kes Drh. Drh. Titis Furi Djatmikowati Drh. Dini Marmansari

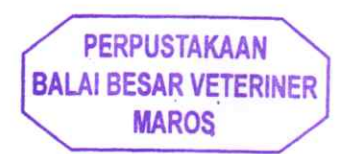

#### **KATA PENGANTAR**

Puji syukur kita panjatkan ke hadirat Allah SWT, karena dengan izinnya Modul Penguatan Teknis SDM Pusat Kesehatan Hewan di Wilayah kerja Balai Besar Veteriner Maros dapat terselesaikan. Modul Penguatan Teknis SDM Pusat Kesehatan Hewan dibuat Dalam rangka meningkatkan pembangunan peternakan, kesehatan hewan serta peningkatan kapasitas SDM di pusat kesehatan hewan di Wilayah kerja Balai Besar Veteriner Maros. peningkatan kapasitas SDM Pusat kesehatan hewan diharapkan dapat memberikan dampak terhadap peningkatan kesehatan hewan dan pelaporan kejadian kasus penyakit secara aktif dari petugas di pusat kesehatan hewan di wilayah kerja Balai Besar Veteriner Maros.

Modul Penguatan Teknis SDM Pusat Kesehatan Hewan disampaikan dalam bimbingan teknis yang diselengarakan di pusat kesehatan hewan di wilayah kerja Balai Besar Veteriner Maros dengan peserta bimtek petugas di pusat kesehatan hewan baik medik maupun paramedik. Pusat kesehatan hewan di wilayah kerja Balai Besar Veteriner Maros sebanyak 236 yang tersebar di 102 Kabupaten/Kota sewilayah kerja Balai Besar Veteriner Maros.

Penyusun Menyadari bahwa didalam pembuatan modul masih banyak kekurangan, untuk itu penyusun sangat membuka saran dan kritik yang sifatnya membangun. Mudah-mudahan modul ini memberikan manfaat.

Maros, November 2022

Penysun

#### **Daftar Isi**

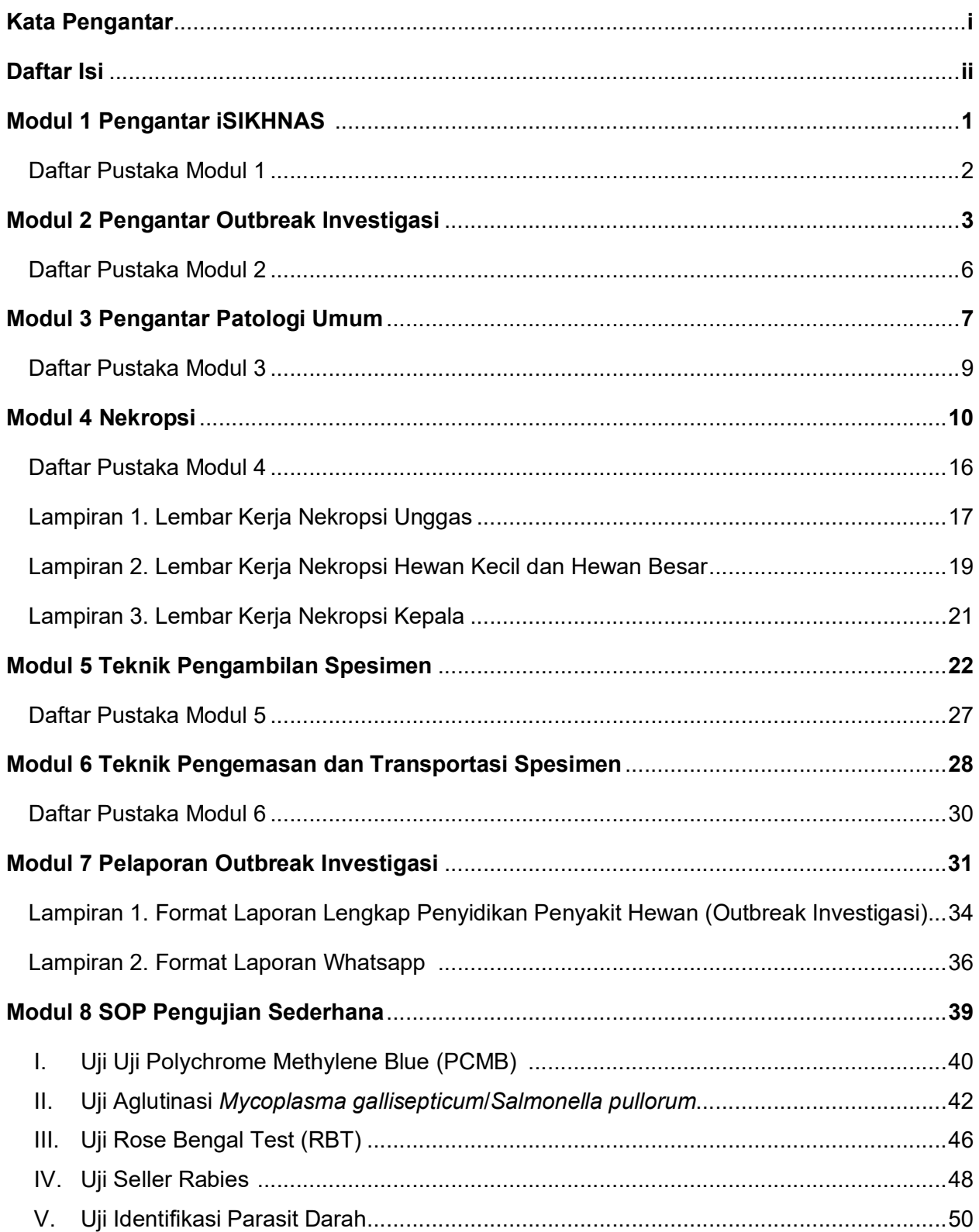

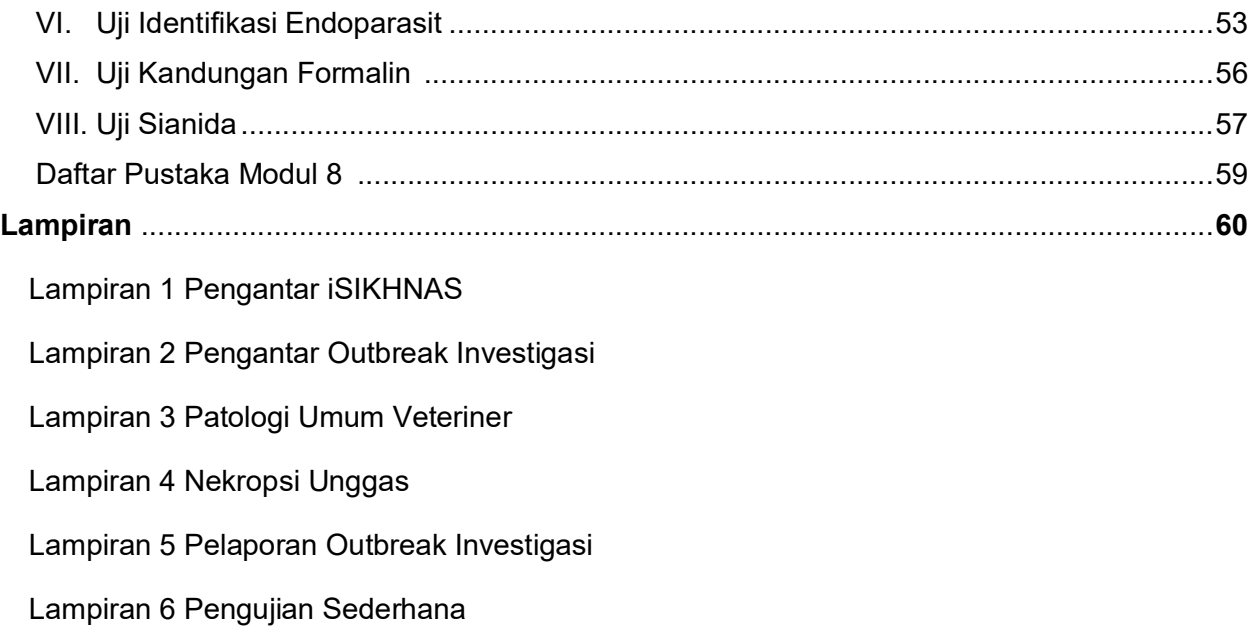

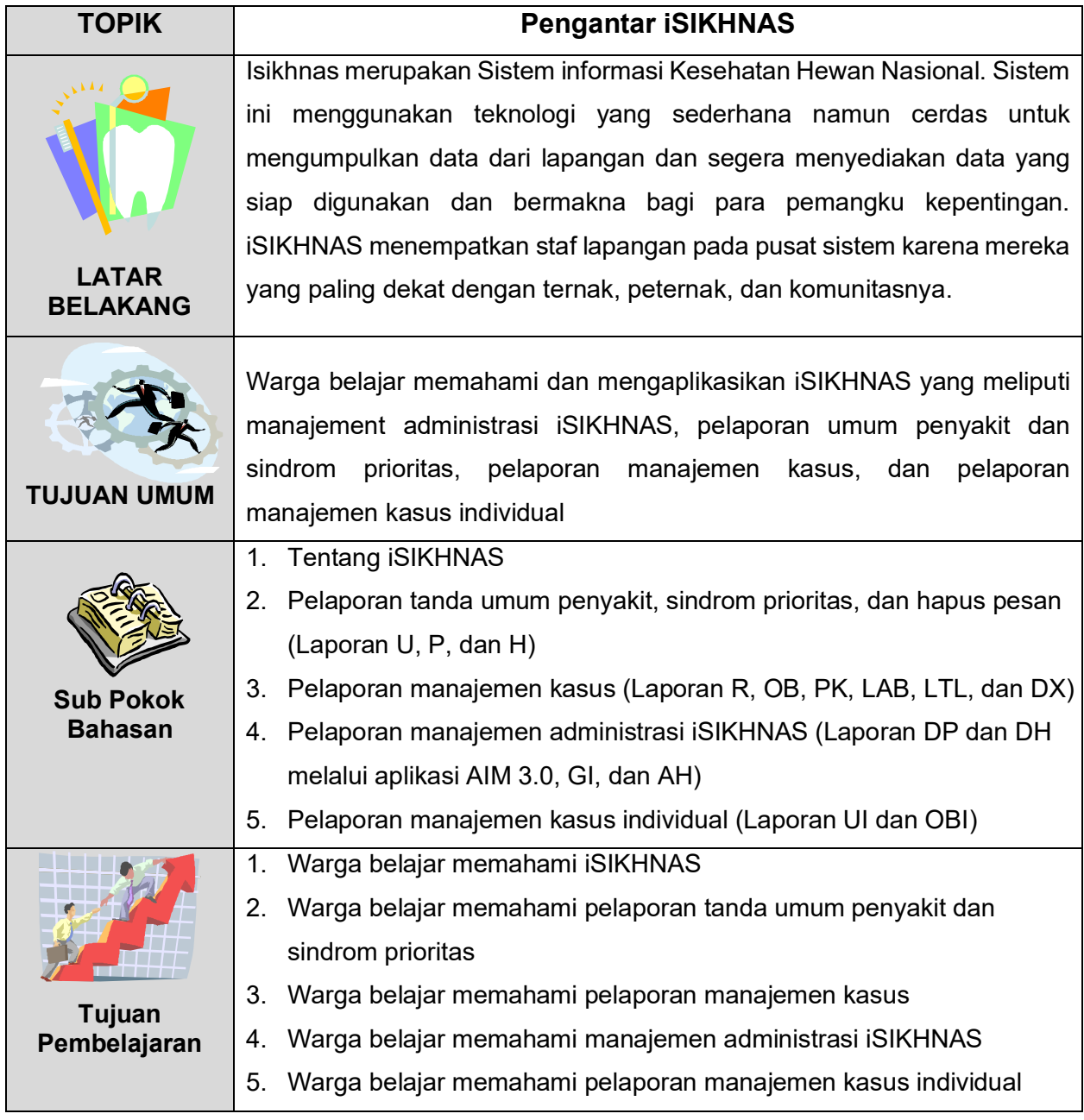

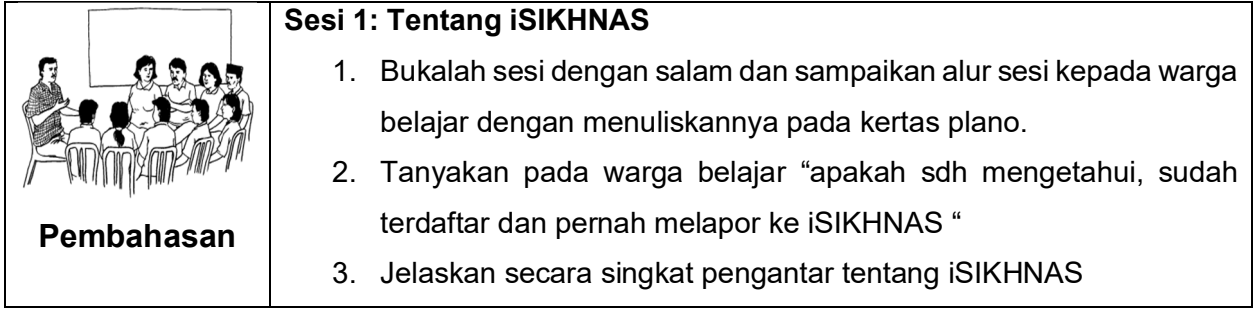

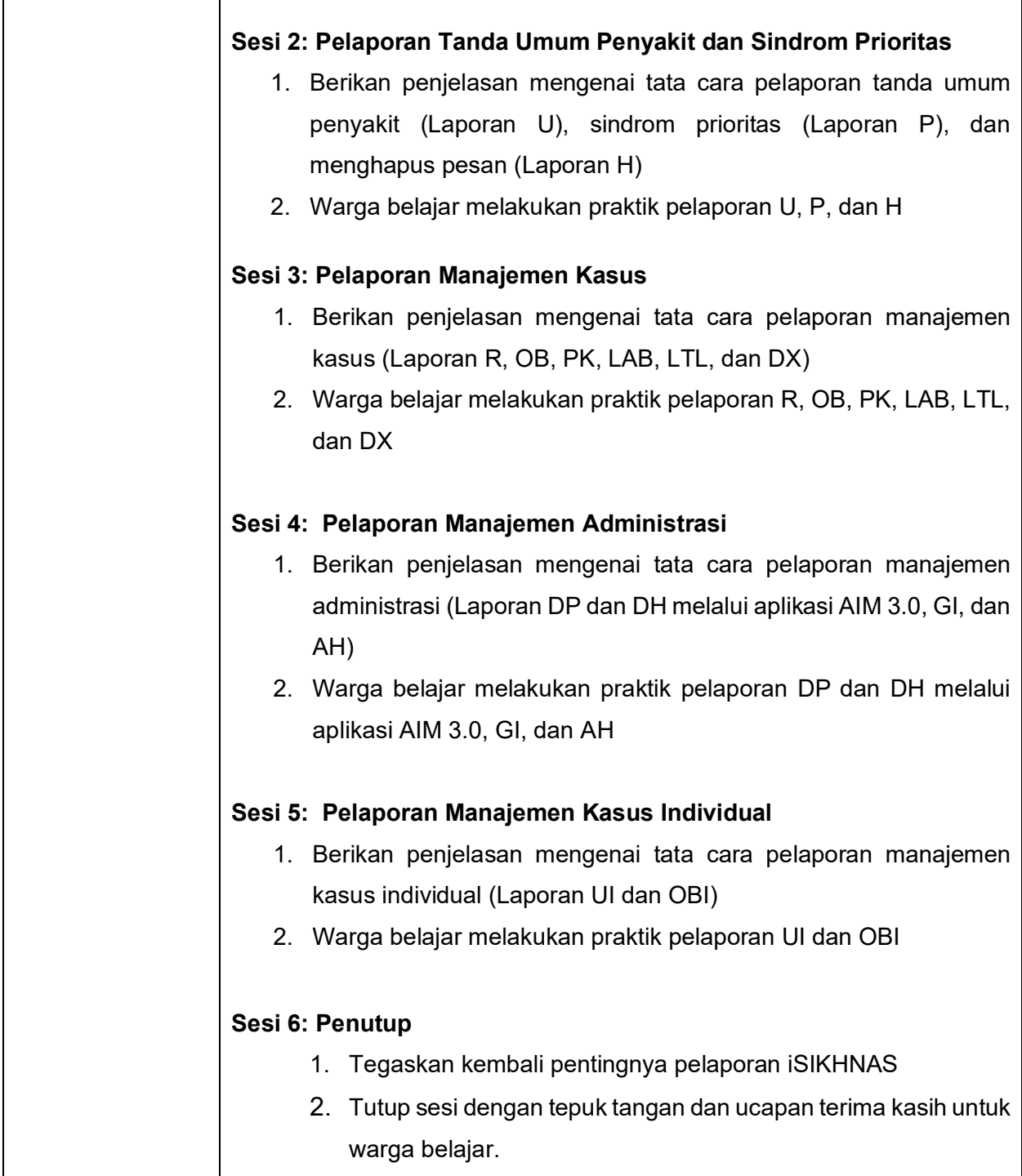

- Anonimus. 2015. Wiki Sumber Informasi iSIKHNAS. https://wiki.isikhnas.com. Diakses pada 9 Oktober 2022.

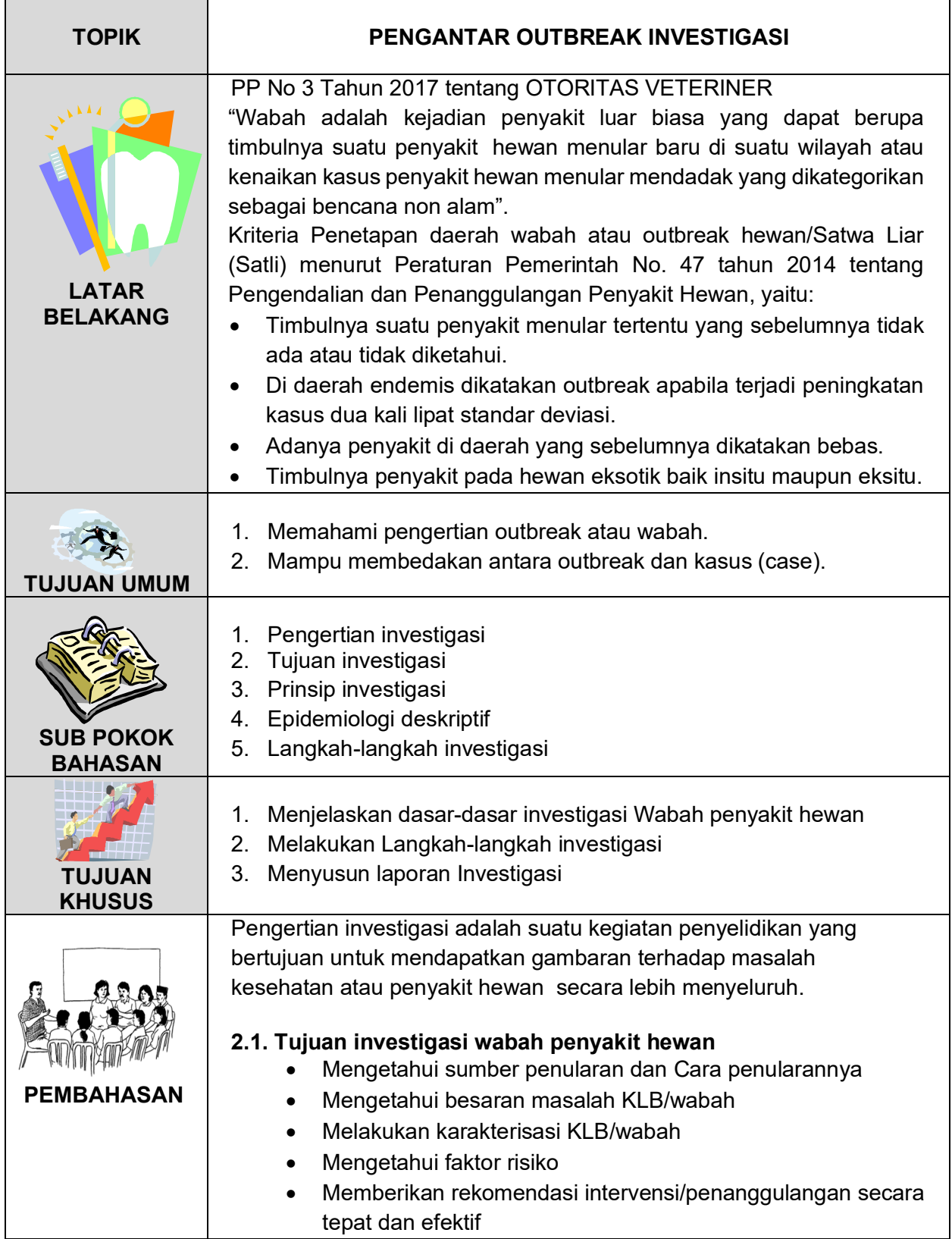

#### **1.2. Prinsip investigasi**

- $5 W + 1H$
- What : penyakit apa?
- When : kapan terjadinya ?
- Where : dimana kejadiannya ?
- Who : siapa saya yang terkena?
- Why : kenapa bisa terkena?
- How : bagaimana cara mengatasinya ?

#### **1.3. Epidemiologi deskriptif**

- Menghitung distribusi, frekuensi dari tanda-tanda dan gejalagejala yang ada pada kasus
- Gambaran hewan yang terpapar berdasarkan: gejala/tanda klinis yang ada pada kasus (gambaran dalam bentuk proporsi, prevalensi dan insidensi)
- Gambaran distribusi penyakit bisa menggunakan peta partisipatif
- Gambaran waktu memakai dalam bentuk timeline atau kurva epidemik

#### **1.4. Variabel Waktu**

- Diperlukan untuk mengetahui kapan mulai KLB/wabah, kapan berakhir, periode paparan, masa inkubasi terpendek terpanjang
- Pola penularan *(common source/propagated source/combination source)*

#### **1.5. Variabel Tempat**

- Identifikasi luasnya wilayah yang terserang dan pengelompokkan atau pola lain yang memberikan petunjuk tentang penyebab.
- Penyajian variable : spot map atau area map.
- Spot map adalah peta menggambarkan tempat para penderita tinggal ataupun bekerja, atau kemungkinan terpapar.
- Dalam spot map, dianalisis pola penyebaran kasus penyakit, mungkin disebabkan oleh sumber air, aliran angin, ataupun jaraknya dari rumah makan atau toko bahan makanan.
- Area map adalah menggambarkan penyebaran penyakit pada batas/luas wilayah dengan menggunakan warna pada area tertentu.
- Biasanya area map dibedakan pada tinggi atau rendahnya insidens penyakit.

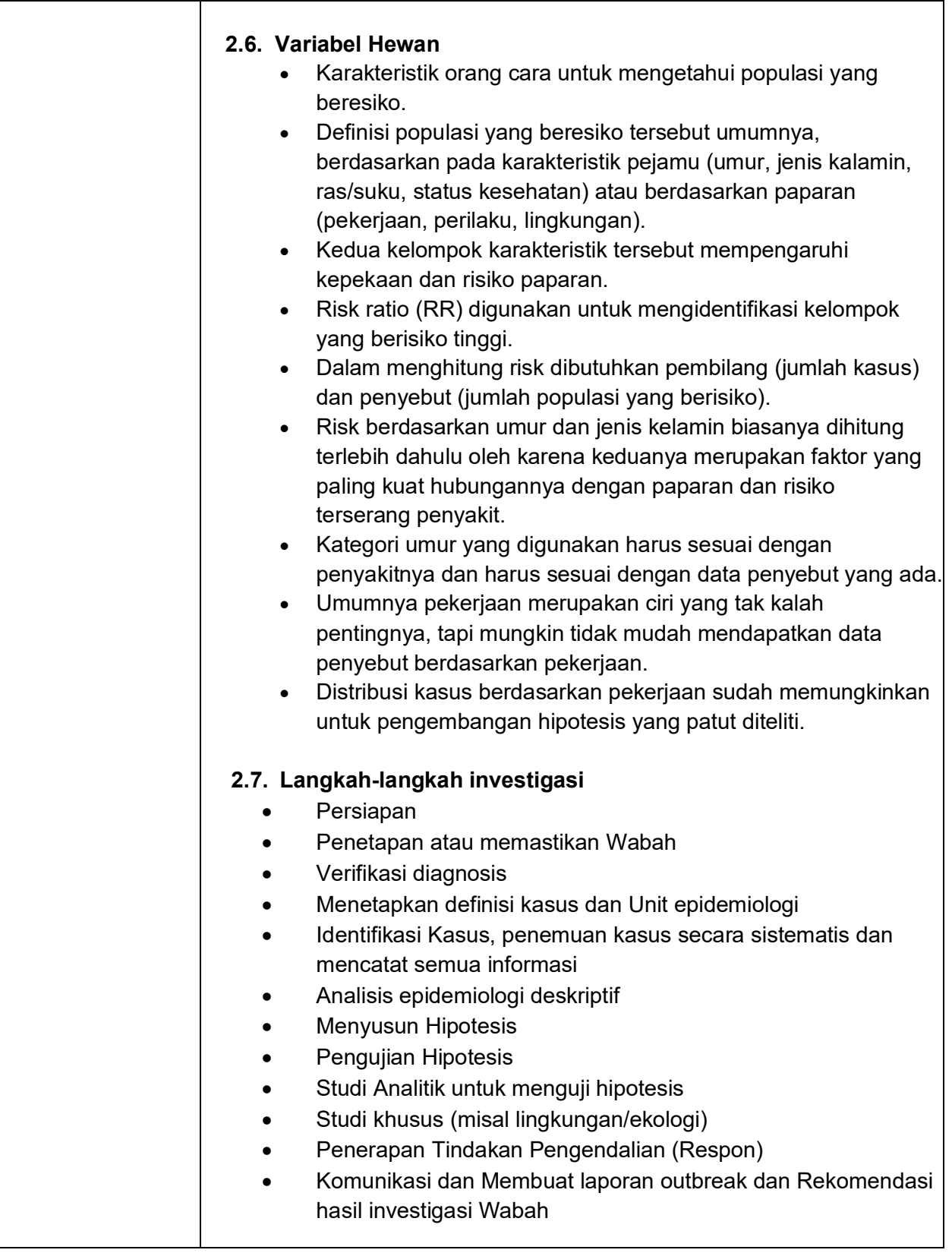

- Kementerian Kesehatan, 2021. Direktorat Jenderal Penecegahan Dan Pengendalian Penyakit. Direktorat Penecegahan Dan Pengendalian Penyakit Tular Vektor Dan Zoonosis. *Modul Pelatihan untuk Pelatih Pada Pelatihan Penanggulangan Zoonosis Dengan Pendekatan One Health Bagi Pengelola Program Zoonosis di Provinsi/Kabupaten/Kota*.
- Kementerian Pertanian, 2016. *Pedoman Pengendalian dan Pemberantasan Penyakit Hewan Menular*. Kementerian Pertanian Direktorat Jenderal Peternakan dan Kesehatan Hewan.
- Peraturan Pemerintah No. 47 tahun 2014 tentang Pengendalian dan Penanggulangan Penyakit Hewan
- Peraturan Pemerintah No 3 Tahun 2017 tentang Otoritas Veteriner
- Sumiarto, B., Budiharta, S., 2016. *Epidemiologi Veteriner Analitik*. Gajah Mada University Press. Cetakan Pertama. ISBN : 978-602-386-301-3. Yogykarta.
- Thrusfield, 2008. *Veterinary Epidemiology*. Third Edition. ISBN 978-1-405-15627-1. Blackwell Publishing. P :137

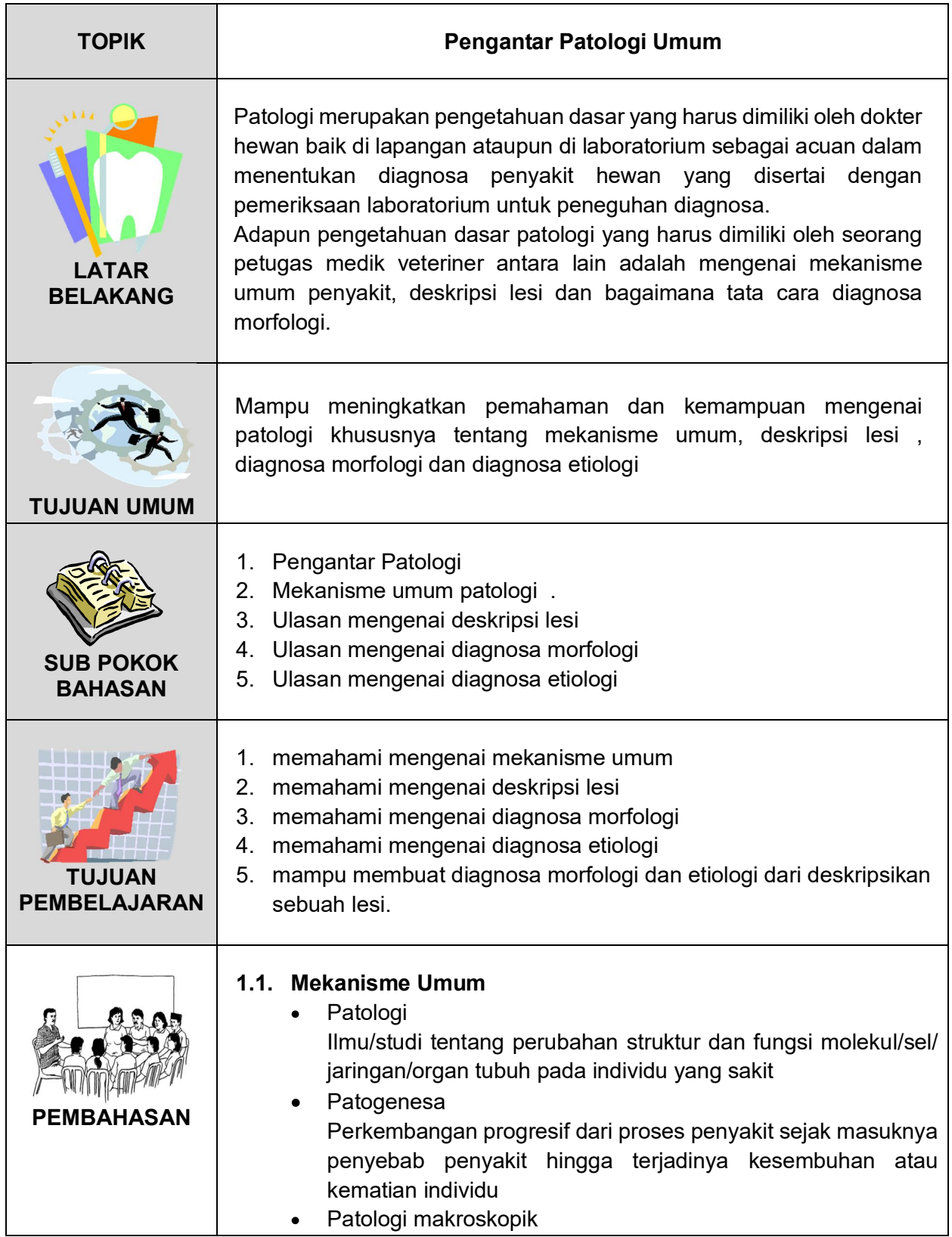

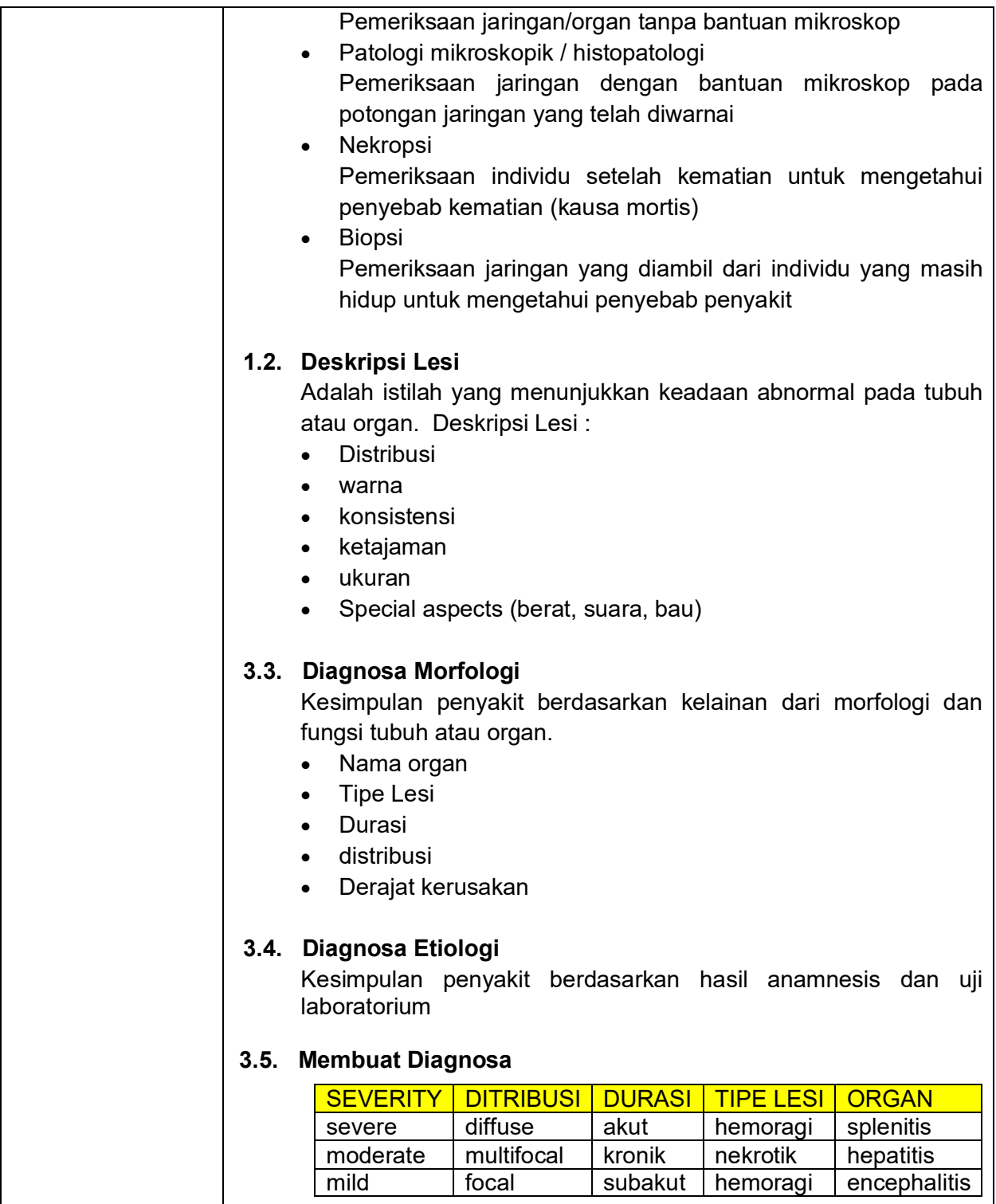

Geraldine, Sarah Bell, Sylvia Wright. 2019. Wheater's Pathology : Review of Histopathology, 6<sup>th</sup> Edition.Elseiver

Vinay Kumar, Abdul Abbas, Jon C, Andrea Deyrup. 2020. Robbins Essential Pathology. Elseiver

Vinay Kumar, Abdul K Abbas, Jon C. 2020. Robbins and Cotran Pathologic Basic Of Disease 10<sup>th</sup> Edition. Elseiver

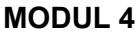

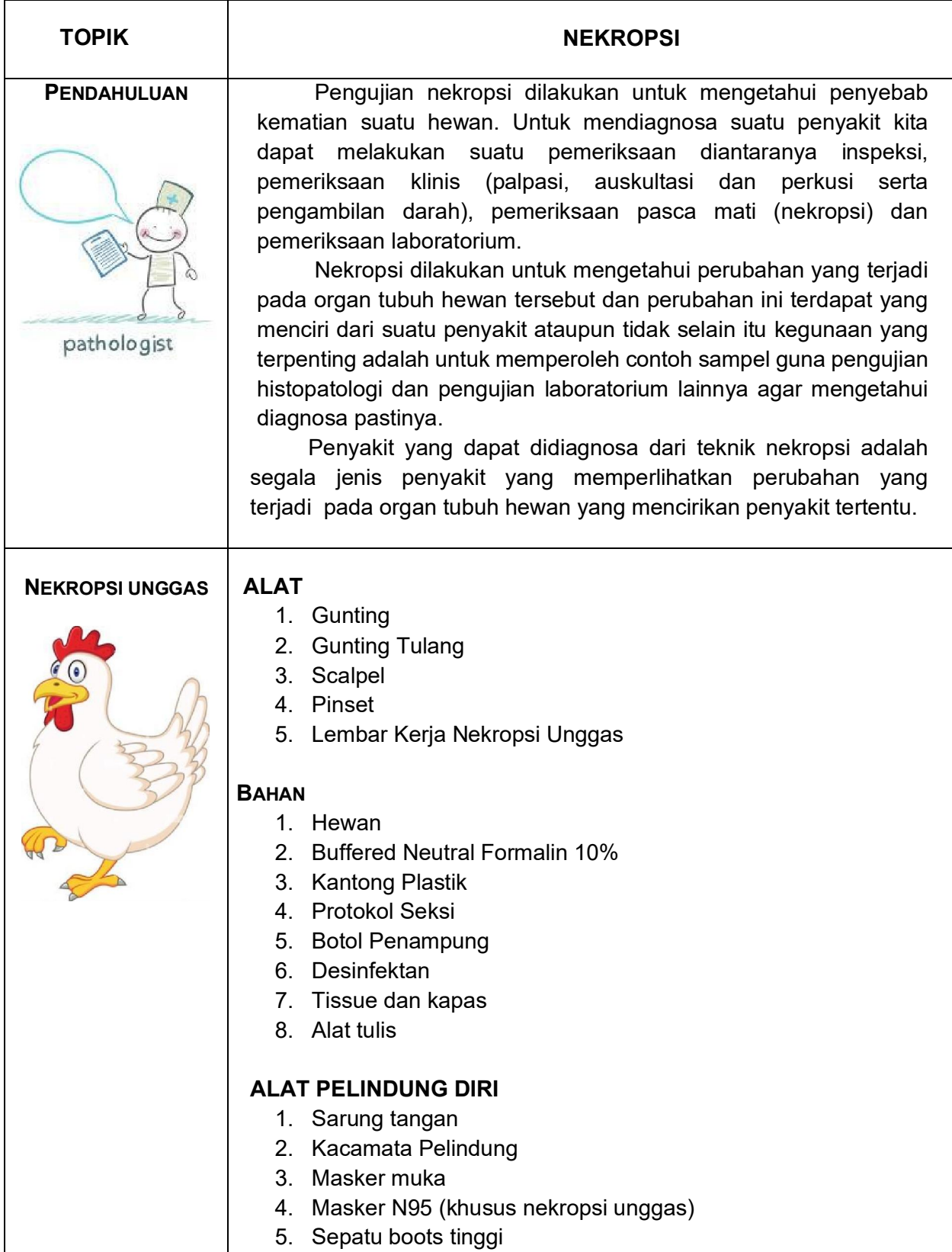

#### **PROSEDUR NEKROPSI UNGGAS**

- 1. Basahi bulu bangkai unggas dengan air sebatas hidung
- 2. Rentangkan bangkai unggas pada meja bedah
- 3. Buat sayatan/incisi diantara tubuh dan paha hingga *ossa Femur* dan kuakkan hingga persendiannya patah
- 4. Sayatlah kulit bagian bawah perut mengikuti garis median dari bawah kloaka menuju rahang bawah dan tarik ke samping untuk memperlihatkan otot dada dan paha
- 5. Periksa semua permukaan ototnya tentang lesi perdarahan
- 6. Sayatlah dinding perut dengan posisi melintang dan kuakkan keatas dan periksalah organ perut tentang warna, posisi dan bentuk organ
- 7. Buka rongga dada dengan memotong tulang *costae* hingga tulang *clavicula* lalu angkat dan pisahkan dari tubuhnya
- 8. Periksa isi rongga dada, kantong udara, paru-paru, jantung, tentang penebalan kantong hawa, warna, bentuk, posisi dan konsistensi
- 9. Angkatlah hati dan jantung dengan pinset sambil menggunting semua pertautannya
- 10. Angkatlah rahang bawah, trakea dan paru-paru secara bersama-sama
- 11. Angkatlah alat pencernaan dengan pinset dari *oesophagus* sampai kloaka secara bersama-sama
- 12. Angkatlah ginjal dengan bantuan pinset secara hati-hati sambil memeriksa syaraf *ischiadicus*
- 13. Periksalah semua organ tentang bentuk, warna, konsistensi dan letaknya.
- 14. Periksalah seluruh usus pada serosa dan mukosanya tentang perdarahan dan cacing.
- 15. Ambil semua organ dan jaringan yang dicurigai atau yang mengalami perubahan terkait dengan penyakit yang dicurigai.
- 16. Organ atau jaringan tersebut dimasukkan dalam bentuk segar (pengujian lab. lainnya) dan awetan *Buffered Neutral Formalin* 10%.
- 17. Rendamlah semua peralatan yang sudah dipakai dalam larutan desinfektan dan musnahkan limbah spesimen serta limbah cemarannya pada alat pembakaran listrik (*incinerator*)
- 18. Contoh spesimen siap untuk di *Processing* untuk uji histopatologi.

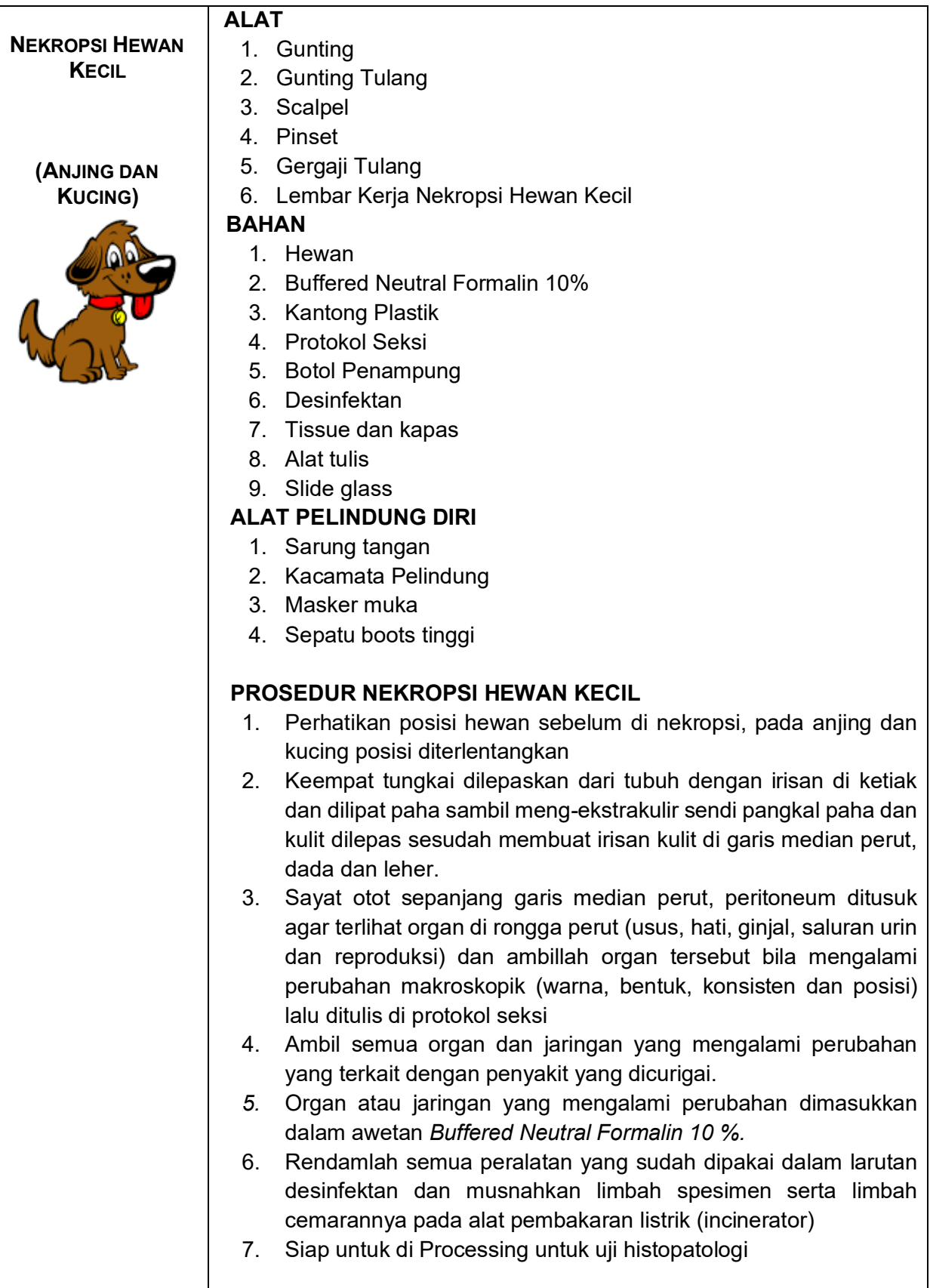

**NEKROPSI HEWAN BESAR (SAPI, KUDA, BABI, DOMBA DAN** 

# **KAMBING)**

#### **ALAT**

- 1. Gunting
- 2. Gunting Tulang
- 3. Scalpel
- 4. Pinset
- 5. Gergaji Tulang
- 6. Lembar Kerja Nekropsi Hewan Besar
- 7. Kapak

#### **BAHAN**

- 1. Hewan
- 2. Buffered Neutral Formalin 10%
- 3. Kantong Plastik
- 4. Protokol Seksi
- 5. Botol Penampung
- 6. Desinfektan
- 7. Tissue dan kapas
- 8. Alat tulis
- 9. Slide glass

#### **ALAT PELINDUNG DIRI**

- 1. Sarung tangan
- 2. Kacamata Pelindung
- 3. Masker muka
- 4. Sepatu boots tinggi

#### **PROSEDUR NEKROPSI HEWAN BESAR**

- 1. Perhatikan posisi hewan sebelum di nekropsi, pada sapi, domba dan kambing posisi perut bagian kiri dibawah sedangkan pada hewan kuda sebelah kanan dan pada babi posisi di terlentangkan
- 2. Keempat tungkai dilepaskan dari tubuh dengan irisan di ketiak dan dilipat paha sambil meng-eksartikulir sendi pangkal paha dan kulit dilepas sesudah membuat irisan kulit di garis median perut, dada dan leher.
- 3. Sayat otot sepanjang garis median perut, peritoneum ditusuk agar terlihat organ di rongga perut (usus, hati, ginjal, saluran urin dan reproduksi) dan ambillah organ tersebut bila mengalami perubahan makroskopik (warna, bentuk, konsisten dan posisi) lalu ditulis di protokol seksi
- 4. Setelah rongga perut maka kita buka rongga perut dengan cara membuat irisan di posterior (belakang) tulang rusuk (costae) ke arah ventral lalu kita potong tulang rusuk dengan cara

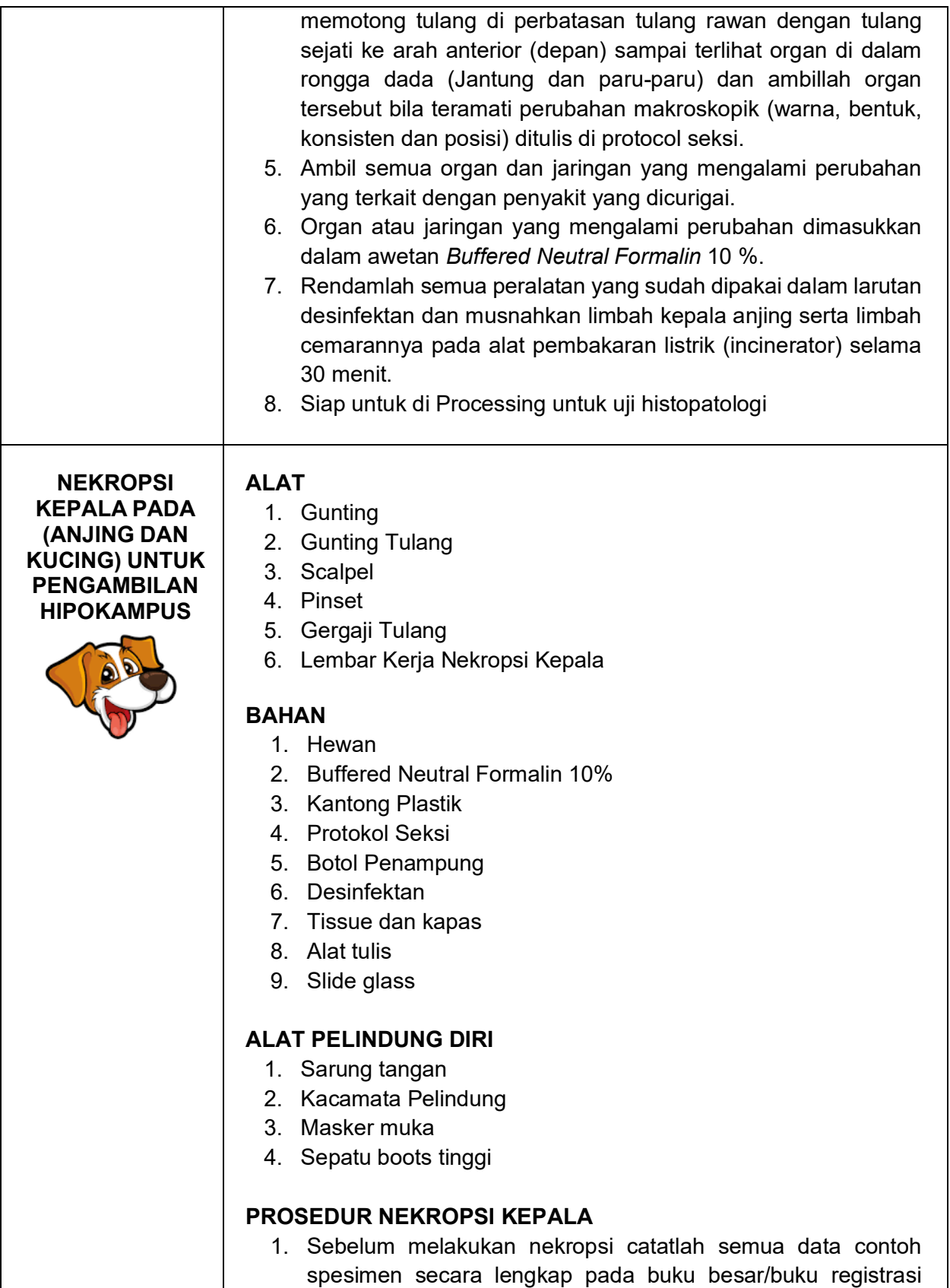

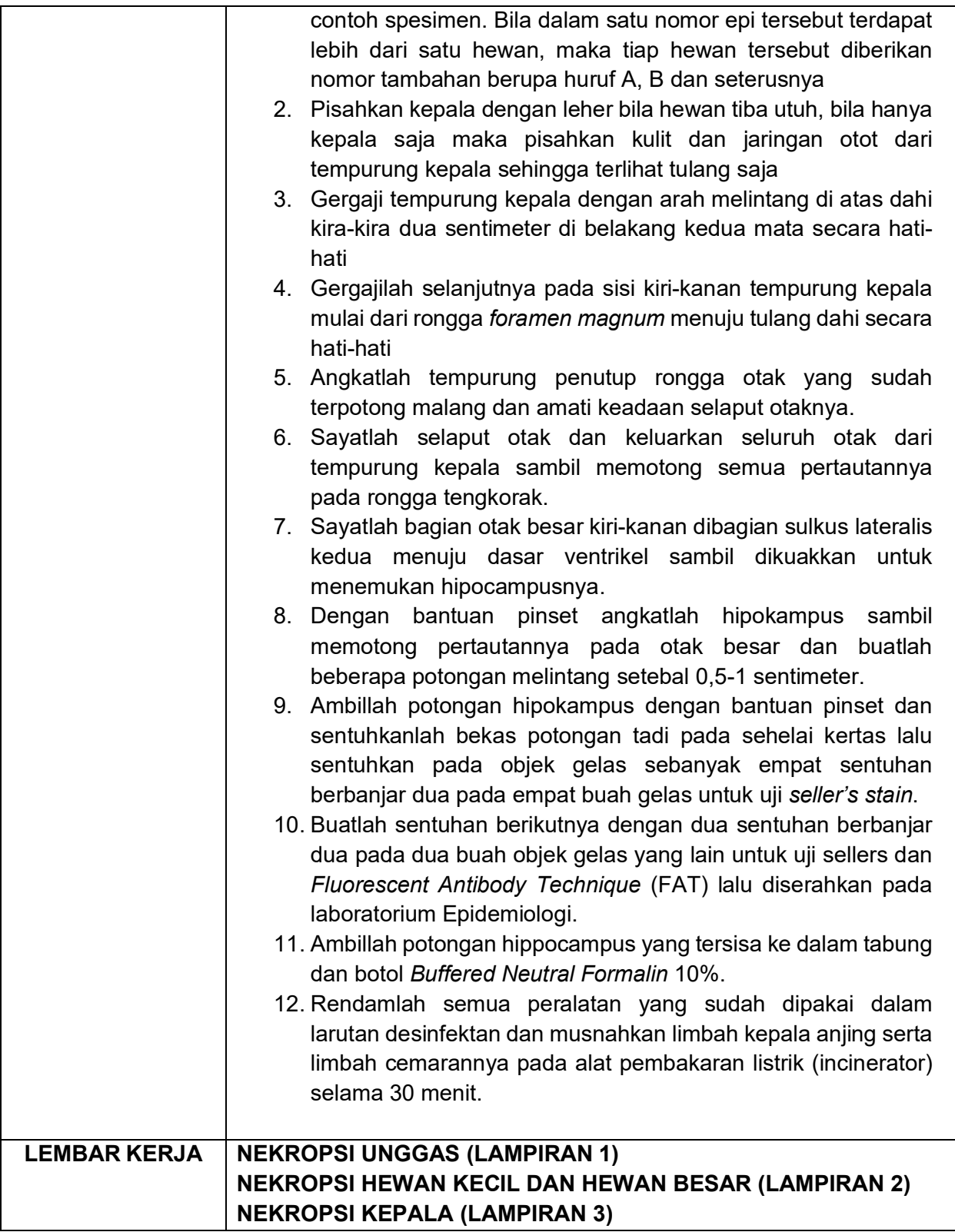

#### **DAFTAR PUSTAKA**

Instruksi Kerja Pengujian Laboratorium Balai Besar Veteriner Maros 01.01 Diagnosa Penyakit Secara Patologi (Nekropsi Pada Unggas, Hewan Kecil, Hewan Besar dan Pengambilan Hipokampus pada Hewan Penular Rabies)

#### LAMPIRAN 1. LEMBAR KERJA NEKROPSI UNGGAS

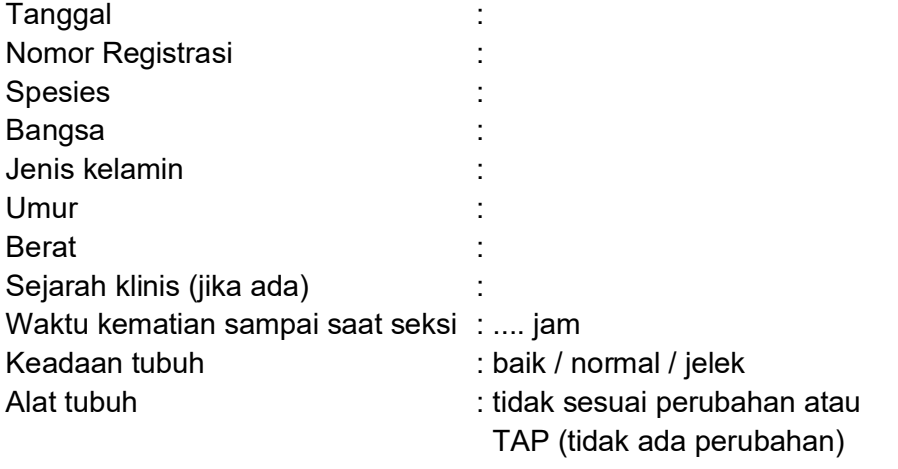

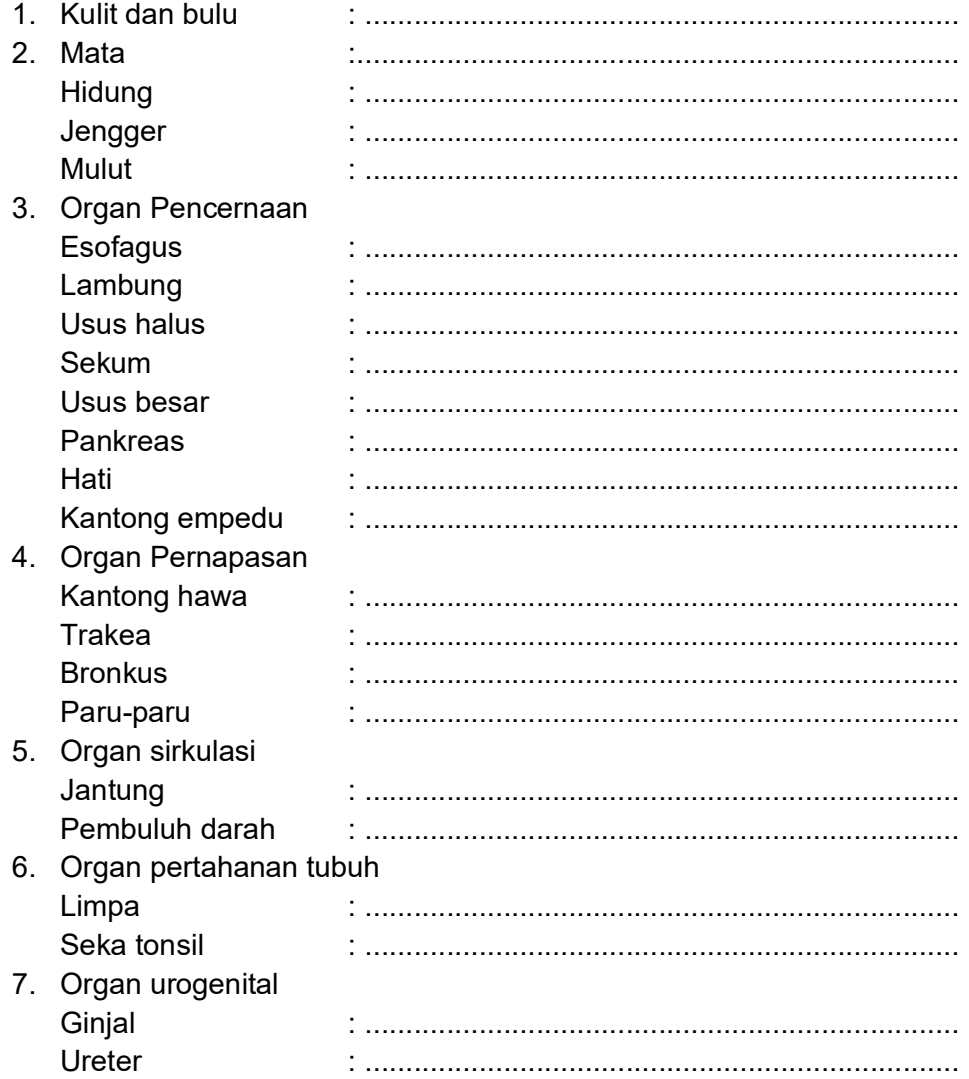

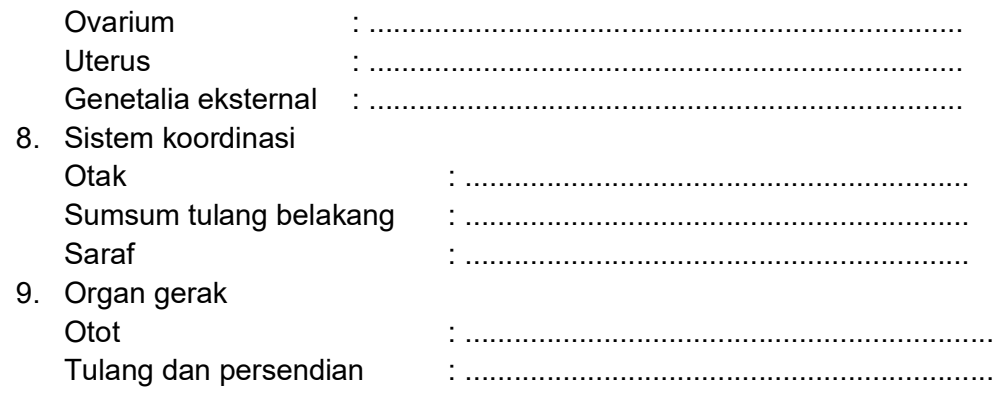

#### Diagnosa sementara

 $\pm$ 

# Uji Lanjutan

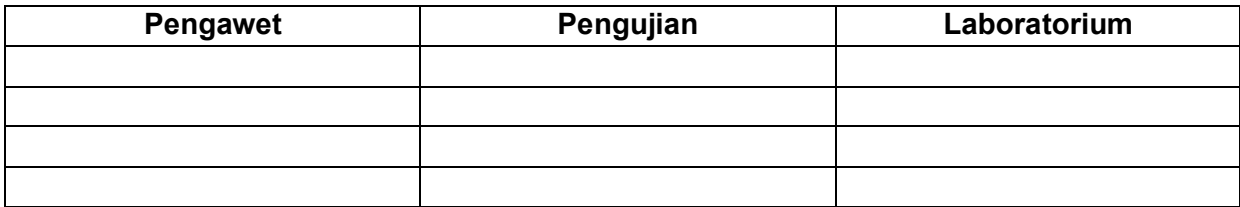

Nama Sekan

#### LAMPIRAN 2 LEMBAR KERJA NEKROPSI HEWAN KECIL DAN HEWAN BESAR

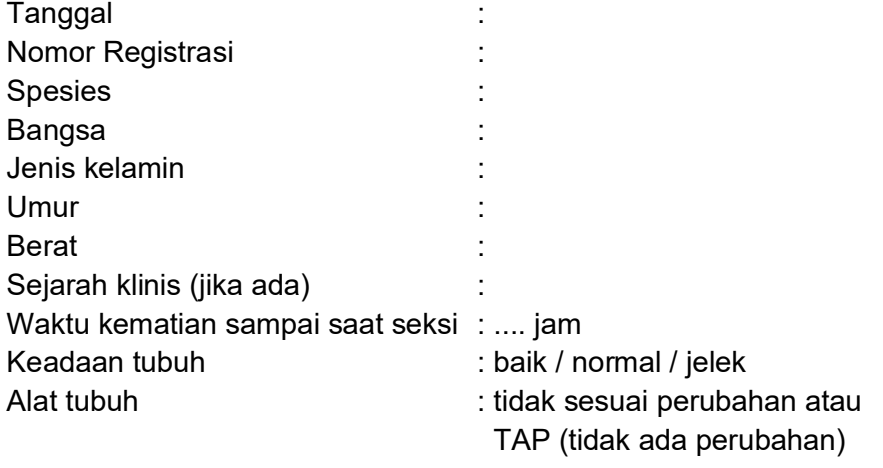

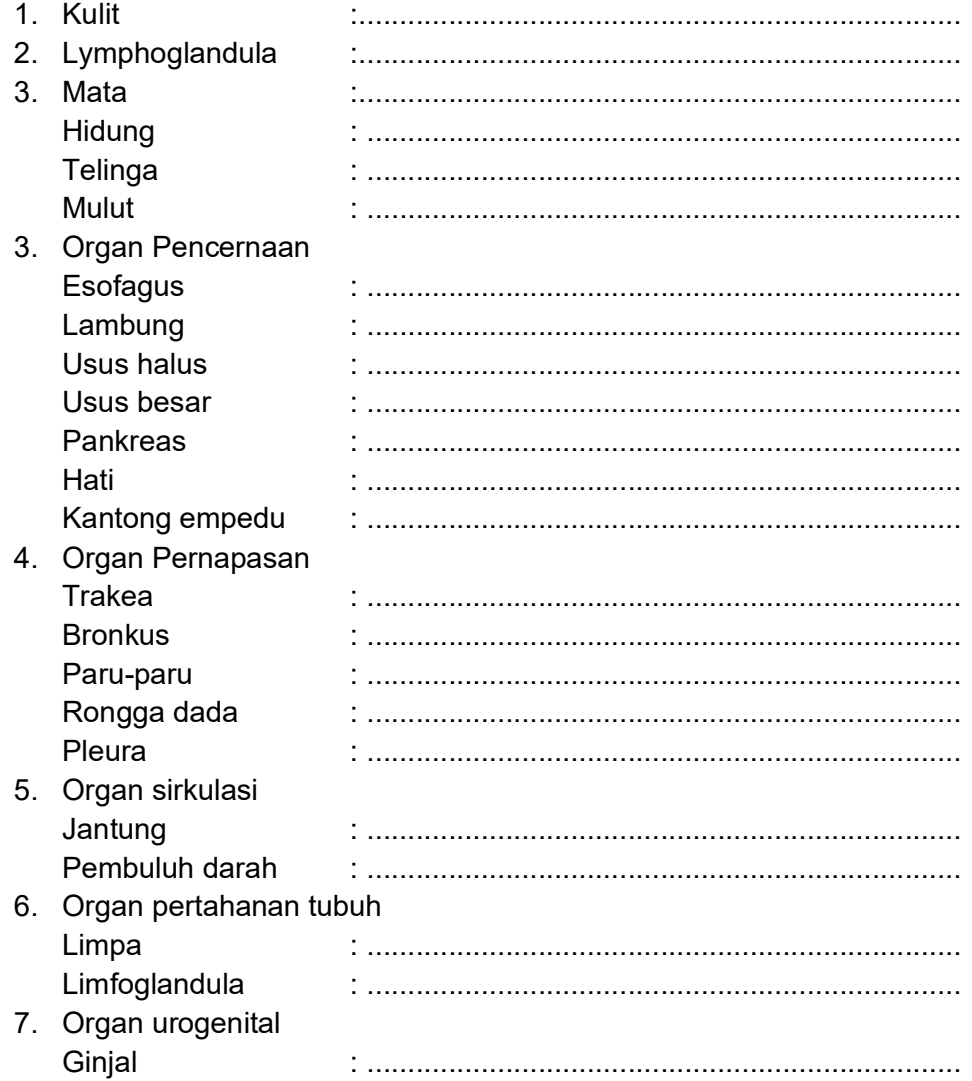

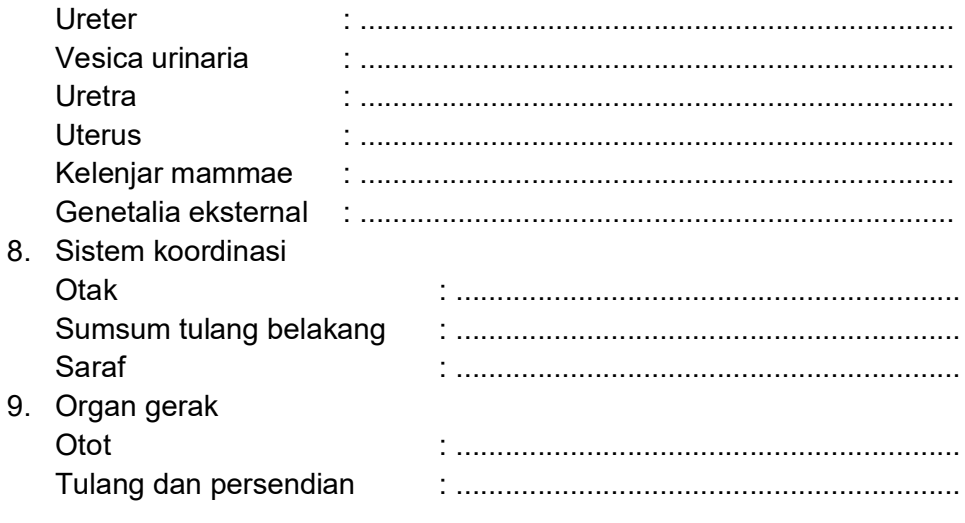

 $\mathbb{R}^3$ 

### Diagnosa sementara

# Uji Lanjutan

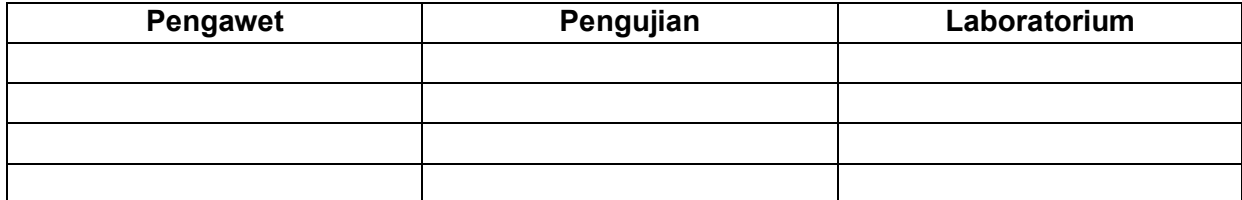

Nama Sekan

#### **LAMPIRAN 3 LEMBAR KERJA NEKROPSI KEPALA**

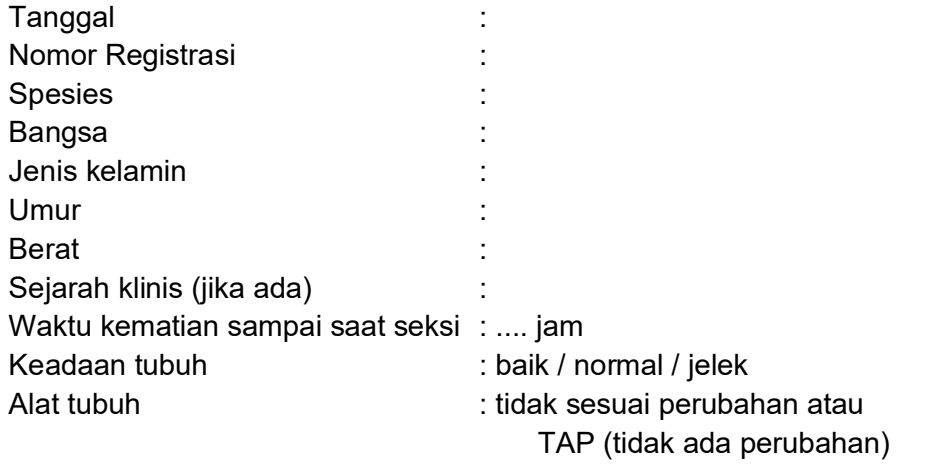

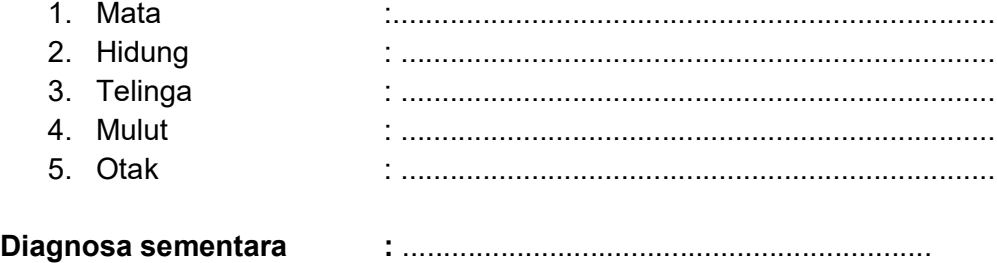

#### **Uji Lanjutan :**

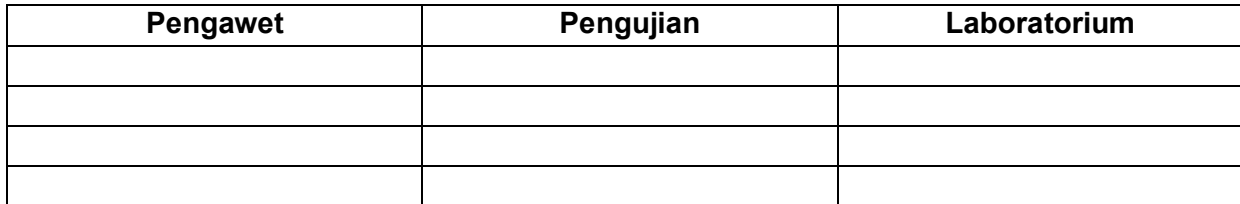

**Nama Sekan bilang pandang pandang pandang pandang pandang pandang pandang pandang pandang pandang pandang pan** 

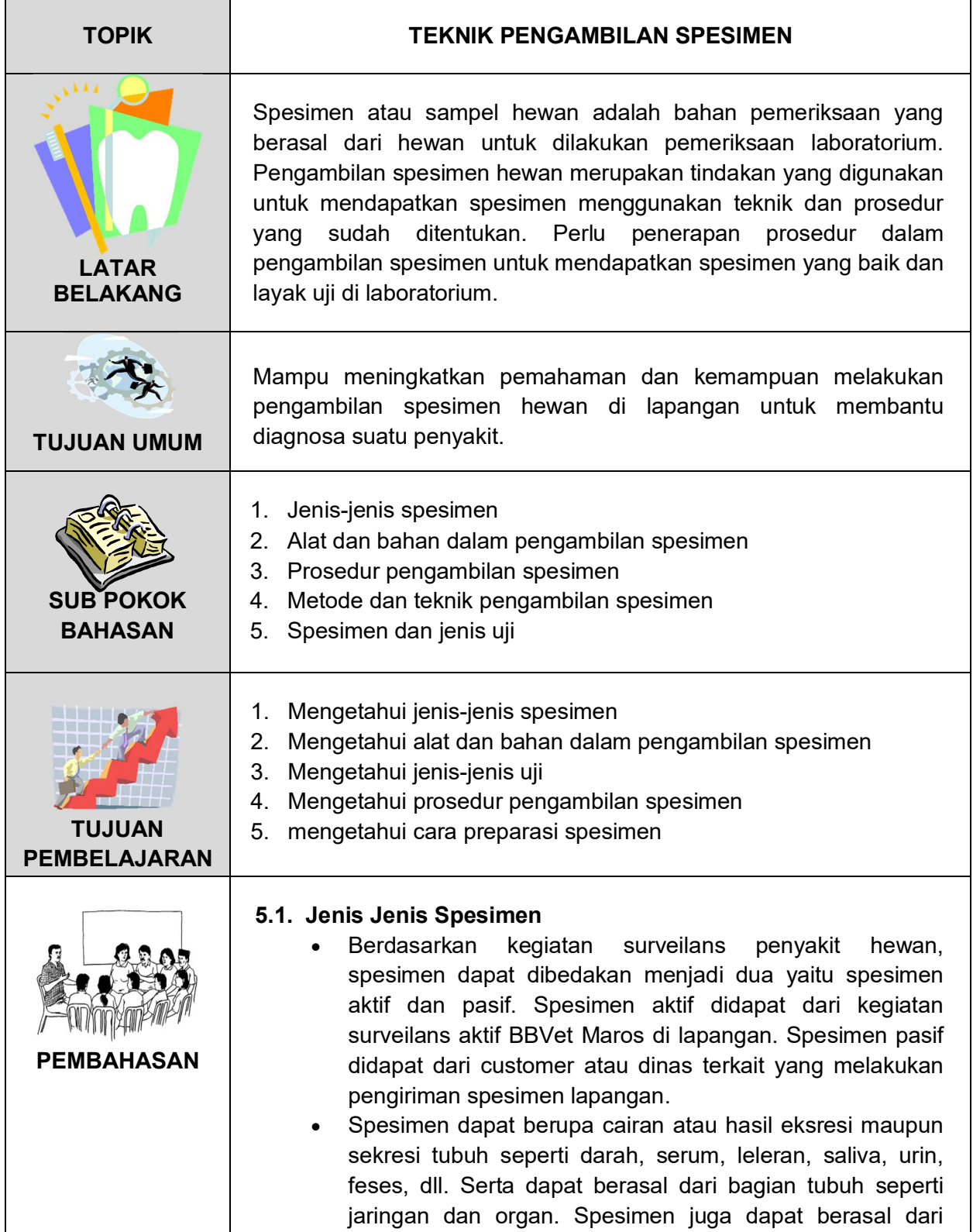

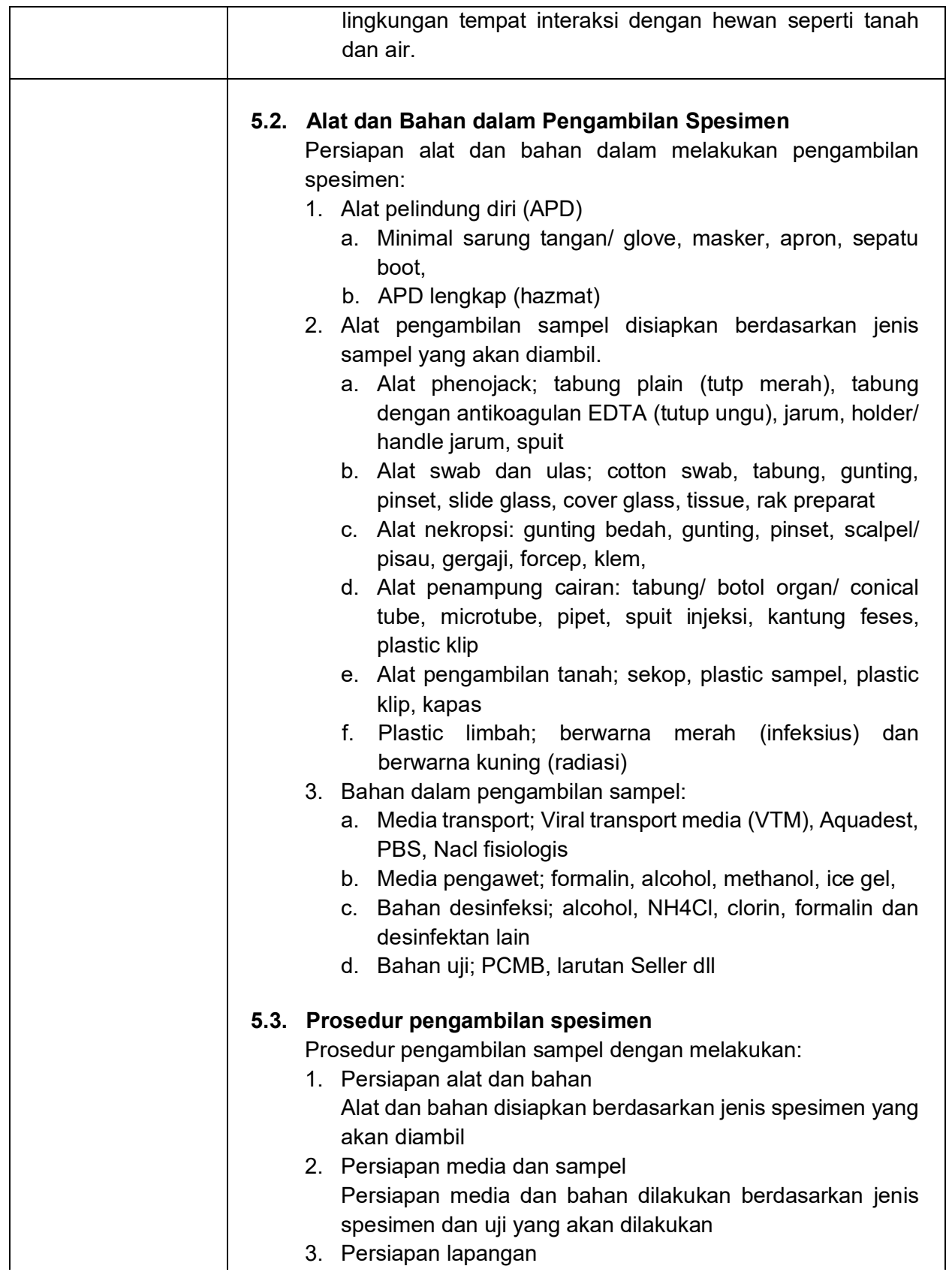

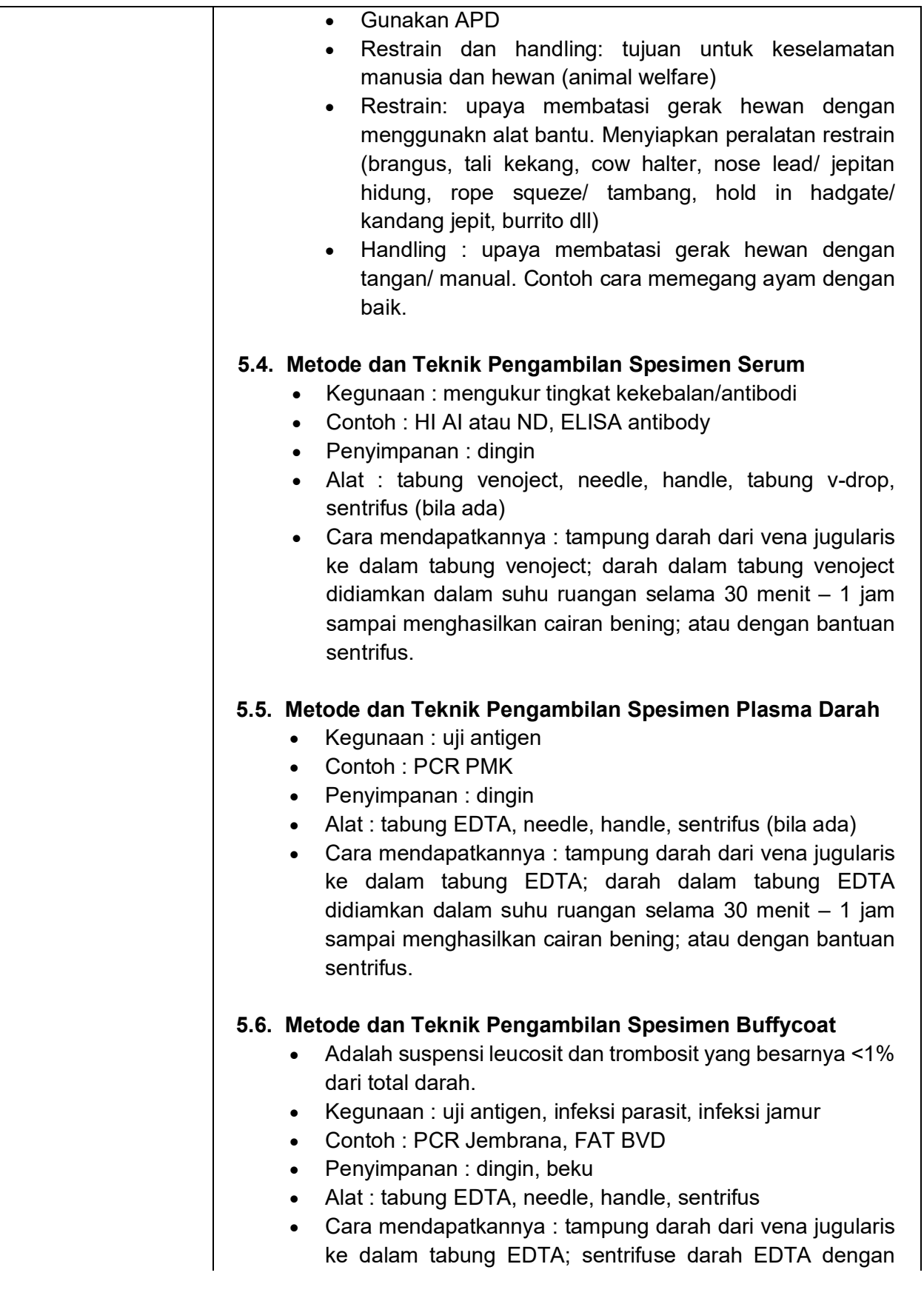

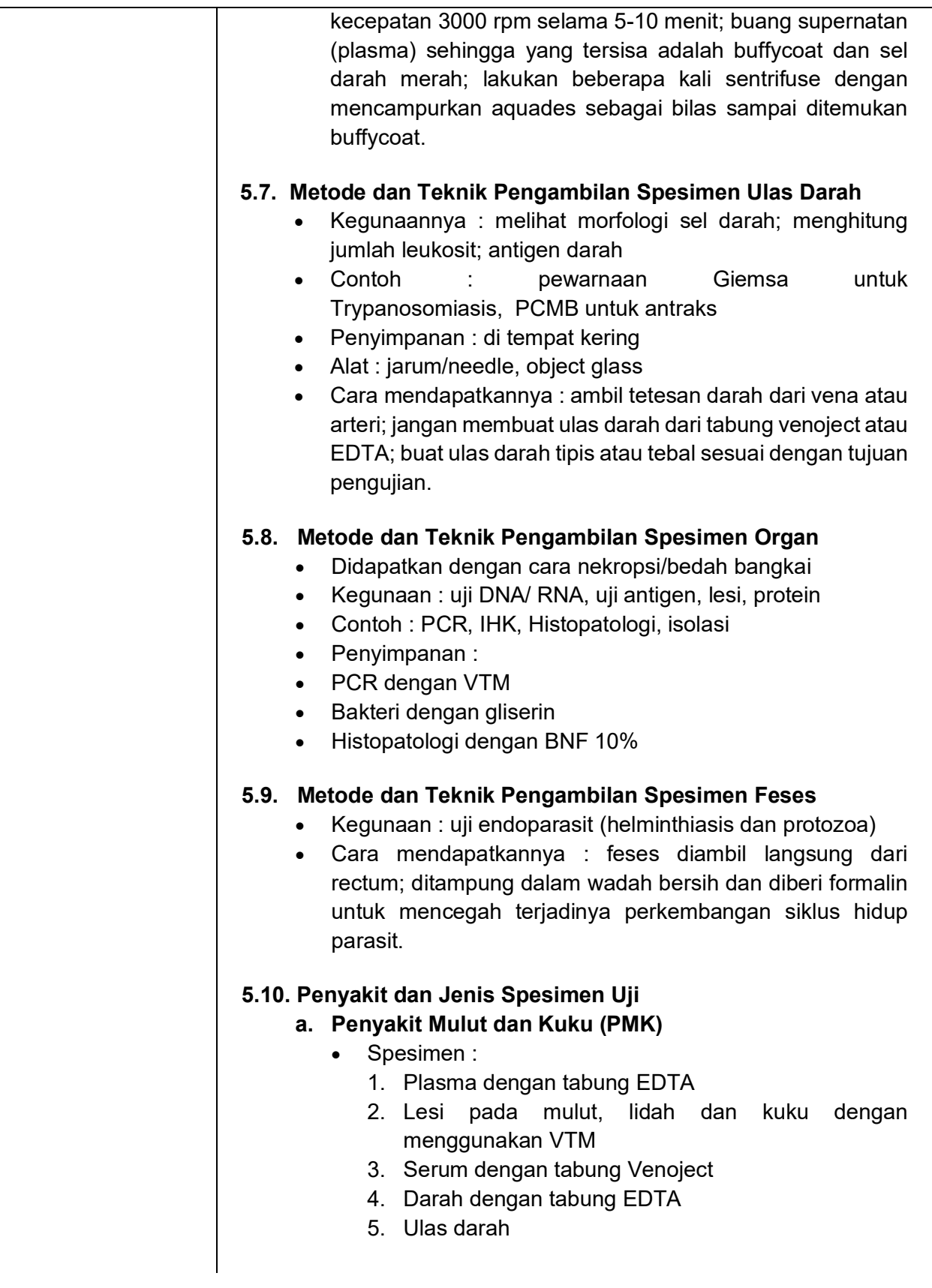

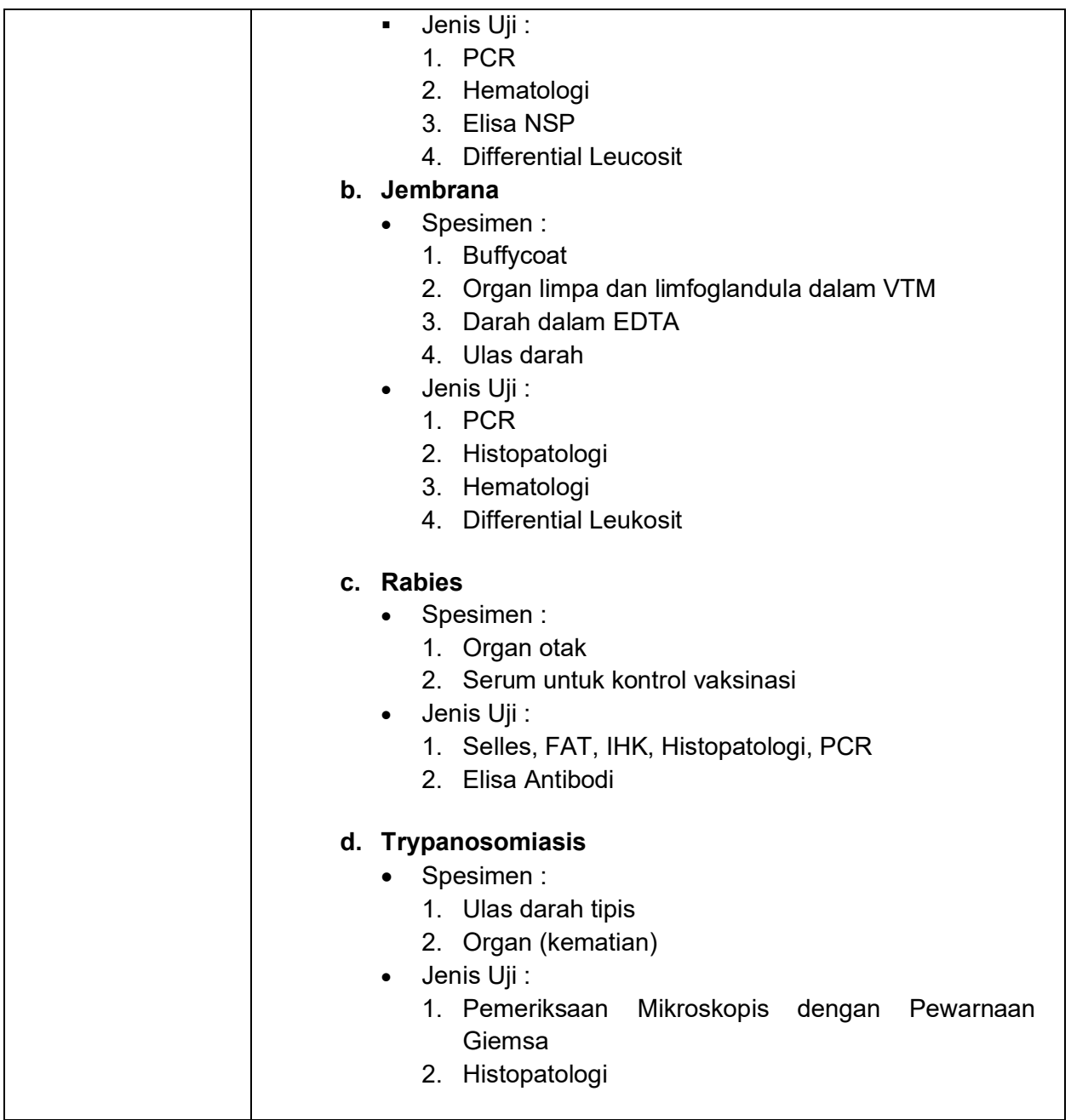

- Alsaad, K.M., 2016. Veterinary clinical pathology, Procedures for diagnosis diseases of domesticated animals. University of Basrah, College of Veterinary Medicine Department on Internal & preventive Medicine.
- Cameron, A., 2011. Pedoman Surveilans Penyakit Hewan Tingkat Dasar. Uni Afrika, Biro Inter-Afrika untuk Sumber Daya Hewan.
- Cattle Restraint Laboratory Manual. Foundations in Veterinary Medicine Restraint of Cattle. Great Plains Veterinary Educational Center, University of Nebraska-Lincoln. Lincoln, Nebraska (diakses bulan Oktober 2022)
- Dusek, R.J., LeAnn White, C., 2015. Wildlife specimen collection, preservation, and shipment. USGS Numbered Series.
- Latimer, K. S., Mahaffey, E. A. and Prasse, K. W., 2003. Duncan and Prasse's Veterinary Laboratory Medicine: Clinical Pathology. 4th ed., Blackwell Publishing Co., U.S.A
- McCurnin, D., and Bassert, J. 2002. Clinical Textbook for Veterinary Technicians (5th ed.). Saunders Elsevier. Philadelphia, PA:
- Permatasari, N., 2012. Manual Prosedur Perlakuan Pengambilan Darah, Perlakuan dan injeksi pada hewan coba. Laboratorium Biosains Universitas Brawijaya Malang.

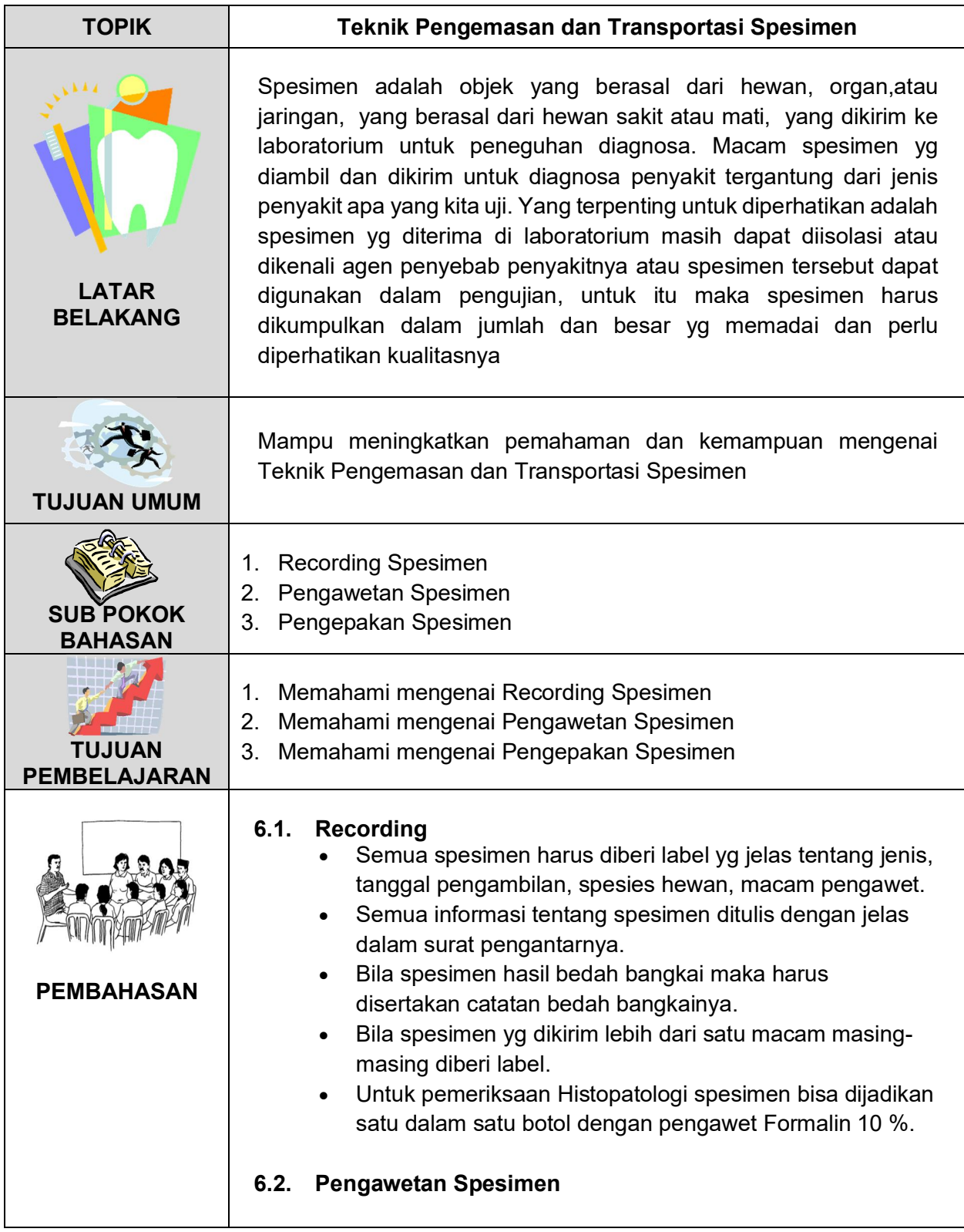

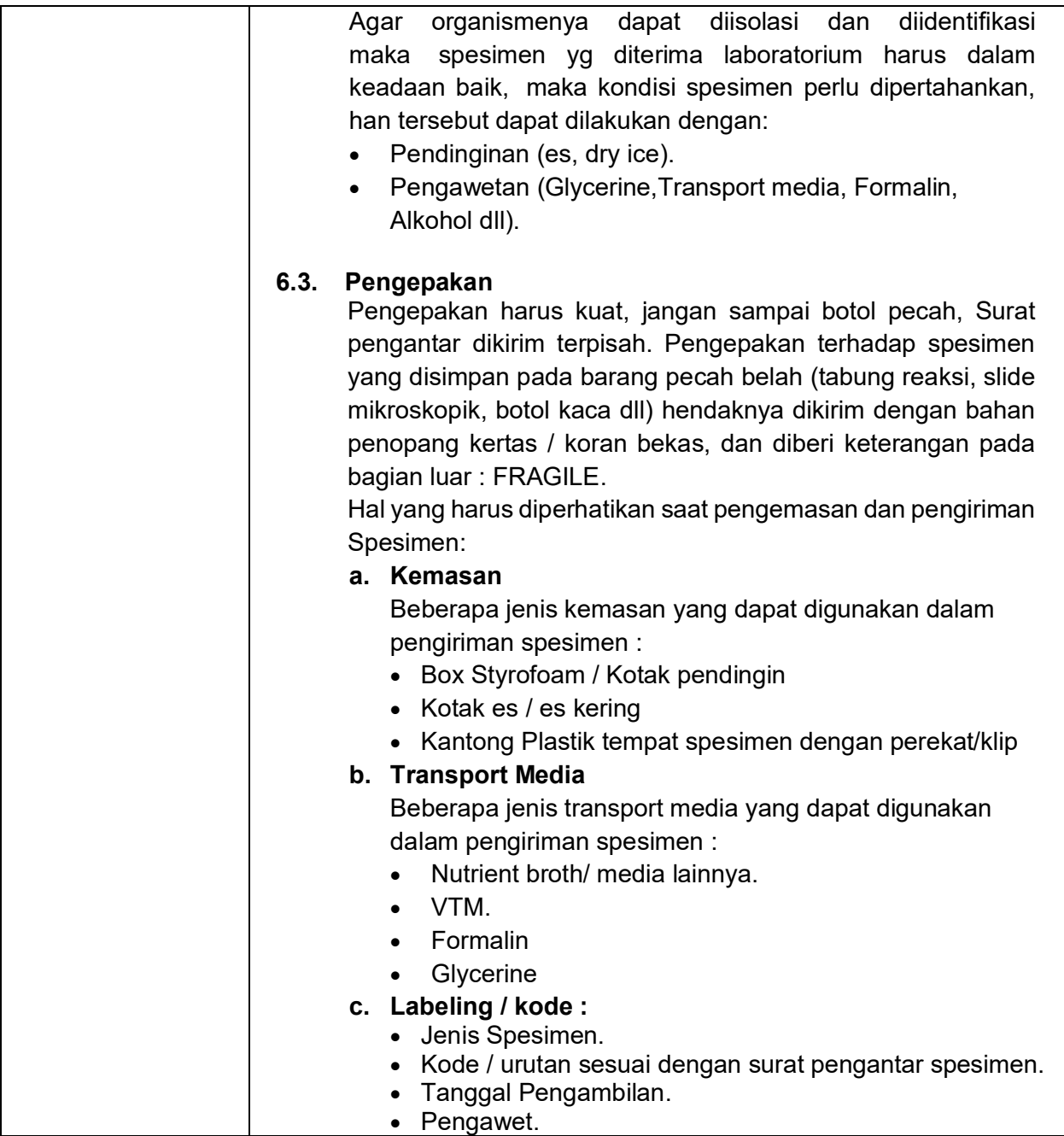

- https://www.cdc.gov "Packaging and Transporting Infectious Substances" December 1, 2016, https://www.cdc.gov/lab-personnel/specimen-collection/pack-transport.html, (Diakses, 14 Oktober 2022)
- https://mft.nhs.uk, "Specimen packaging and transport" November, 2020 https://mft.nhs.uk/thetrust/otherdepartments/laboratorymedicine/histopathology/electronmicroscopy/specimen-packaging-and-transport/, (Diakses, 14 Oktober 2022)
- https://www.afbini.gov.uk, "Packaging and transport of samples" https://www.afbini.gov.uk/articles/packaging-and-transport-samples#toc-5, Diakses, 14 Oktober 2022)

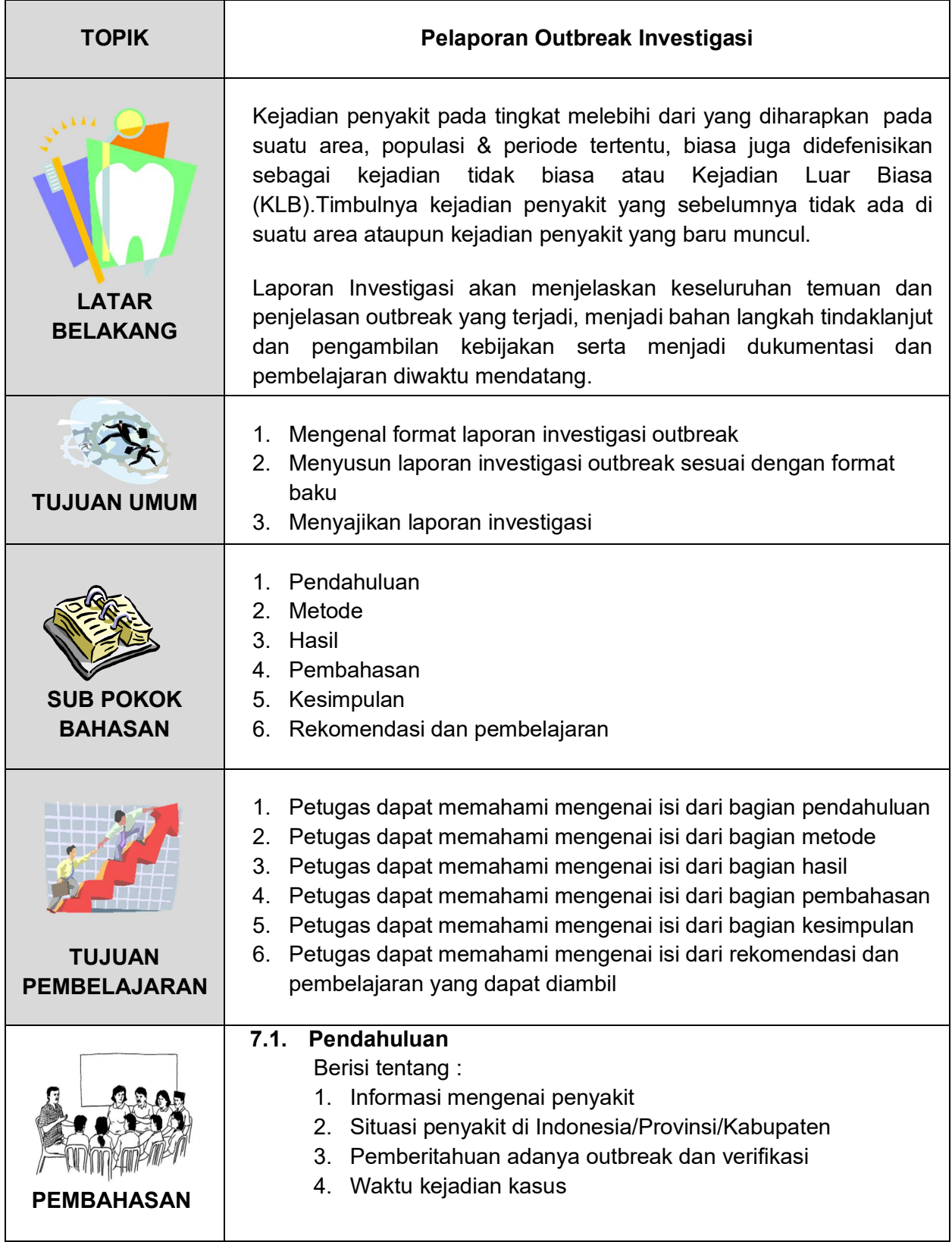
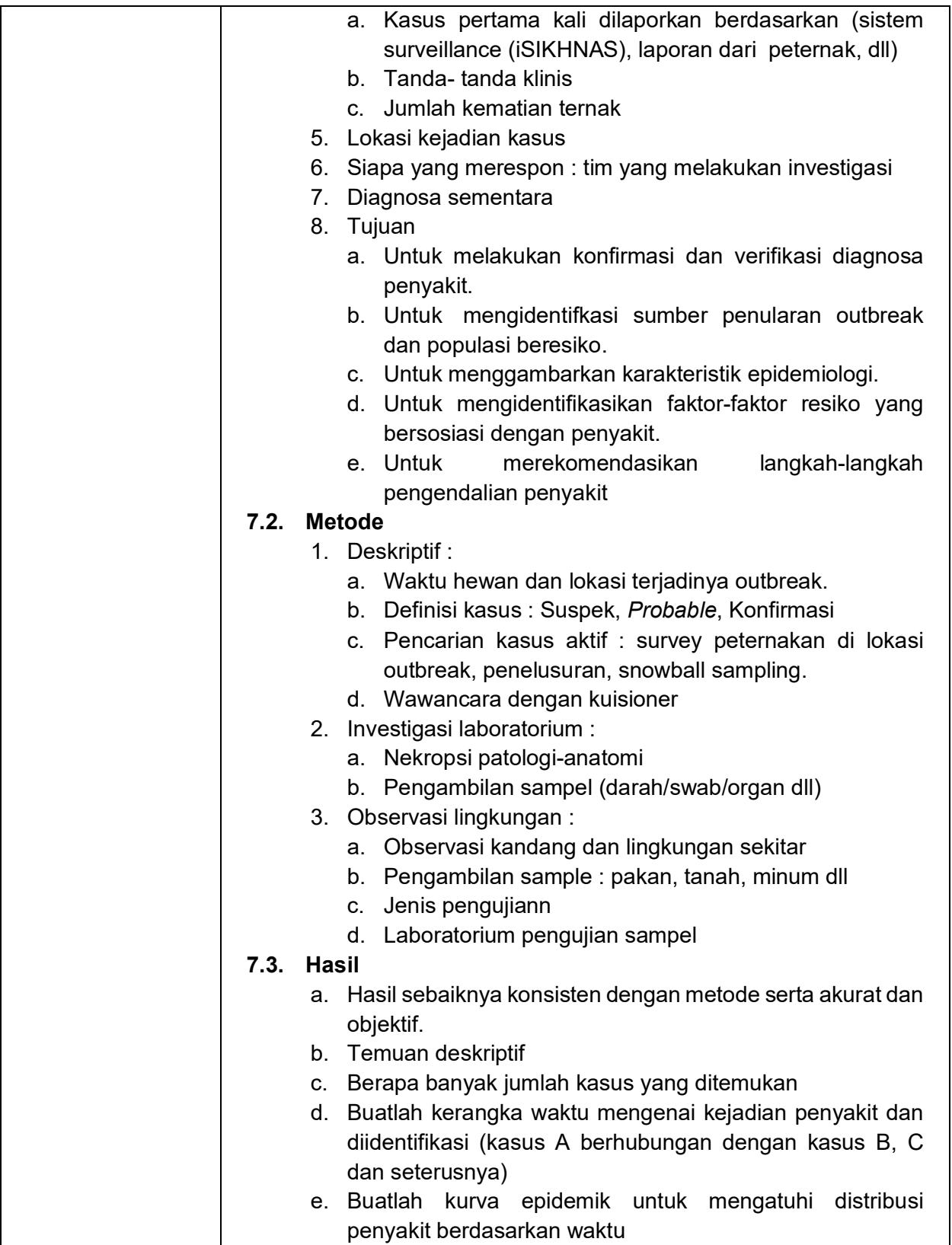

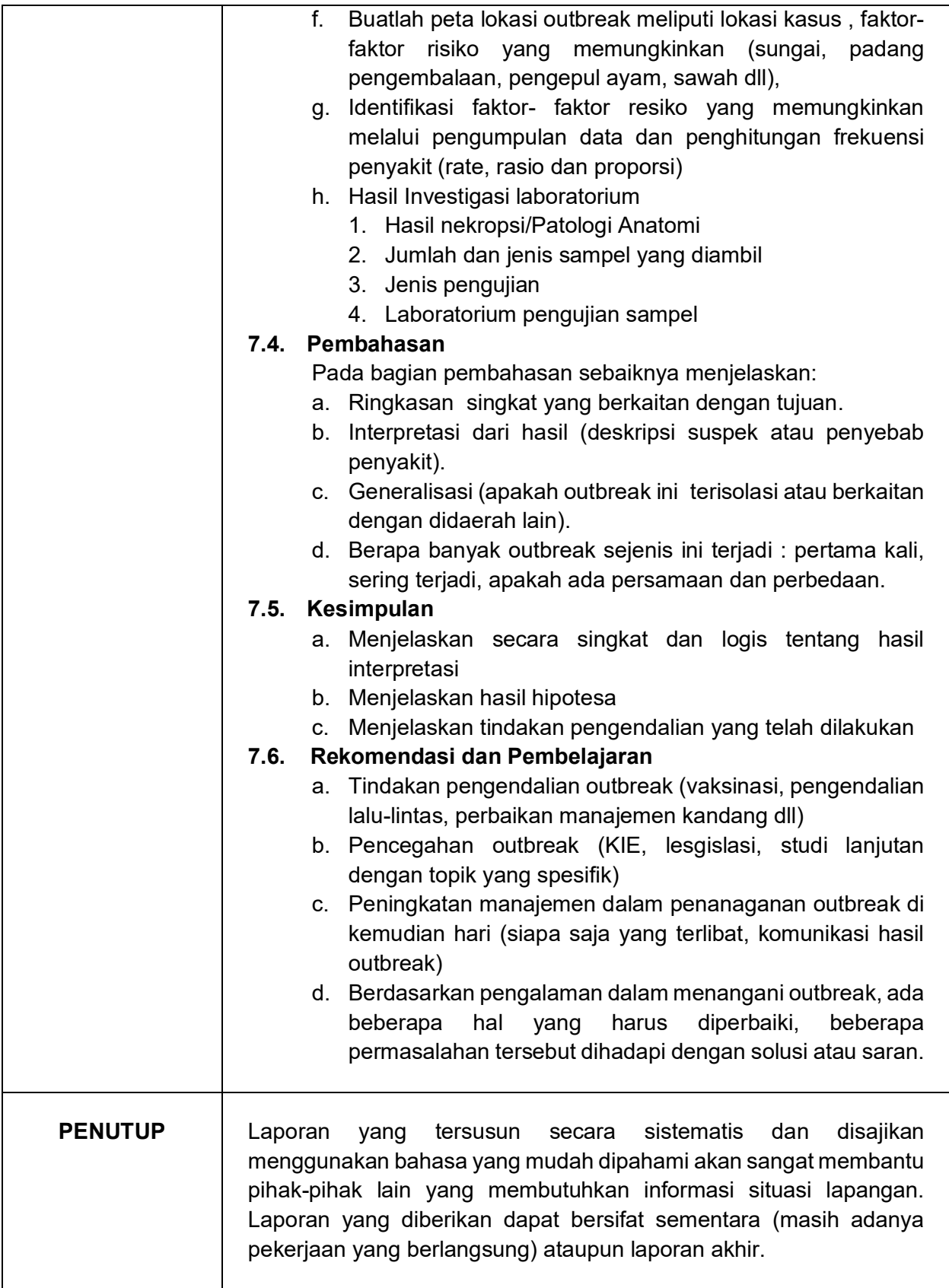

## **Lampiran 1** :

# **Format Laporan Lengkap Penyidikan Penyakit Hewan (Outbreak Investigasi)**

### **I.Judul**

### **II. Ringkasan**

Isinya minimal mencakup informasi yang dikirim via WhatsApp

### **III. Pendahuluan**

- Latar belakang
- Penjelasan singkat epidemiologi penyakit
- Tujuan dilakukannya investigasi

### **IV. Metoda**

Deskripsi mengenai :

- Waktu hewan dan lokasi terjadinya *outbreak*.
- Definisi kasus : Suspek, Probable, Konfirmasi
- Pencarian kasus aktif : survey peternakan di lokasi outbreak, penelusuran, snowball sampling.
- Wawancara dengan kuisioner
- Nekropsi patologi-anatomi
- Pengambilan sampel (darah/swab/organ dll)

# **V. Hasil**

Hasil sebaiknya konsisten dengan metode serta akurat dan objektif.

- Temuan deskriptif
- Berapa banyak jumlah kasus yang ditemukan
- Membuat kerangka waktu mengenai kejadian penyakit dan diidentifikasi (kasus A berhubungan dengan kasus B, C dan seterusnya)
- Membuat kurva epidemik untuk mengatuhi distribusi penyakit berdasarkan waktu
- Membuat peta lokasi *outbreak* meliputi lokasi kasus , faktor-faktor resiko yang memungkinkan (sungai, padang pengembalaan, pengepul ayam, sawah dll),
- Identifikasi faktor- faktor risiko yang memungkinkan melalui pengumpulan data dan penghitungan frekuensi penyakit (rate, rasio dan proporsi)
- Identifikasi hasil penelusuran berdasarkan prioritas resiko

# **VI. Pembahasan**

- Ringkasan singkat yang berkaitan dengan tujuan
- Interpretasi dari hasil (deskripsi suspek atau penyebab penyakit)
- Generalisasi (apakah outbreak ini terisolasi atau berkaitan dengan di daerah lain)
- Jumlah/berapa banyak *outbreak* sejenis ini yang terjadi : pertama kali, sering terjadi, apakah ada persamaan dan perbedaan

### **VII. Kesimpulan**

- Menjelaskan secara singkat dan logis tentang hasil interpretasi
- Menjelaskan hasil hipotesa
- Menjelaskan tindakan pengendalian yang telah dilakukan
- Limitasi

#### **VIII. Pembelajaran**

Berdasarkan pengalaman dalam menangani outbreak, ada beberapa hal yang harus diperbaiki, beberapa permasalahan tersebut dihadapi dengan solusi atau saran.

#### **IX. Saran/Rekomendasi**

- Tindakan pengendalian outbreak (vaksinasi, pengendalian lalu-lintas, perbaikan manajemen kandang dll)
- Pencegahan outbreak (KIE, legislasi, studi lanjutan dengan topik yang spesifik untuk mengetahui faktor risiko)
- Peningkatan manajemen dalam penanganan outbreak di kemudian hari (siapa saja yang terlibat, komunikasi hasil outbreak ) Identifikasi kebutuhan sumberdaya (SDM/obat obatan/logistic)

### **X. Ucapan terima kasih**

Paragraf pendek berisi ucapan terima kasih kepada pihak yang berpartisipasi (bukan merupakan bagian dari Tim)

### **XI. Daftar pustaka**

Berupa sumber dan acuan yang digunakan untuk melakukan metode investigasi dan/atau acuan untuk melakukan suatu pengujian laboratorium

# **Lampiran 2. Format Laporan** *Whatsapp*

# **FORMAT LAPORAN WA PENYIDIKAN PENYAKIT HEWAN (***OUTBREAK INVESTIGATION***)** (Disertai Petunjuk Pengisian)

Kriteria Kasus Yang Perlu Dilaporkan Melalui Wa Dapat Memilih Salah Satu Kriteria Berikut:

- Penyakit Yang Tergolong Sindrom "P" Isikhnas (Ai, Rabies, Hog Cholera, Bruselosis, Antraks, Jembrana, Pmk, Eid)
- Memiliki Dampak Ekonomi Besar, Misal Penurunan Produksi Telur Tinggi
- Merupakan Kasus Dari Daerah/Upt Perbibitan
- Ada Manusia Tertular/Mati □ Zoonosis Berbahaya
- Penyakit Yang Menyebar Dengan Cepat, Perlu Respon Cepat

PERLU DIPASTIKAN KETIKA MENERIMA WA PENERIMA MEMBALAS JIKA SUDAH MENERIMA, ADA FEEDBACK TERHADAP KASUS TERSEBUT

- JUDUL KASUS: (CONTOH: KEMATIAN SAPI DI KAB. SAMBAS, KALBAR)
- TGL AWAL TERJADI KASUS: (TGL/BLN/THN □ TANGGAL SEBENARNYA KASUS DIMULAI SAAT PETUGAS BELUM DATANG KE LAPANGAN UNTUK INVESTIGASI, MISALNYA MUNGKIN SUDAH TERJADI SEMINGGU SEBELUMNYA)
- ID KASUS ISIKHNAS: (PASTIKAN SUDAH MENDAPAT ID KASUS DENGAN MELAPORKAN MELALUI KODE "U" ATAU "P" ISIKHNAS)
- TGL INVESTIGASI: (TGL/BLN/THN SAAT PETUGAS MELAKUKAN INVESTIGASI LAPANGAN)
- TGL LAPORAN: (TGL/BLN/THN □ TANGGAL SAAT PETUGAS DATANG DAN MEMBUAT LAPORAN WA DAN ISIKHNAS, SEBAIKNYA LAPORAN DIBUAT SAAT INVESTIGASI, SEHINGGA WAKTUNYA BERSAMAAN)
- JAM LAPORAN: (JAM SAAT PETUGAS MENGIRIM WA DAN LAP ISIKHNAS)
- NAMA PELAPOR: (PETUGAS YANG MENGIRIM WA DAN ISIKHNAS)
- NO HP PELAPOR: (NO HP PETUGAS YANG MELAPOR)
- INSTANSI PELAPOR: (KANTOR PETUGAS BEKERJA)
- PEMILIK TERNAK DAN NO HP: (NAMA PEMILIK TERNAK DAN NOMER HP)
- 1. HEWAN TERKENA
	- SPESIES: (SEMUA SPESIES YANG TERKENA)
	- RAS: (RAS DARI SPESIES YANG TERKENA, MISAL: AYAM KAMPUNG, SAPI BALI, ANJING KINTAMANI)
	- UMUR HEWAN: (BERAPA HARI/MINGGU/BULAN/TAHUN  $\Box$  DISESUAIKAN DENGAN SPESIES)
	- JENIS KELAMIN: (TERUTAMA HEWAN BESAR)
	- JML SAKIT: (JUMLAH HEWAN YANG TERKENA PENYAKIT)
- JML MATI : (JUMLAH HEWAN YANG MATI KARENA PENYAKIT TERSEBUT, DALAM RENTANG WAKTU KEJADIAN, MISAL : 25 EKOR DALAM 30 HARI)
- JML DIJUAL: (JUMLAH HEWAN YANG DIJUAL)
- JML DIMUSNAHKAN: (JUMLAH HEWAN YANG DIBUNUH)
- JML BERISIKO: (JUMLAH HEWAN YANG MUNGKIN TERKENA PENYAKIT, MISAL BRUSELOSIS CENDERUNG PADA SAPI BETINA PRODUKTIF, JARANG PADA JANTAN)
- JML POPULASI: (JUMLAH HEWAN SECARA KESELURUHAN BAIK YANG SEHAT MAUPUN SAKIT, SEMUA UMUR, SEMUA JENIS KELAMIN)
- 2. TANDA KLINIS: (TULISKAN TANDA KLINIS YANG NAMPAK SERTA PEMERIKSAAN ANTEMORTEM, JIKA FOTO DITAMBAHKAN DI WA BERIKUTNYA)
- 3. VAKSINASI TERAKHIR TGL/BLN/TAHUN DAN JENIS VAKSIN
- 4. ZOONOSIS/KASUS/PENULARAN KE MANUSIA: (ADA KASUS DI MANUSIA ATAU TIDAK? JIKA ADA SEBUTKAN JUMLAH MANUSIA YANG SAKIT ATAU YANG MENINGGAL)
- 5. PENYEBARAN PENYAKIT
	- LOKASI AWAL : (DESA DAN KOORDINAT GPS TEMPAT SEBENARNYA PENYAKIT MULAI TERJADI, BIASANYA AKAN DIKETAHUI DENGAN WAWANCARA PETERNAK)
	- LOKASI PENYAKIT DILAPORKAN: (DESA DAN KOORDINAT GPS TEMPAT PETUGAS MELAKUKAN INVESTIGASI PENYAKIT PADA SAAT MEMBUAT LAPORAN INI)
	- LOKASI TERDAMPAK: (DESA/KECAMATAN ATAU LOKASI LAIN YANG TERKENA PENYAKIT YANG SAMA, YANG DIPERKIRAKAN BERSUMBER/TERTULAR DARI DESA TEMPAT KASUS AWAL)
	- SITUASI/KONDISI LALU LINTAS DAERAH ASAL TERNAK MASUK: (DARI KAB/KOTA/PROV MANA TERNAK BERASAL)
	- TUJUAN PENGIRIMAN TERNAK: (MAU DIKIRIM KE KOTA/KAB/PROV MANA)
	- TRANSIT: (SEBUTKAN NAMA KOTA/KAB/PROV TEMPAT HEWAN TRANSIT/DIISTIRAHATKAN)
	- KARANTINA: (SEBUTKAN NAMA KARANTINA YANG DILEWATI UTK PEMERIKSAAN)
	- CEK POIN: (SEBUTKAN CEK POIN YANG DILALUI UTK PELAPORAN/PENGECEKAN KONDISI HEWAN)
- 6. METODE PEMELIHARAAN: (APAKAH SAPI DIKANDANGKAN ATAU DIPADANGKAN, JIKA AYAM APAKAH KANDANG BATERAI ATAU KANDANG LITER, ATAU DILIARKAN, DIKANDANGKAN? DILEPASLIARKAN? ATAU CAMPUR ANTAR SPESIES? CERITAKAN DENGAN SINGKAT)
- 7. BIOSEKURITI : (BAIK/SEDANG/BELUM ADA□BIOSEKURITINYA AGAR DICERITAKAN SECARA SINGKAT)
- 8. PAKAN : (JENIS MAKANAN YANG DIBERIKAN APAKAH PABRIK ATAU KONSENTRAT ATAU SISA RESTORAN, JELASKAN DENGAN SINGKAT) SUMBER AIR : (AIR POMPA, AIR TANAH, SUNGAI, PAM, DLL)
- 9. PENGUJIAN LAB YG SUDAH DILAKUKAN
	- JENIS UJI: (UJI APA YANG SUDAH DILAKUKAN, BISA RAPID TEST)
	- HASIL UJI + ATAU : (SEBUTAN MASING-MASING HASIL UJI)
- 10. KEMUNGKINAN PENYEBARAN: TANAH/AIR/UDARA? (APAKAH PENYAKIT MENULAR MELALUI TANAH TERCEMAR, AIR TERCEMAR ATAU DROPLET DI UDARA, ATAU ADA MEDIA PENYEBARAN LAIN SEPERTI KONTAK FISIK DLL)
- 11. DIAGNOSIS BANDING : (DIAGNOSIS APA YANG DAPAT DISIMPULKAN, BOLEH LEBIH DARI SATU PENYAKIT)
- 12. TINDAKAN YANG TELAH DILAKUKAN: (APA SAJA TINDAKAN PENCEGAHAN DAN PENGENDALIAN YANG SUDAH DILAKUKAN, MISALNYA STAND STILL, VAKSINASI, DISINFEKSI, CULLING, MENUTUP PEMASUKAN/PENGIRIMAN TERNAK, DLL)
- 13. RENCANA TINDAK LANJUT : (REKOMENDASI TINDAKAN APA YANG PERLU SEGERA DILAKUKAN AGAR KASUS SEGERA BERAKHIR ATAU MINIMAL TIDAK MENYEBAR)
- 14. KETERSEDIAAN SUMBER DAYA (SDM, OBAT-OBATAN, LOGISTIK; JENIS DAN JUMLAHNYA SECARA DETIL BESERTA SUMBER LOGISTIK TERSEBUT)
- 15. TIM INVESTIGASI (PUSAT, BALAI DAN DINAS): (NAMA-GELAR-INSTANSI-NO HP SEMUA ANGGOTA TIM)
- 16. KADIS; KABID/KA BIDANG/KASIE: (SEBUTKAN NAMA KADIS LENGKAP DENGAN GELAR; SEBUTKAN NAMA PIMPINAN KESWAN TERTINGGI DI LOKASI TERSEBUT LENGKAP DENGAN GELAR)

# **MODUL 8**

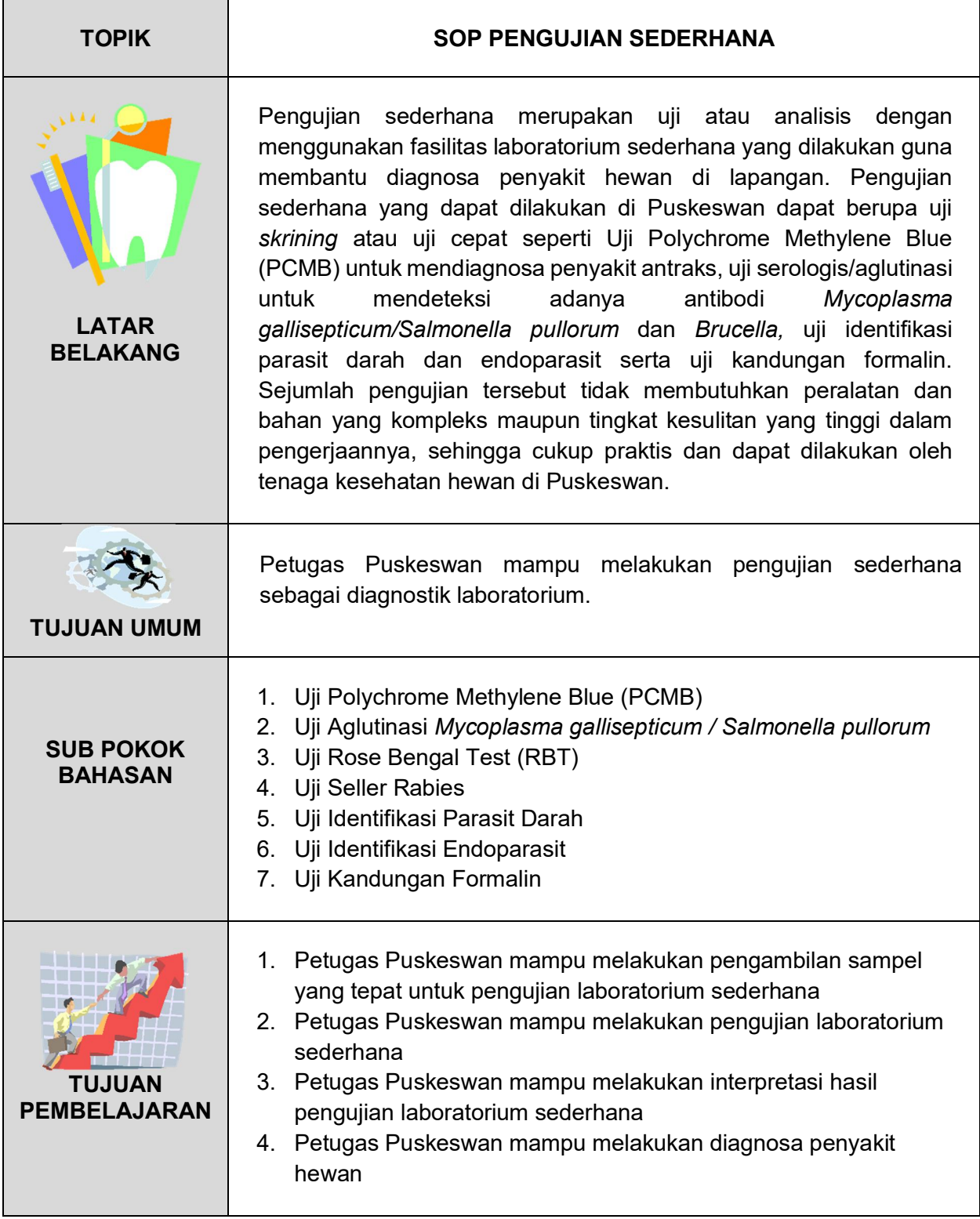

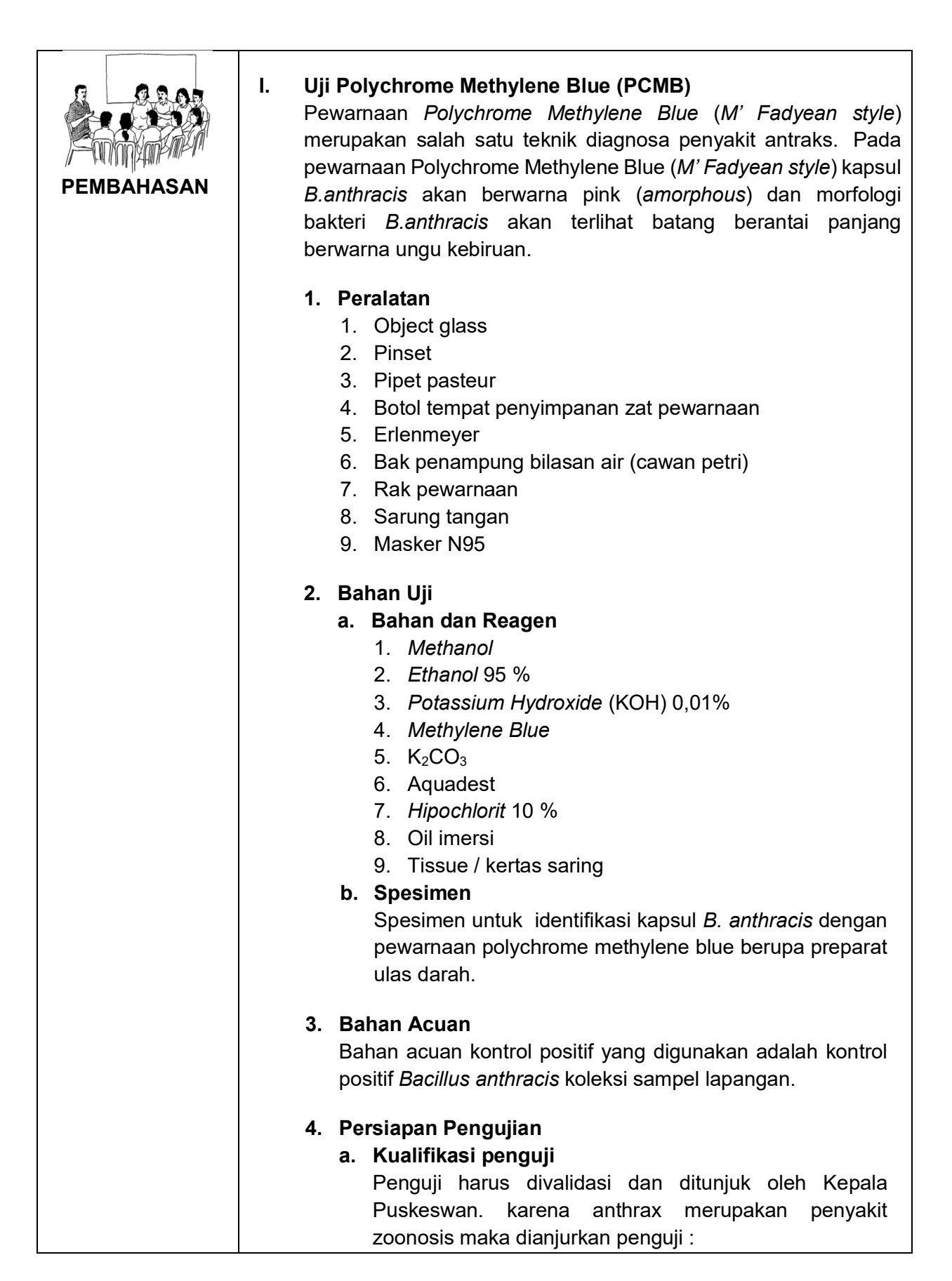

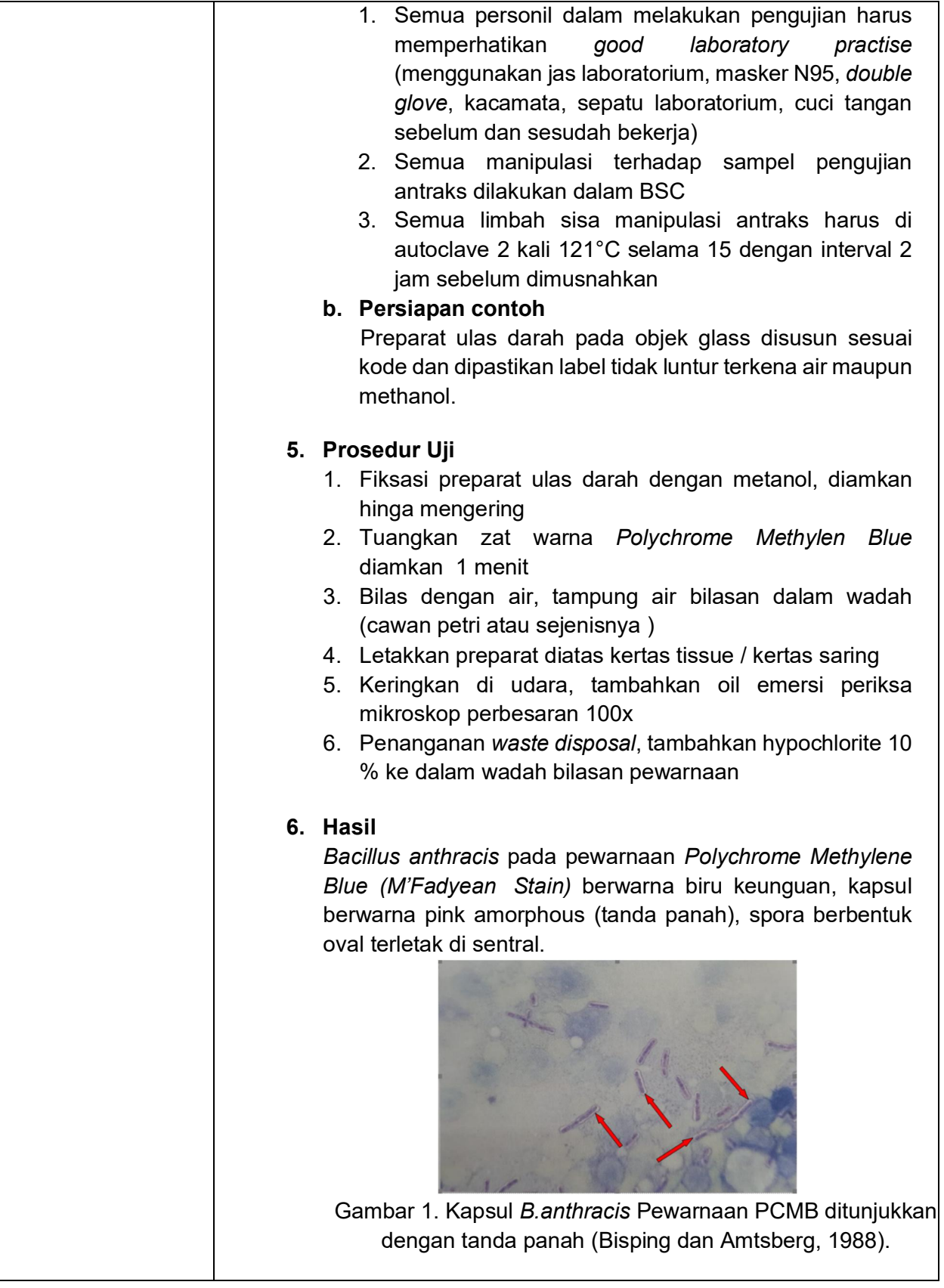

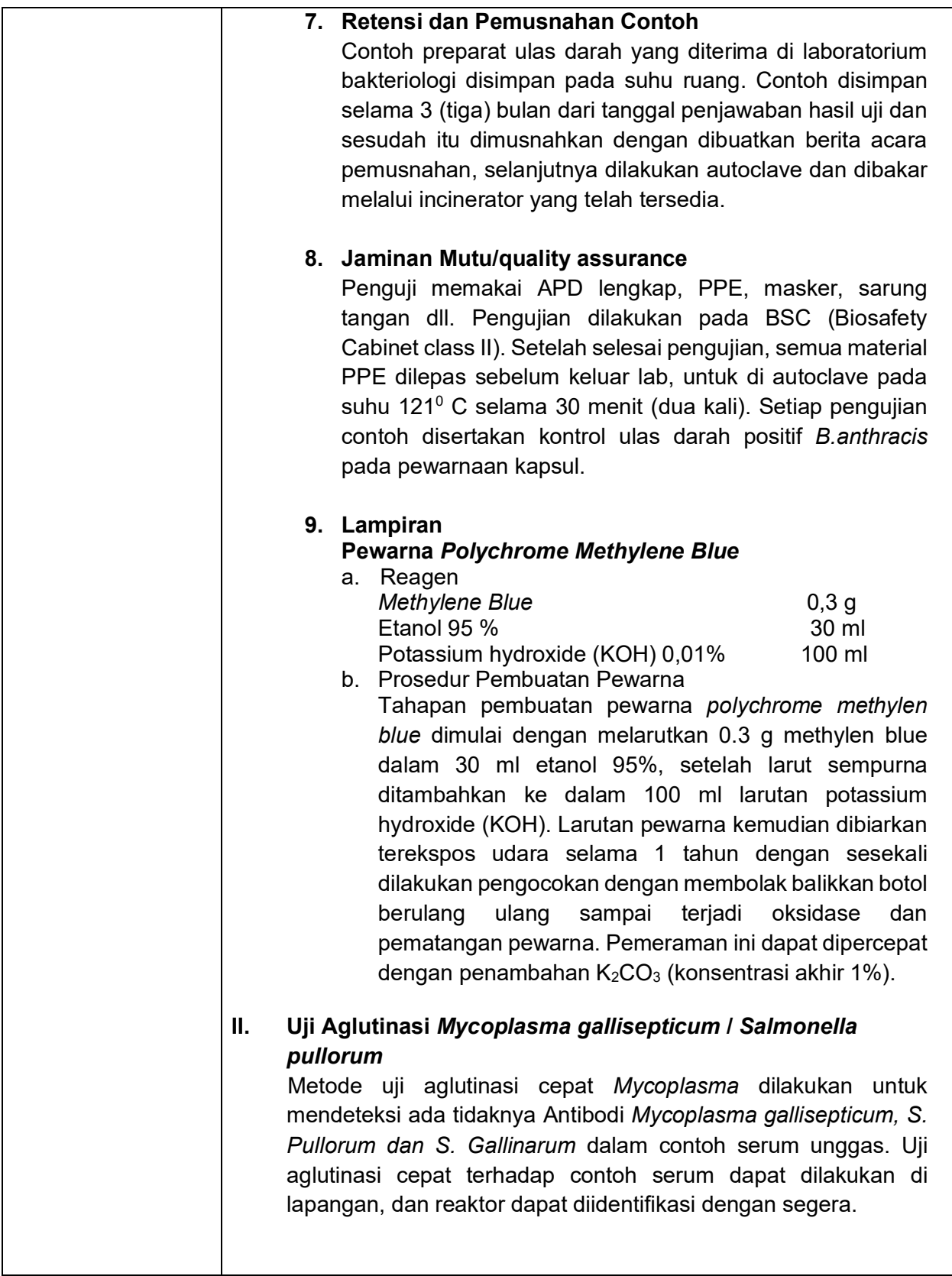

Namun, uji serologis ini dapat memberikan reaksi positif palsu pada serum kalkun dan itik, sehingga hewan seropositif hendaknya dikonfirmasi melalui uji isolasi bakteri. Hasil positif dari uji tapis/ screening test melalui uji aglutinasi cepat perlu dikonfirmasi dengan uji aglutinasi tabung yang lebih spesifik. Meskipun uji aglutinasi cepat ini dapat dilakukan pada contoh serum yang diambil dari semua umur unggas, namun sebaiknya contoh serum diambil pada unggas minimum umur 4 bulan (USDA, 1996; OIE, 2018). **1. Peralatan** 1. Mikropipet single-channel ukuran 25 µl 2. Microtips 3. Plate WHO/Cawan keramik/papan datar yang terbuat dari *whiteboard* 4. Pengaduk 5. Beaker glass/ wadah plastik. **2. Bahan Uji a. Reagensia** 1. Alkohol 70% 2. Antigen *Mycoplasma / Pullorum* **b. Contoh uji** Contoh Uji Contoh uji berupa serum yang dipisahkan dari darah unggas. **3. Bahan Acuan a. Bahan acuan kontrol positif** Bahan acuan kontrol positif adalah serum positif *Mycoplasma gallisepticum* / *Salmonella pullorum* yang terstandar dari Pusvetma maupun serum positif *Mycoplasma gallisepticum*/*Salmonella pullorum* yang diperoleh dari lapangan (K. Polyvalent) ditambah zat warna kristal violet 1%. Antigen ini dapat diperoleh secara komersial. **b. Bahan acuan kontrol negatif** Bahan acuan kontrol negatif adalah serum positif *Mycoplasma gallisepticum* / *Salmonella pullorum* yang terstandar dari Pusvetma maupun serum positif *Mycoplasma gallisepticum* / *Salmonella pullorum* yang diperoleh dari lapangan.

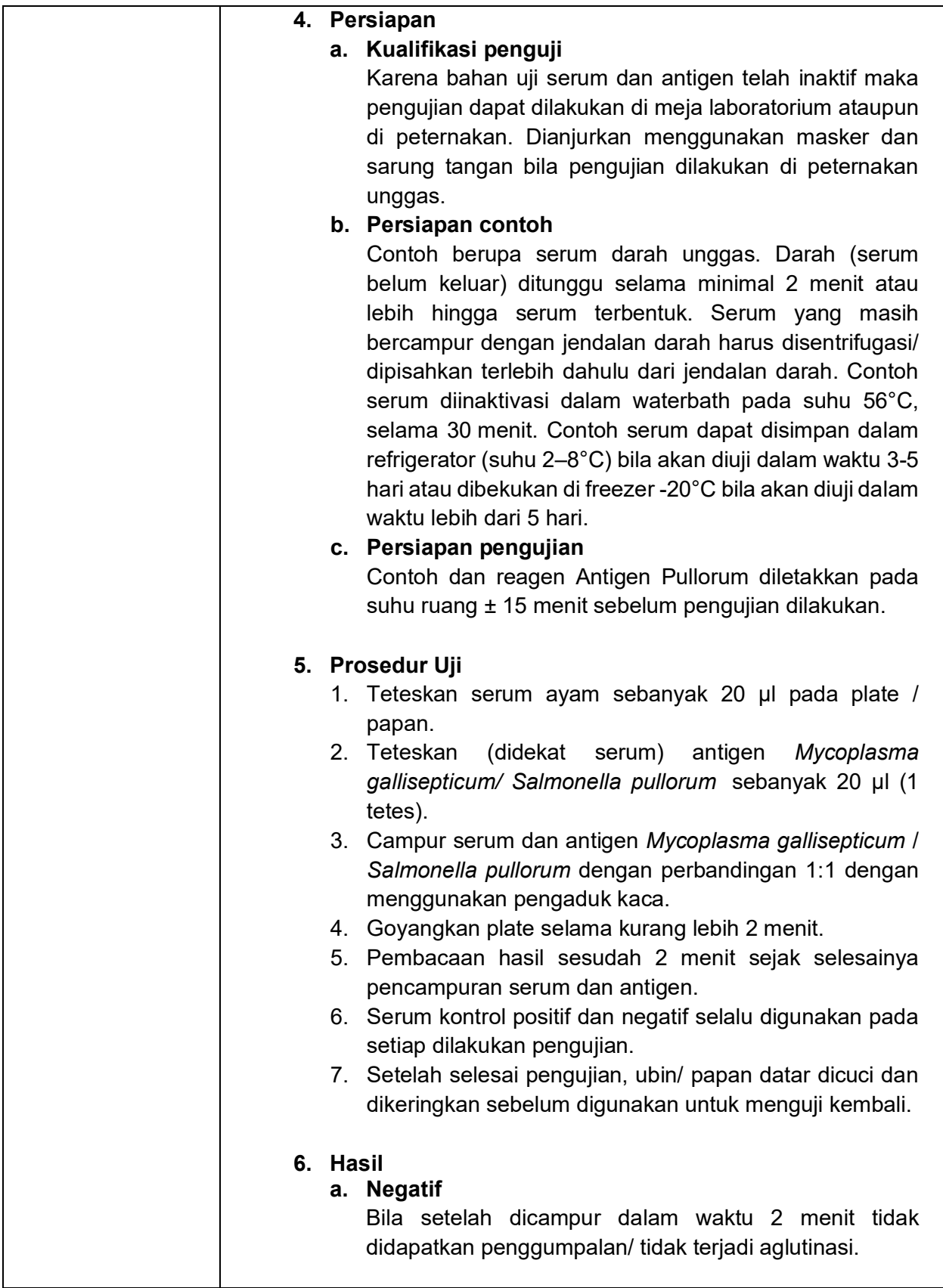

# **b. Positif**

Bila setelah dicampur dalam waktu 2 menit, terjadi aglutinasi yang mudah dilihat.

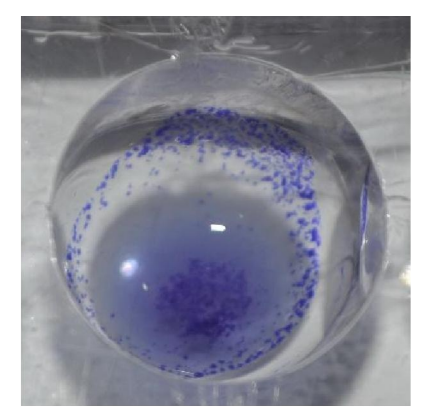

Gambar 2. Positif : adanya aglutinasi

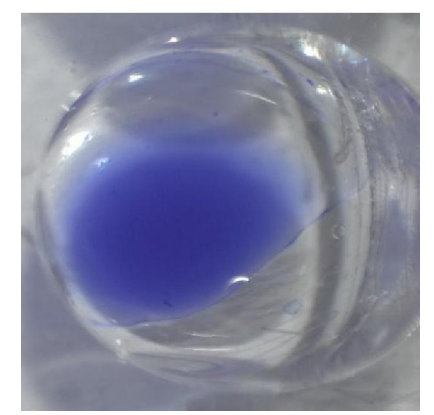

Gambar 3. Negatif : tidak terjadi aglutinasi

# **7. Retensi dan Pemusnahan Contoh**

Contoh yang diterima di laboratorium serologi disimpan di dalam lemari es suhu -20<sup>0</sup>C selama 3 (tiga) bulan dari tanggal penjawaban hasil uji dan sesudah itu dimusnahkan dengan dibuatkan berita acara pemusnahan, selanjutnya dilakukan autoclave dan dibakar melalui incinerator yang telah tersedia.

# **8. Jaminan Mutu/quality assurance**

Setiap pengujian yang dilakukan harus menggunakan kontrol uji (kontrol positif dan kontrol negatif dan tercatat. Jika kontrol-kontrol menunjukkan hasil yang berbeda dari semestinya, maka perbedaan hasil uji harus didiskusikan dengan penanggung jawab laboratorium.

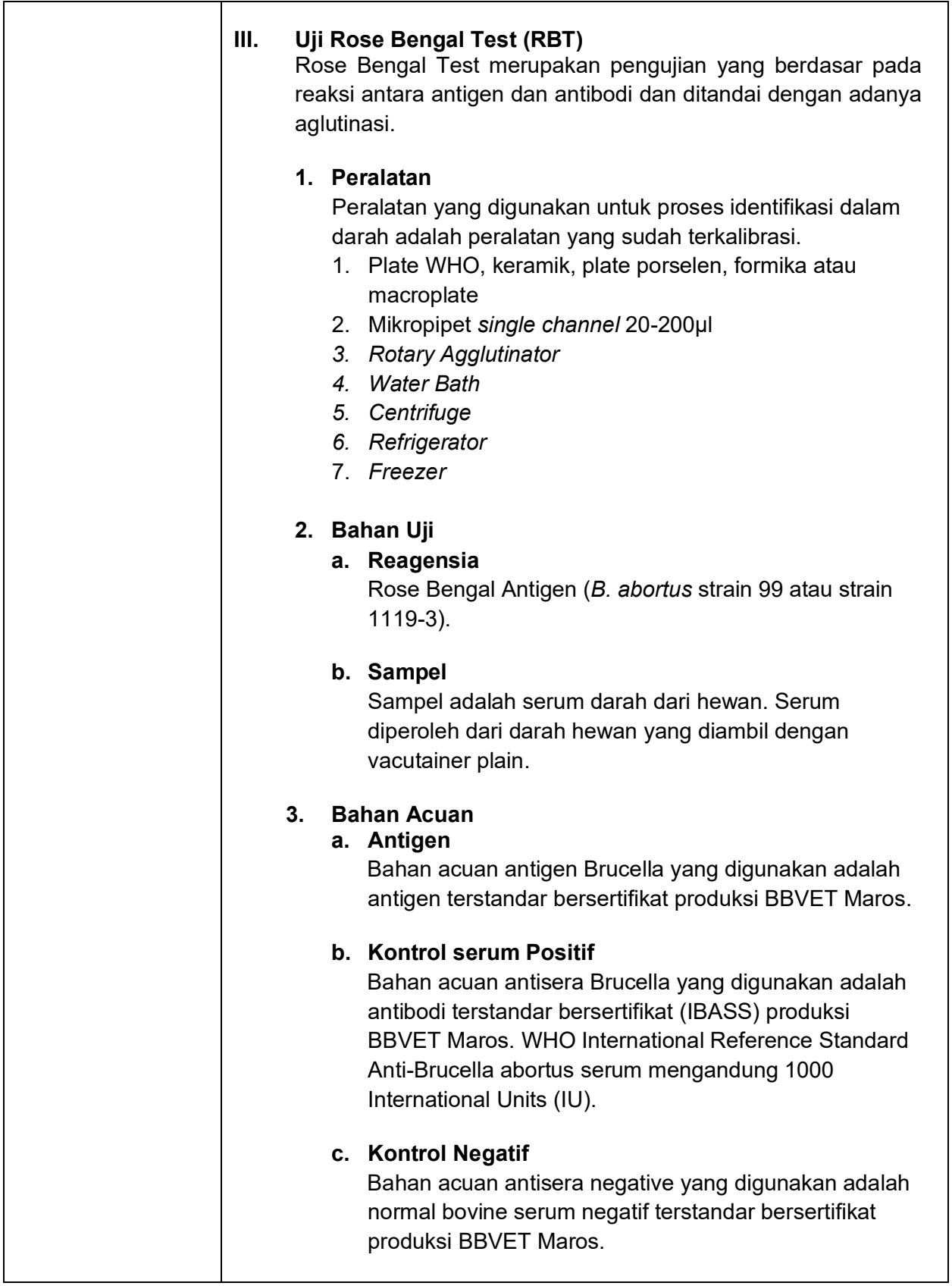

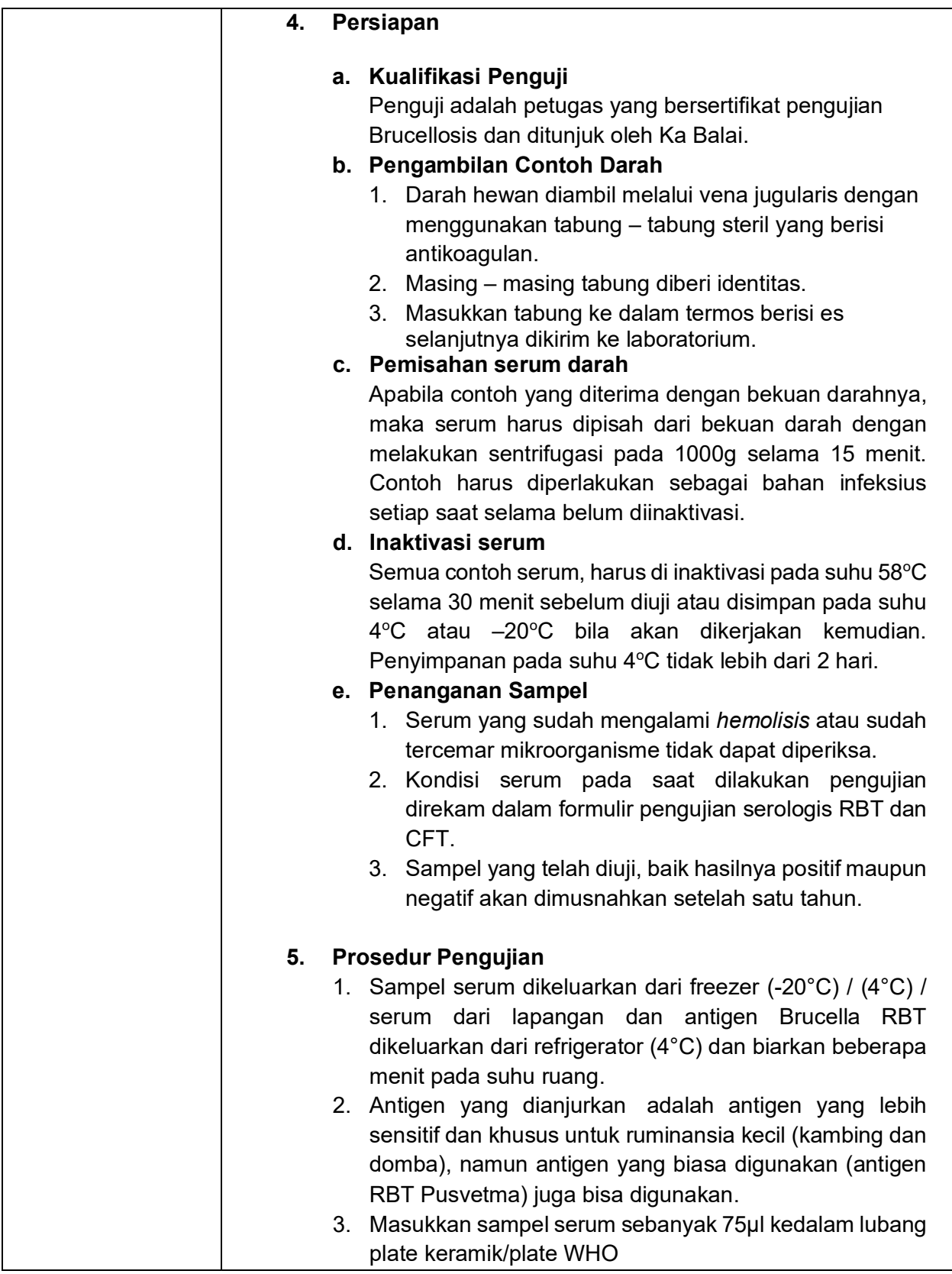

# 4. Tambahkan 25 µl antigen Rose Bengal Test ke dalam sampel serum dan serum kontrol

- 5. Perbandingan antigen dengan serum adalah 1 : 3
- 6. Homogenkan dengan menggunakan rotary aglutinator atau digoyangkan diagonal melingkar selama 4 menit
- 7. Amati terjadinya aglutinasi

### **6. Hasil**

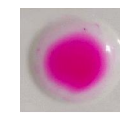

 Nilai 0 (negatif) bila tidak ada aglutinasi, campuran antigen dan serum tetap homogen dan berwarna ungu kemerah-merahan.

 Nilai +1, bila terjadi aglutinasi ringan berupa butiran halus dengan tepi dikelilingi partikel halus membentuk garis yang terputus-putus.

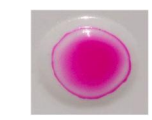

Nilai +2, bila terjadi aglutinasi sedang berupa butiran seperti pasir denga tepi pinggiran lebar yang dibentuk oleh partikel aglutinasi.

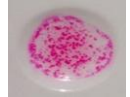

Nilai +3, bila terjadi aglutinasi sempurna berupa butiran yang sangat jelas dan kasar.

# **IV. Uji Seller Rabies**

Dasar dari uji pewarnaan Seller's ini adalah mewarnai agregat protein virus (Negri bodies) yang terdapat di dalam Otak dengan menggunakan pewarnaan Seller's.

Preparat sentuh/ulas Otak yang tidak difiksasi, dapat secara langsung diwarnai dengan pewarna seller's, diagnosis segera dapat ditentukan dalam waktu kurang dari 1 jam. Pada sampel yang masih segar uji ini cukup peka, mampu mendiagnosa hingga 98% kasus rabies, akan tetapi bila sampel telah mengalami pembusukan kepekaannya menurun hingga 15%.

# **1. Peralatan**

- 1. Gelas slide
- 2. Scalpel
- 3. Pinset
- 4. Pipet
- 5. Erlenmeyer
- 6. Stirrer dan magnetic stirrer
- 7. Mikroskop Konvensional

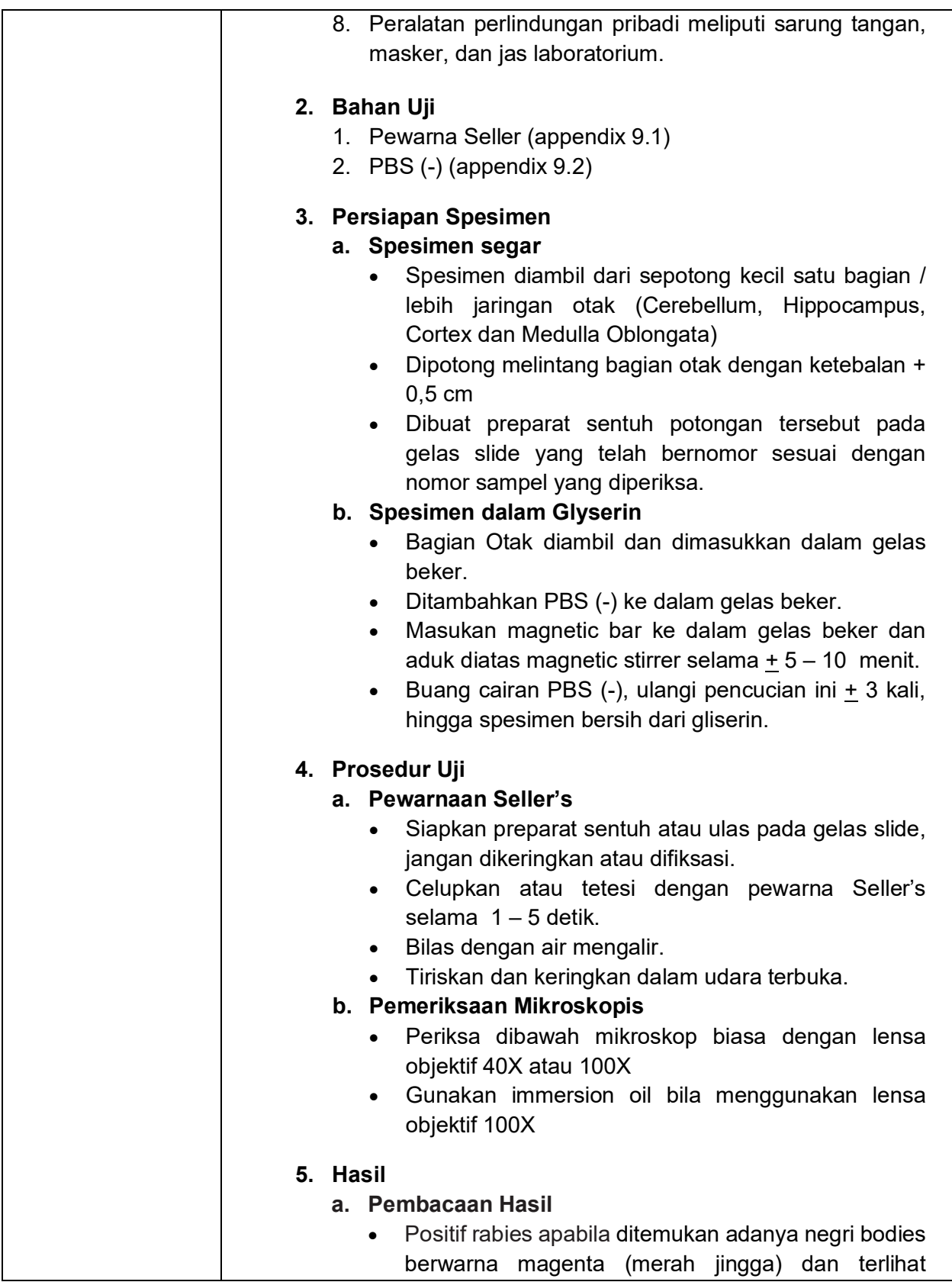

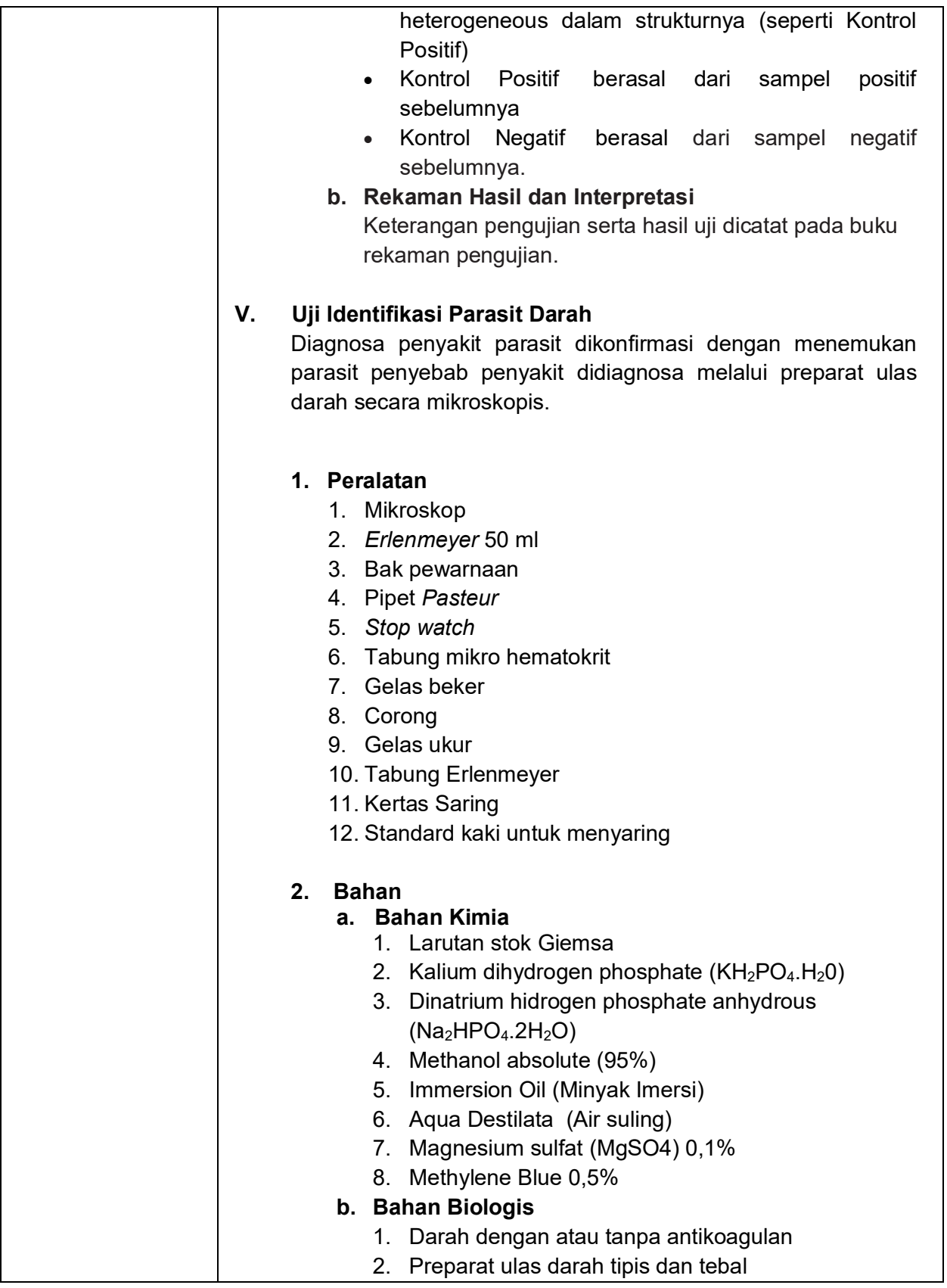

# **3. Pembuatan Preparat Ulas Darah a. Preparat Ulas Darah Tipis** 1. Dibuat dari darah dari pembuluh darah perifer atau yang berasal dari darah yang telah bercampur dengan antikoagulan. 2. Setetes darah ditaruh di atas slide, kemudian dengan mempergunakan ujung slide yang lain dengan membentuk sudut 30 – 40 derajat, slide ditarik ke belakang kemudian di dorong ke depan sehingga membuat ulasan tipis. 3. Keringkan di udara, setelah kering preparat diberi label dengan pensil. 4. Fiksasi dengan metanol 2 – 3 menit dan keringkan. Gambar 4. Proses Pembuatan Ulas Darah Tipis **b. Preparat Ulas Darah Tebal** 1. Dibuat dari darah dari pembuluh darah perifer atau yang berasal dari darah yang telah bercampur dengan antikoagulan. 2. Preparat ulas darah tebal dibuat dengan cara meletakkan setetes darah di atas slide, kemudian darah disebarkan dengan diameter 1 – 1,25 cm dengan menggunakan salah satu ujung slide atau ujung lidi. 3. Keringkan di udara sekitar 30 menit dan hindarkan dari serangga, setelah kering preparat diberi label dengan pensil. **4. Persiapan a. Persiapan Pengujian** 1. Preparat ulas darah tipis atau tebal yang akan dikerjakan ditata di meja pengujian sesuai dengan nomor Registrasi dan nomor spesimen, hal ini juga dilakukan untuk preparat ulas darah tipis atau tebal yang tidak langsung dikerjakan.

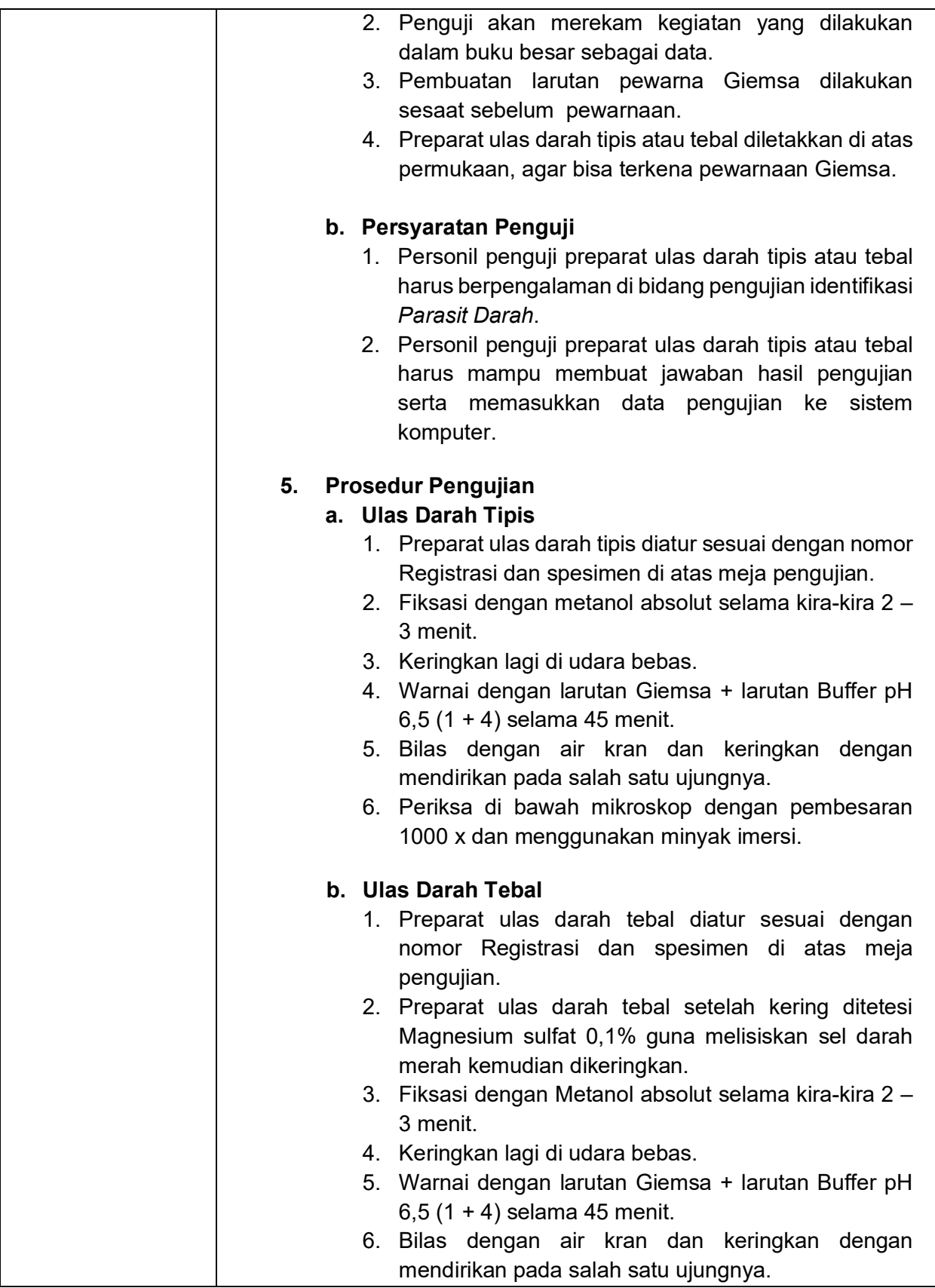

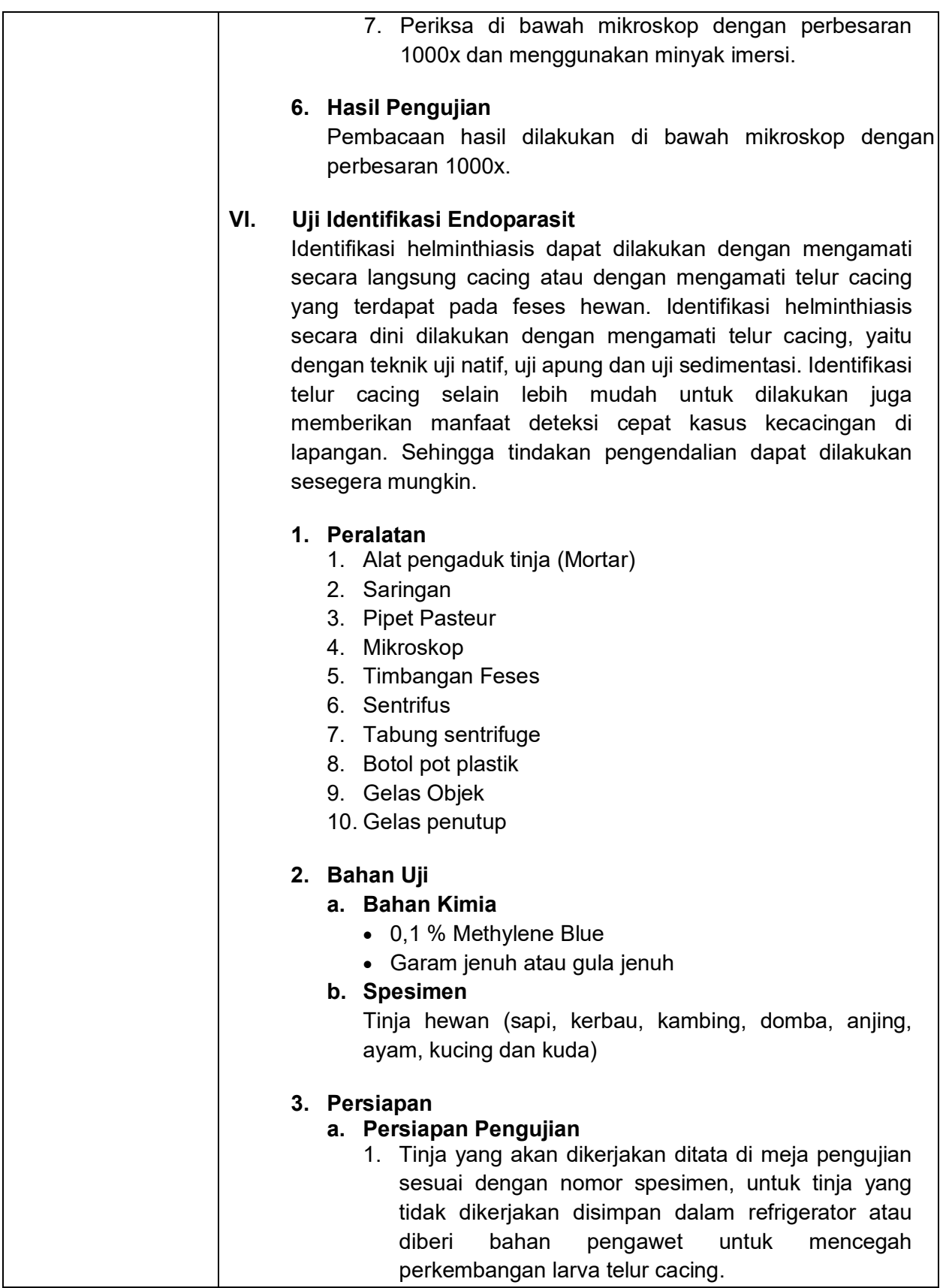

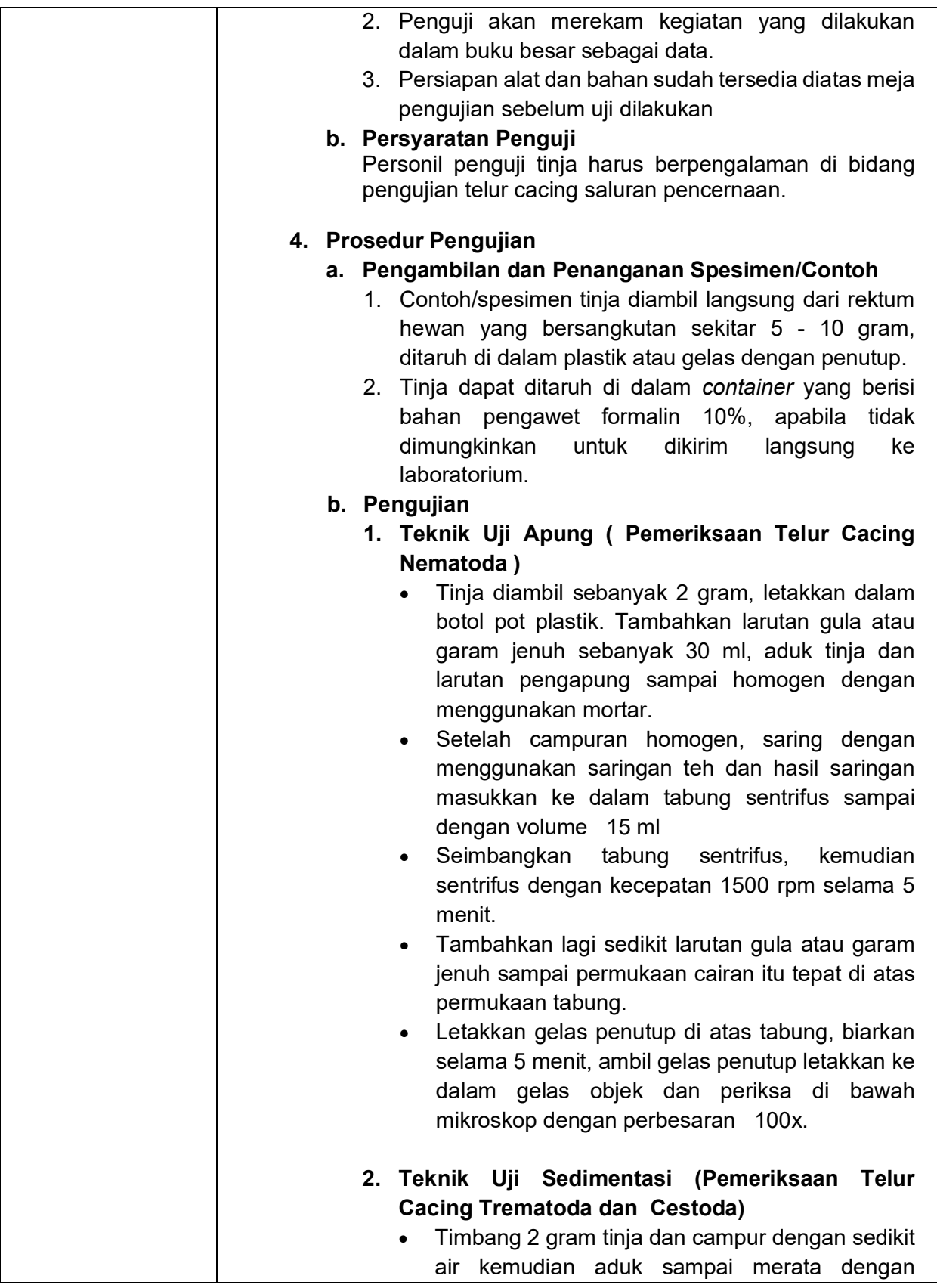

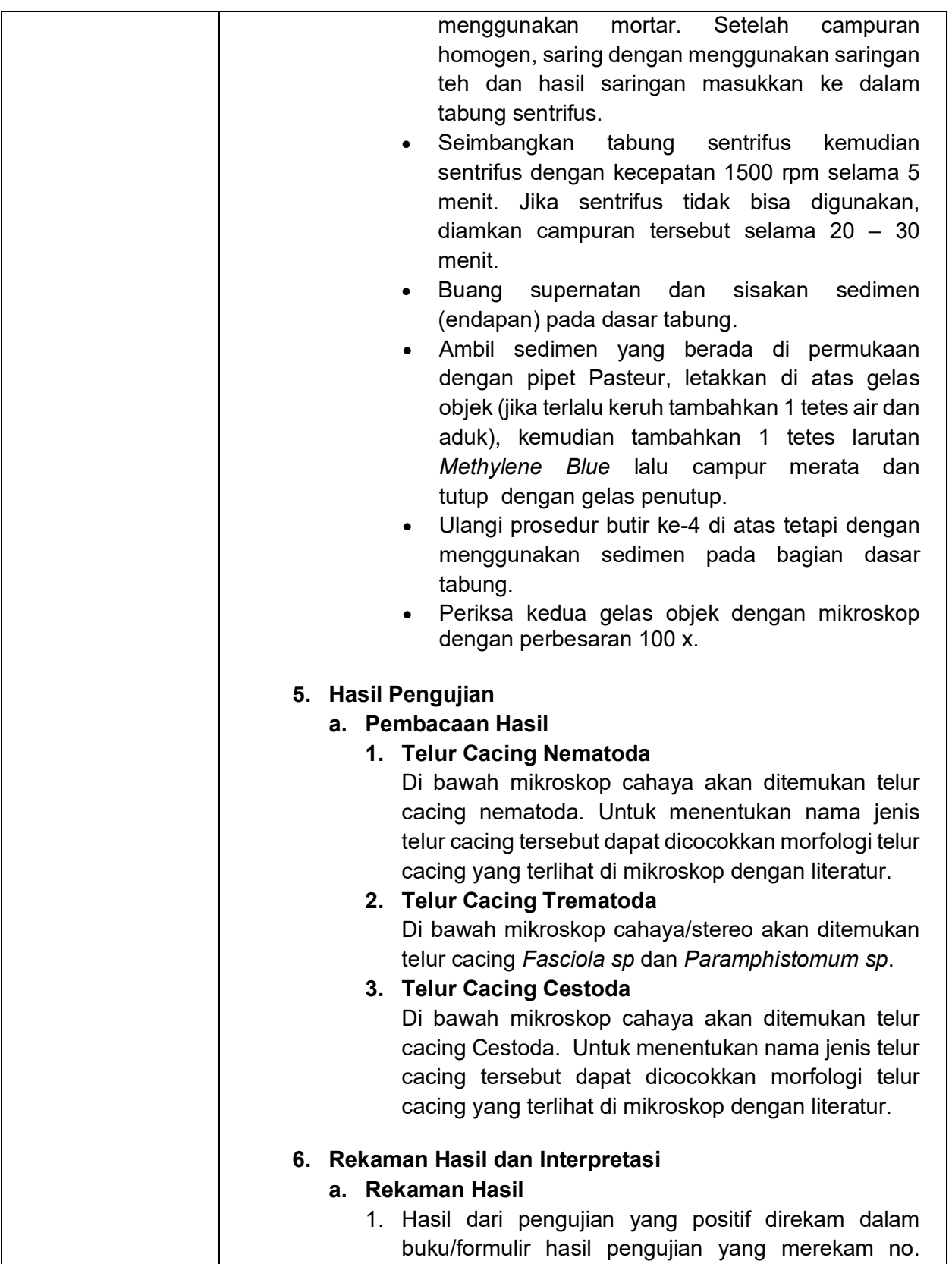

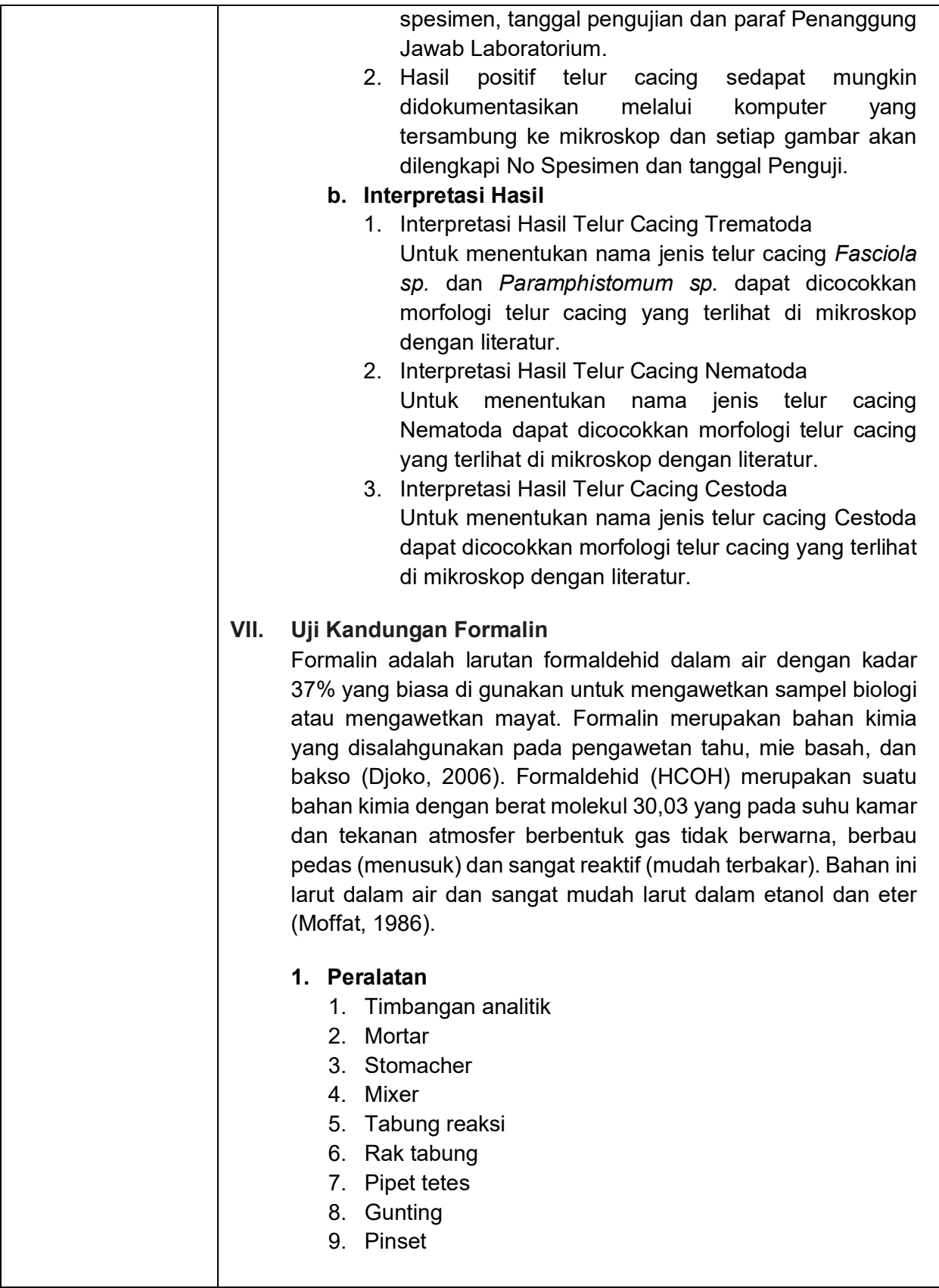

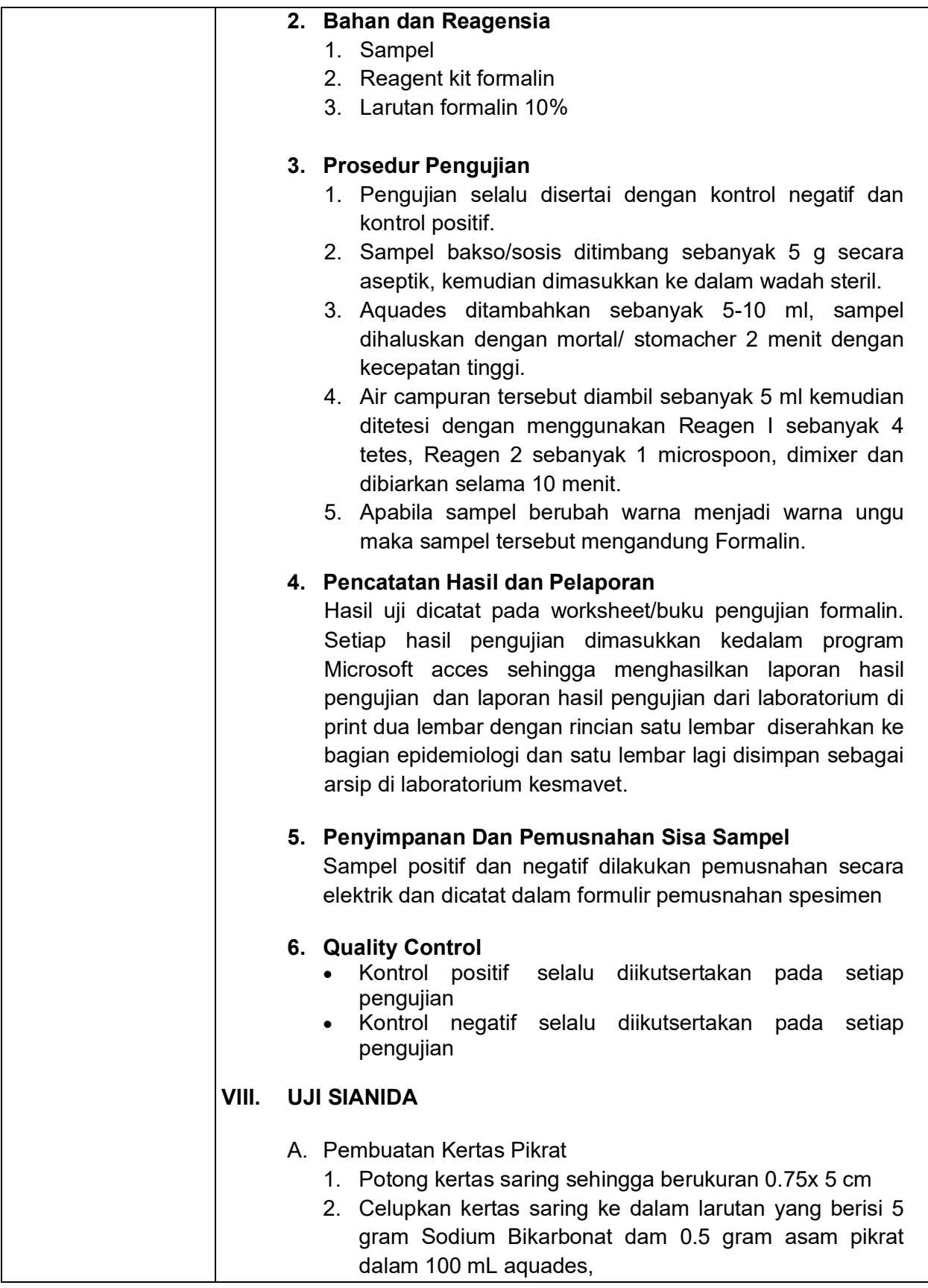

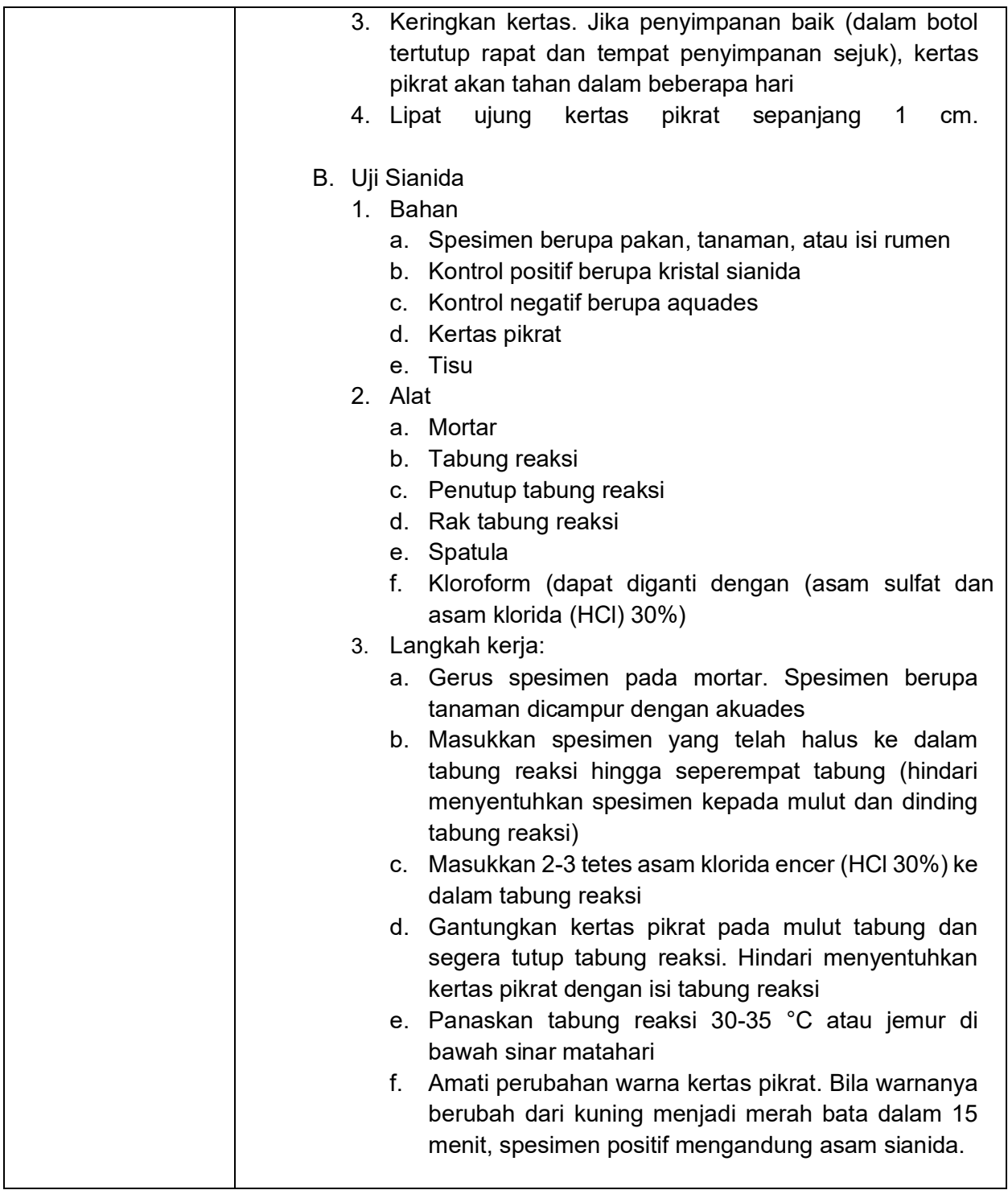

#### **Daftar Pustaka**

- Badan Standarisasi Nasional Indonesia. *1995. SNI 01-3818-1995, tentang Bakso Daging*. Jakarta, Badan Standardisasi Nasional
- OIE. 2016. *Manual Standard for Diagnostic Test and Vaccine*, DMDTV, 4<sup>th</sup> edition, Chapter 2.3.1b.
- OIE. 2018. *Manual of Diagnostic Test and Vaccines for Terrestrial Animals 6th edition*. Chapter 2.1.17. Rabies (Infection with Rabies Virus).
- OIE. 2018. *Manual of Diagnostic Tests and Vaccines for Terrestrial Animals 6th edition.* Chapter 3.1.20. Surra in All Species (Trypanosoma Evansi Infection).
- OIE. 2018. *Manual of Diagnostic Tests and Vaccines for Terrestrial Animals 6th edition.* Chapter 3.4.1. Bovine Anaplasmosis
- OIE. 2018. *Manual of Diagnostic Tests and Vaccines for Terrestrial Animals 6th edition.* Chapter 3.4.2. Bovine Babesiosis
- OIE. 2018. *Manual of Diagnostic Tests and Vaccines for Terrestrial Animals 6th edition.* Chapter 3.4.14. Theileriosis
- OIE. 2018. Terrestrial Manual. Chapter 3.3.5. Avian Mycoplasmosis (*Mycoplasma gallisepticum*, *M. synoviae*)
- OIE. 2018. Terrestrial Manual. Chapter 3.3.11. Fowl Thypoid and Pullorum Disease
- OIE. 2018. Terrestrial Manual. Chapter 3.1.1. Multiple Species Anthrax Section 3.1.
- Soulsby, E.J.L. 1982. *Helminths, Arthropods and Protozoa of Domesticated Animals*. 7<sup>th</sup> Edition, Balliere Tindal, London.

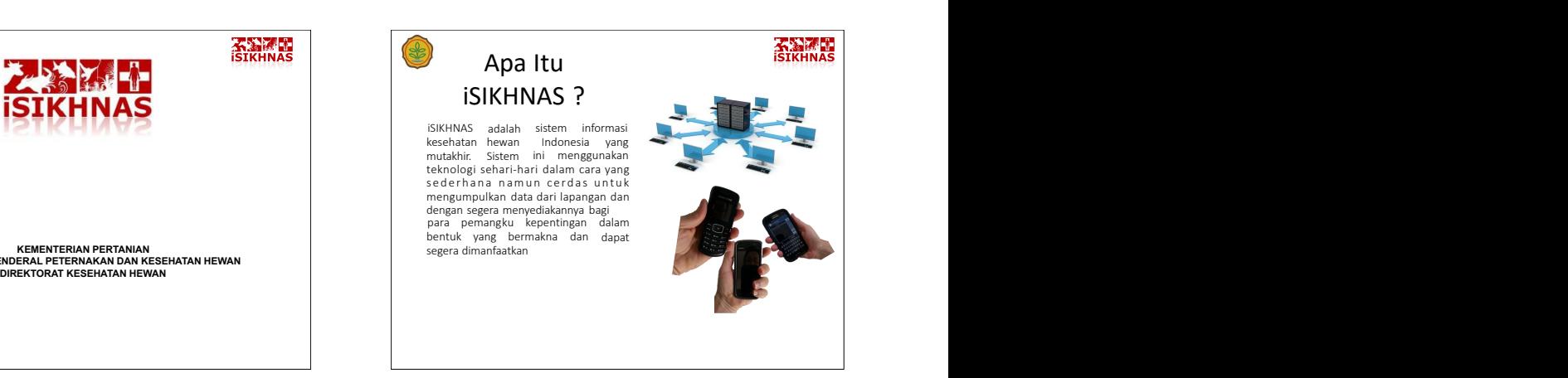

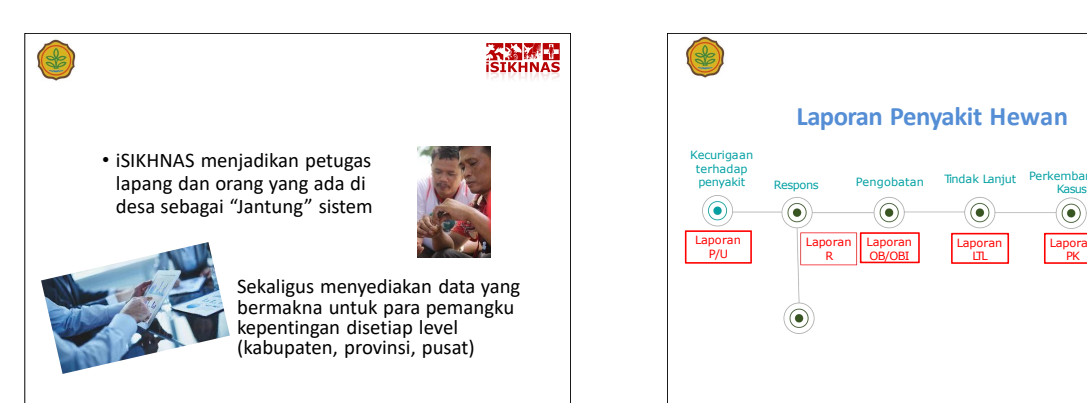

**DIREKTORAT JENDERAL PETERNAKAN DAN KESEHATAN HEWAN**

ł

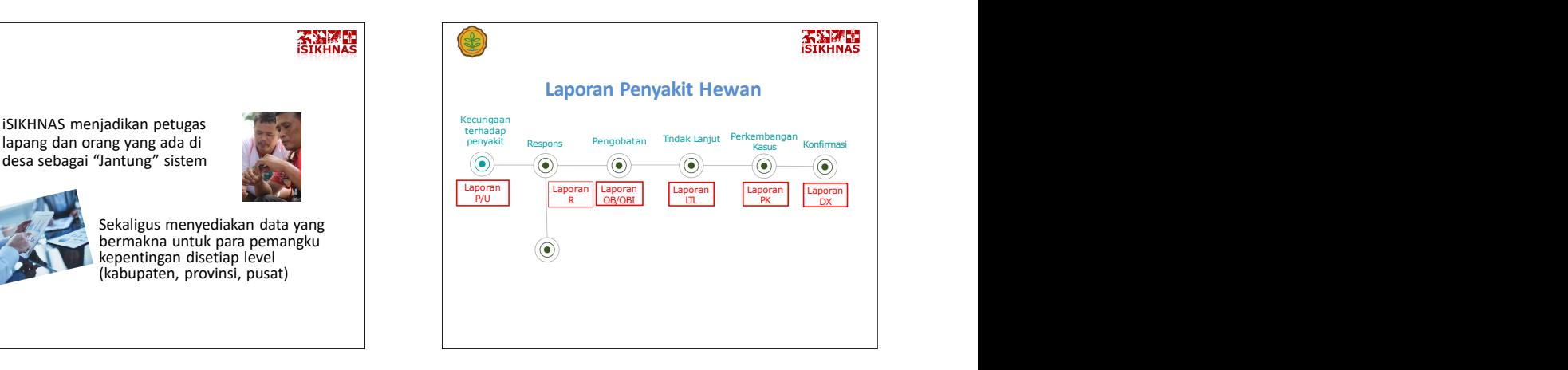

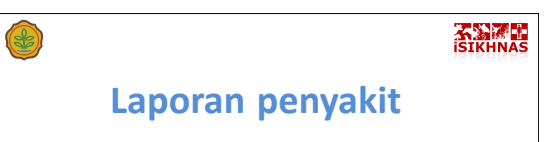

Format SMS untuk pelaporan penyakit di lapangan:

- **U** : untuk melaporkan semua kasus yang tidak termasuk dalam definisi sindrom penyakit
- sesuai dengan definisi sindrom penyakit

# \$)

### P E L A P O R A N

**KANA** 

Sebelum mengirimkan laporan penyakit, hal pertama yang harus diputuskan adalah:

prioritas **Apakah kejadian penyakit yang saya** • P:untuk melaporkan semua kasus yang temukan tersebut merupakan | **Laporan penyakit**<br>
mat SMS untuk pelaporan penyakit di<br>
I untuk melaporkan semua kasus yang tidak<br> **P** : untuk melaporkan semua kasus yang tidak<br> **P** : untuk melaporkan semua kasus yang<br> **P** : untuk melaporkan semua kasus Sindrom Prioritas atau bukan?

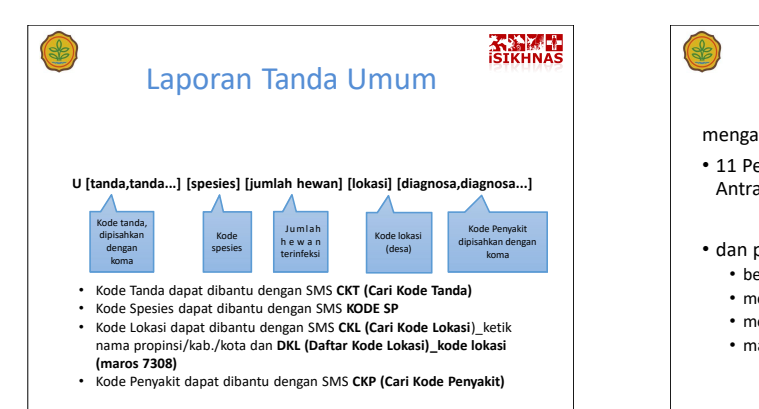

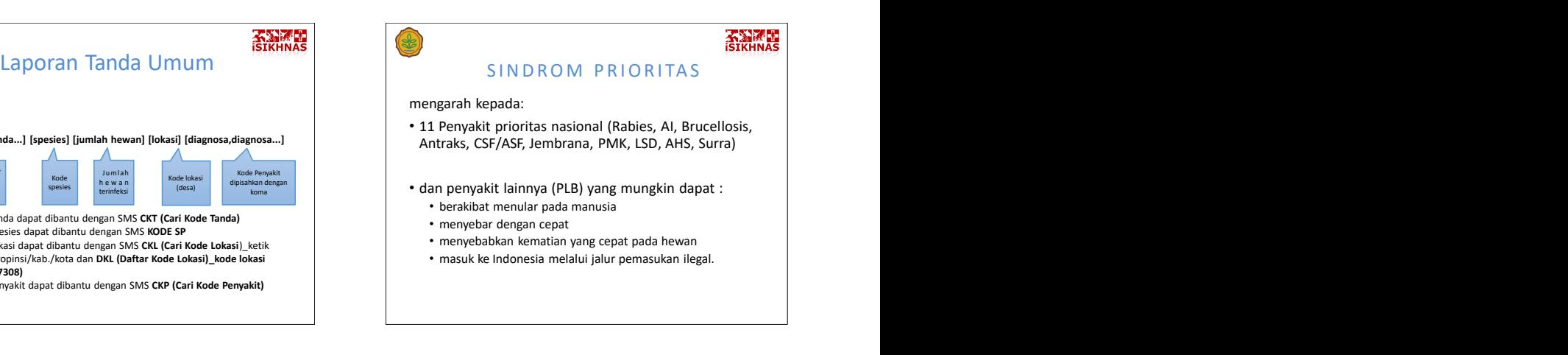

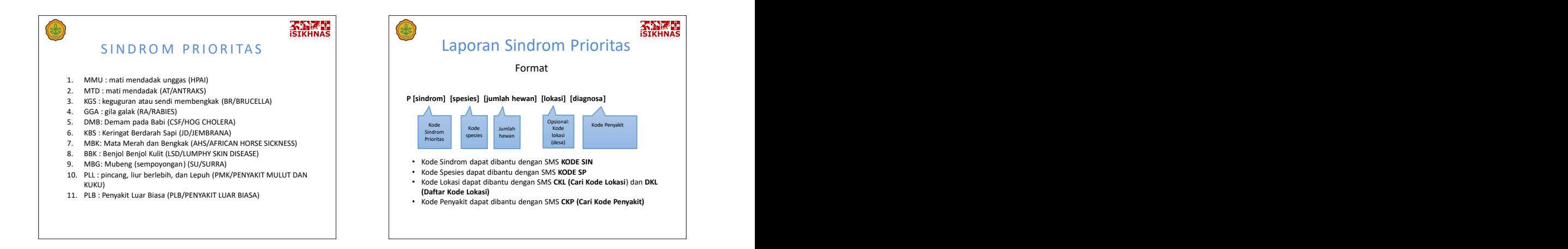

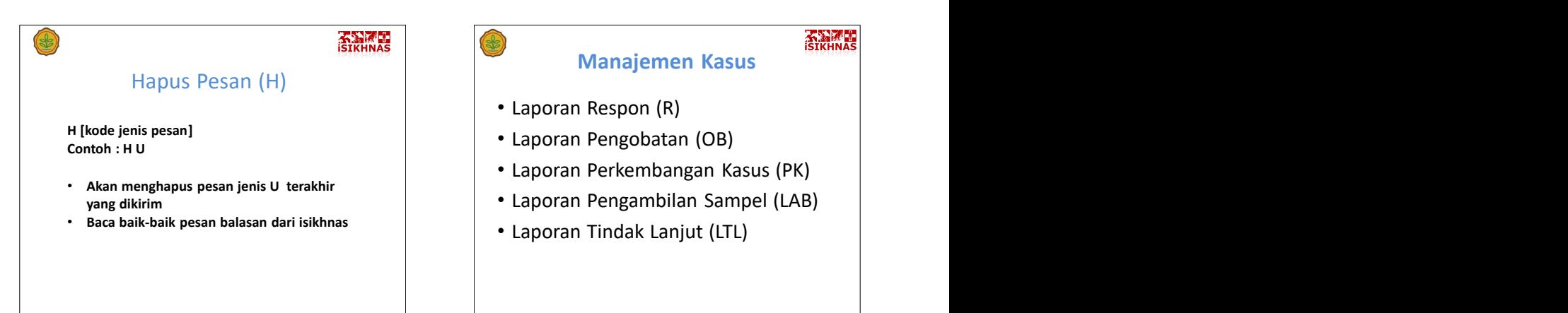

**Kanada** 

- Laporan Respon (R)
- 
- Laporan Perkembangan Kasus (PK)
- 
- Laporan Tindak Lanjut (LTL)

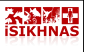

#### **Laporan Respon**

\$)

• Merespon setiap laporan kejadian tanda umum maupun sindrom prioritas dari pelapor desa dengan memberikan diagnosa sementara

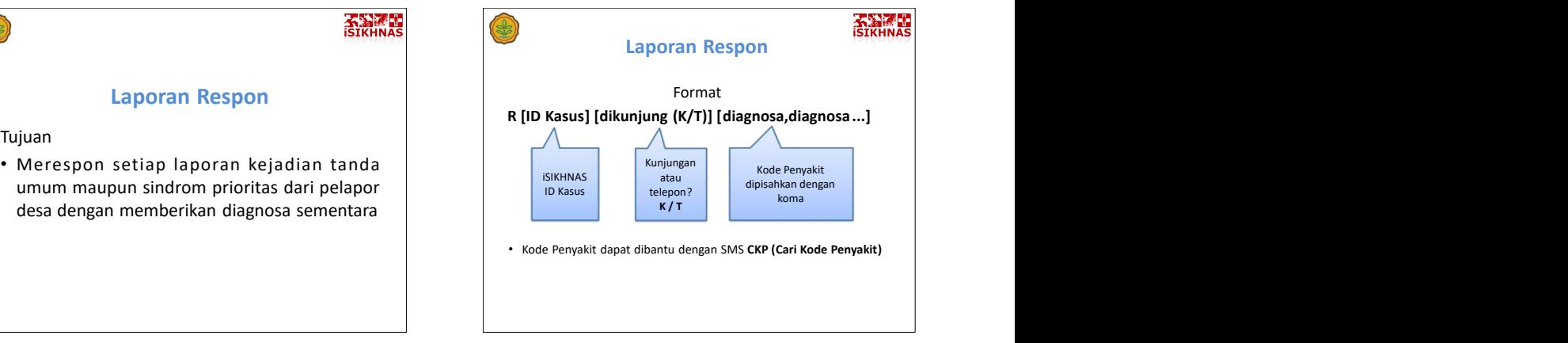

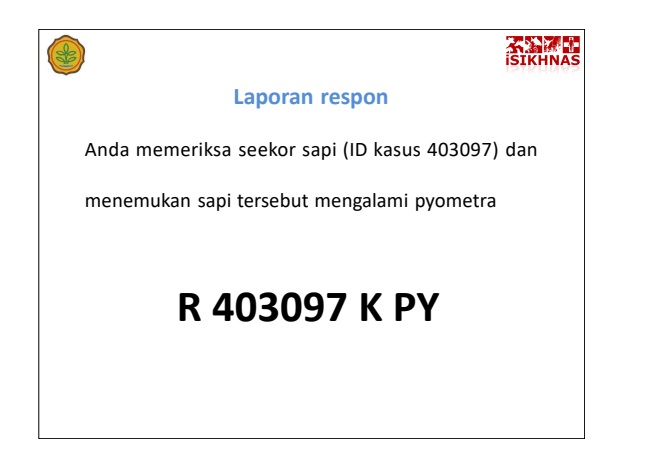

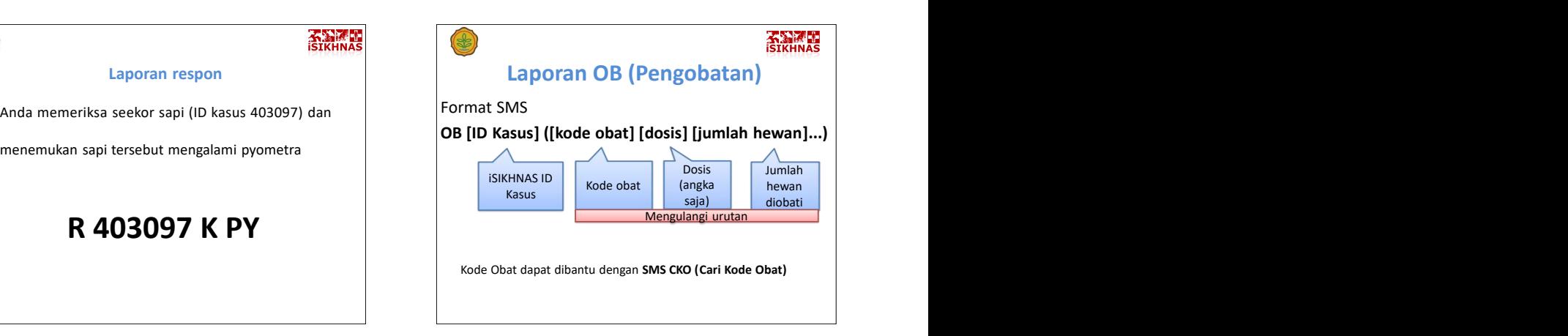

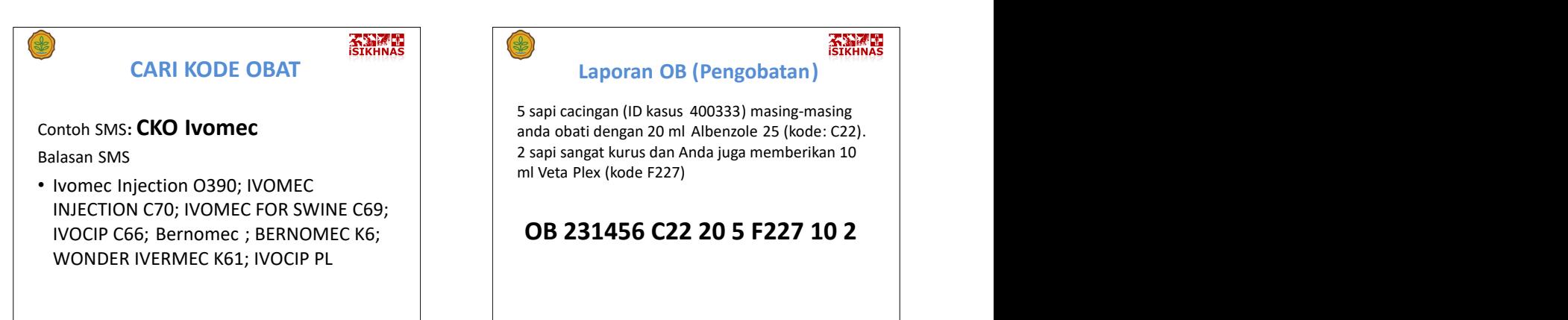

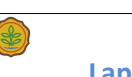

# **ATTENDAD**

5 sapi cacingan (ID kasus 400333) masing-masing ml Veta Plex (kode F227)

# **OB 231456 C22 20 5 F227 10 2**

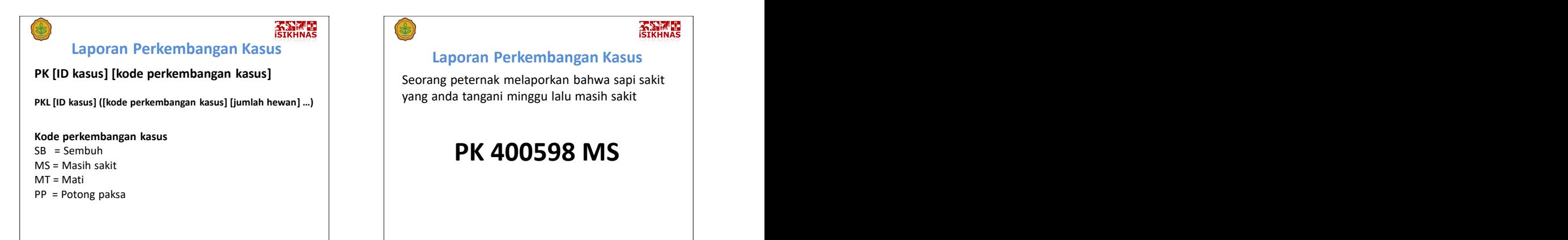

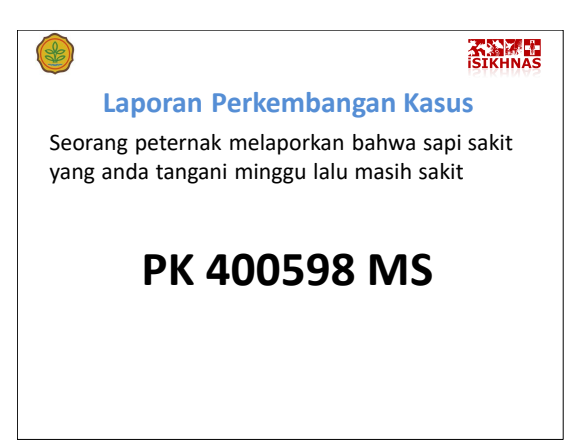

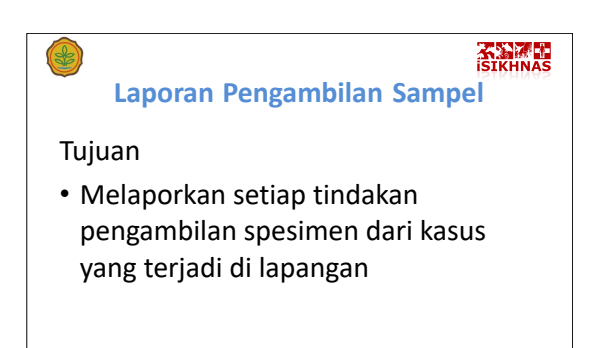

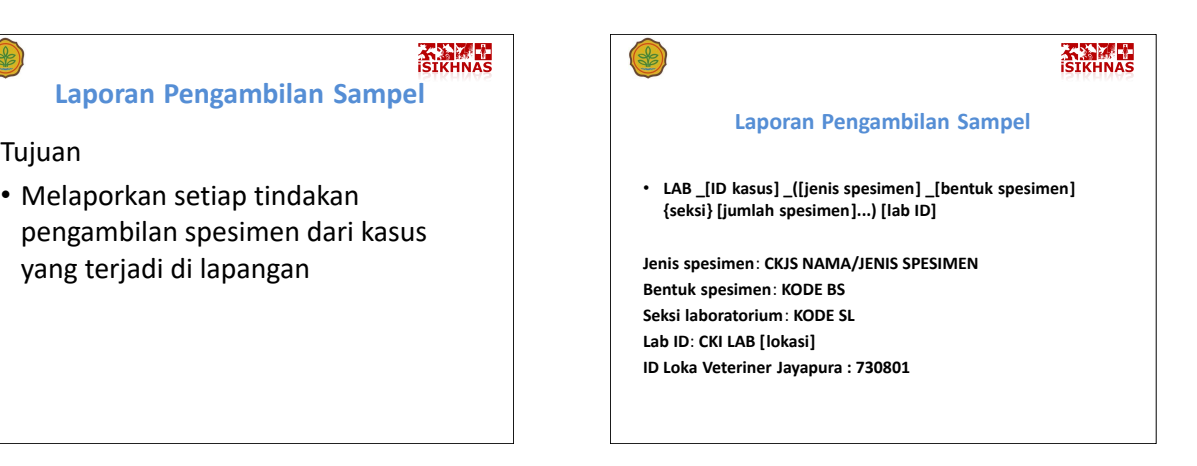

# **Cari Kode Jenis Spesimen**<br> **Cari Kode Jenis Spesimen**<br> **Cari Kode Bentuk Spesimen**

#### Contoh SMS: **CKJS serum**

#### Balasan SMS: Note as a set of the set of the Balasan SMS and the Balasan SMS and the SMS

• Serum SRM; Serangga SRG; Sekam SKM; Sumsum tulang STL; Susu SSG

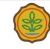

# **ATTENDAD**

### SMS: **Kode BS**

#### Balasan SMS

Susu segar SSG; Daging segar DGS; PG; formalin FO; alkohol AL; transport medium TM; • swab SW; kertas isap KT; kapur darah KD; tabung TB; tabung vakum TV; EDTA ED; Heparin HE; pengawet slide SL; prep sentuh PS; Smear/prep ulas SM; preparat serap SE; glycerine GL; anti koagulan AK; Buffer BF; Diluen DL; Segar SG; tidak diketahui TK

**KAY MARK** 

**ATTENDAD** 

• PAT Patologi; VIR Virologi; BAK Bakteriologi;  $\vert$  allows and smoth Serologi; HEM Hematologi; KES Kesmavet; PKL Patologi klinis; BIO Bioteknologi; MIK Mikologi

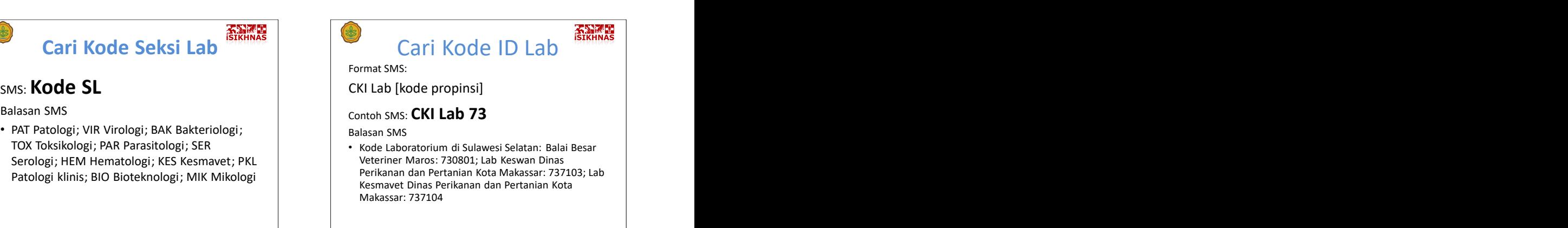

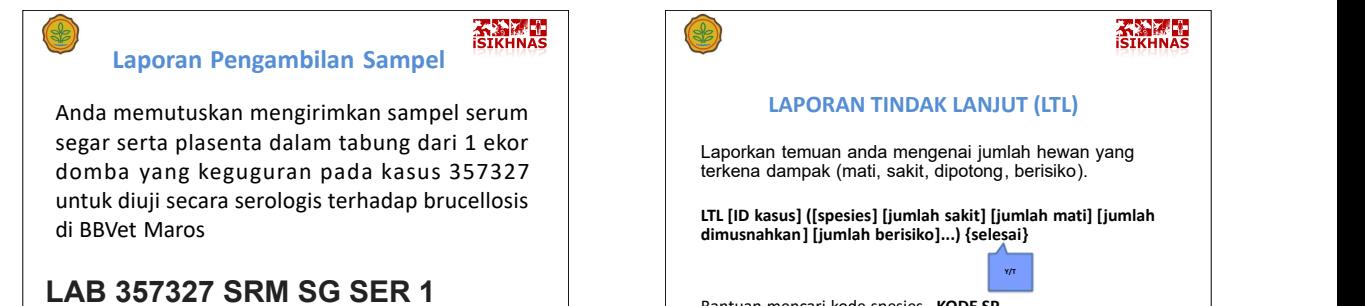

**PLC TB SER 1 730801**

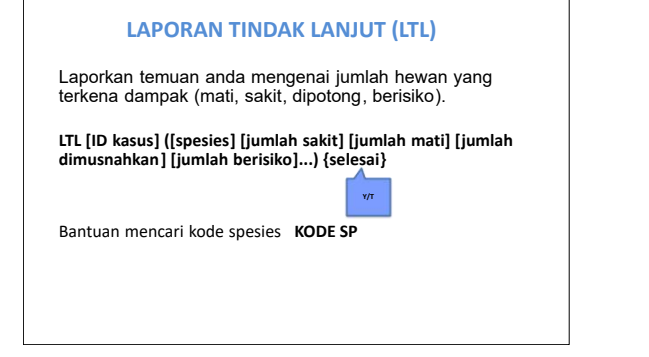

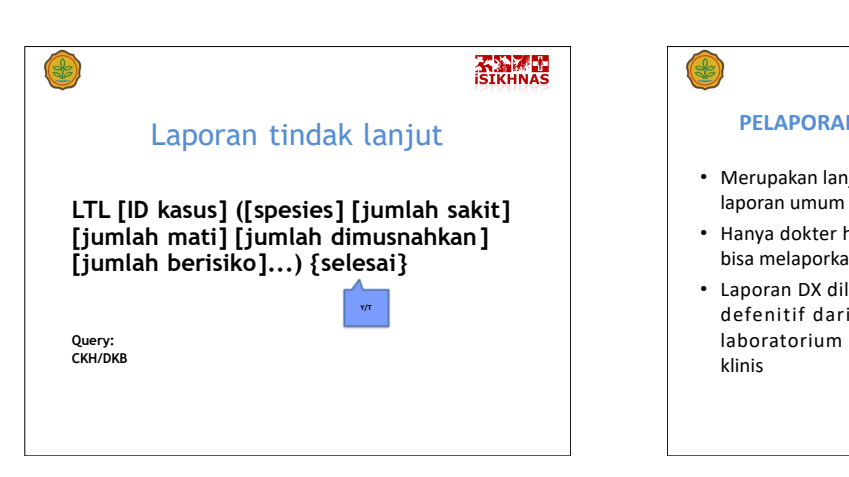

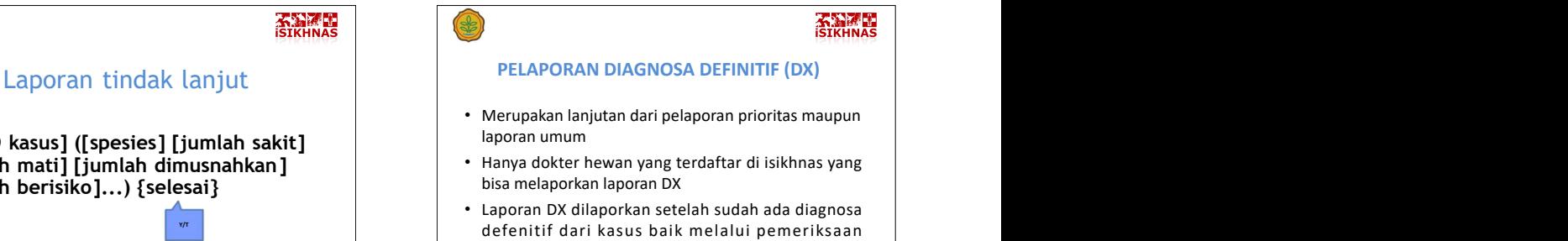

laboratorium maupun berdasarkan pemeriksaan klinis

# **KYMAN**

• DX merupakan kode untuk pelaporan diagnosa defenitif

¥.

- ID kasus didapatkan dari laporan U maupun P yang telah terlaporkan di Isikhnas ( bisa di ketahui melalui web ataupun laporan dari petugas)
- DIAGNOSA DEFENITIF didapatkan melalui bantuan CKP ( cari Kode Penyakit)

# \$

#### **KYMAN Manajemen Kasus Individual**

- **DX\_(ID KASUS) \_(DIAGNOSA DEFINITIF)** Laporan Daftar Pemilik (DP)
	- Laporan Daftar Hewan (DH)
	- Laporan Umum Individual (UI)
	- Laporan Pengobatan Individual (OBI)

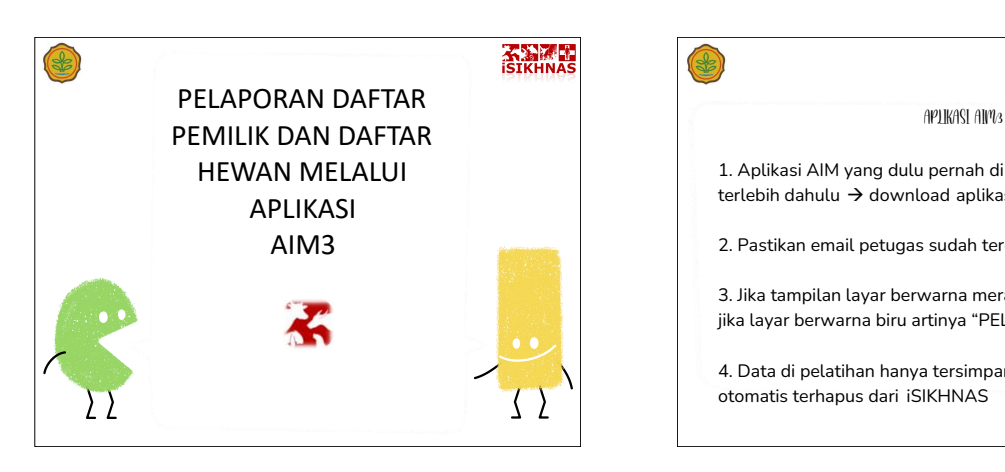

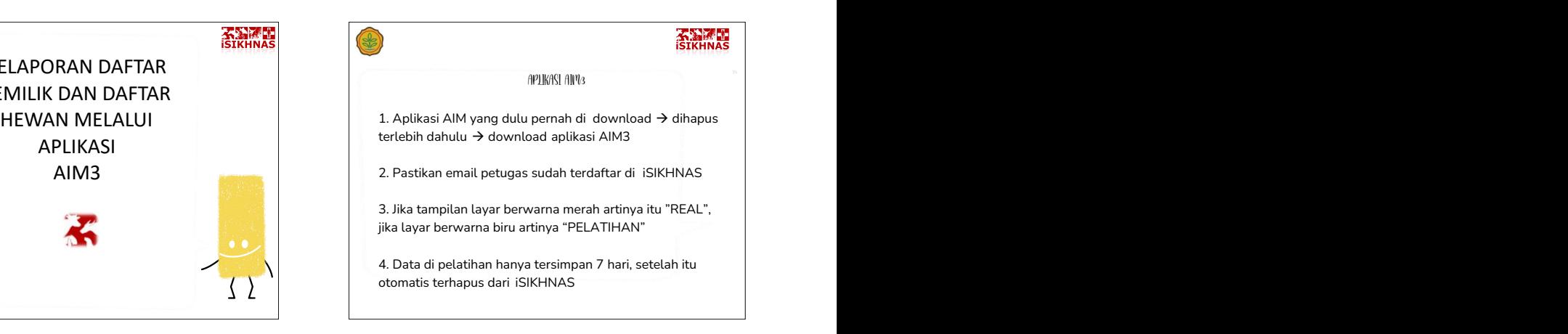

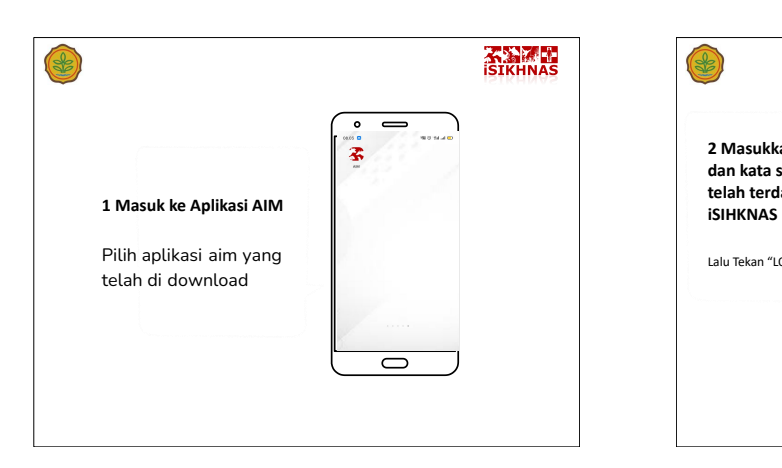

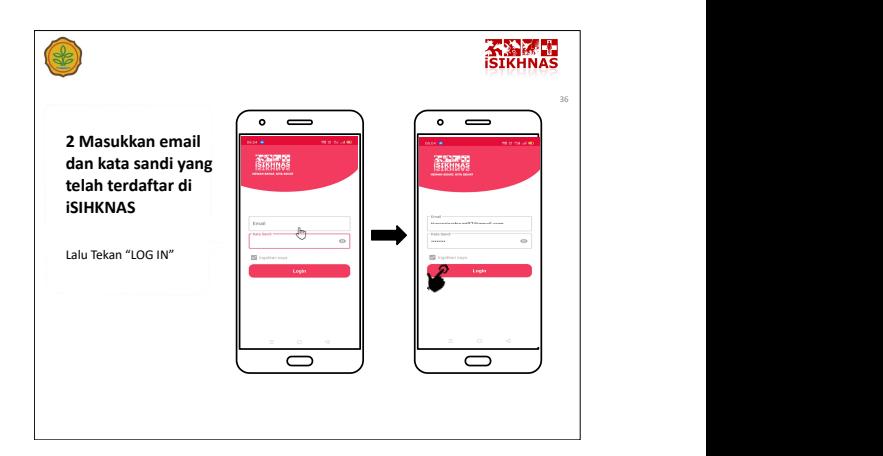

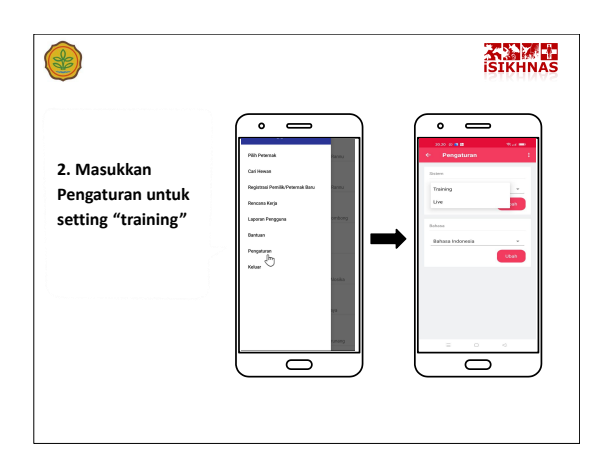

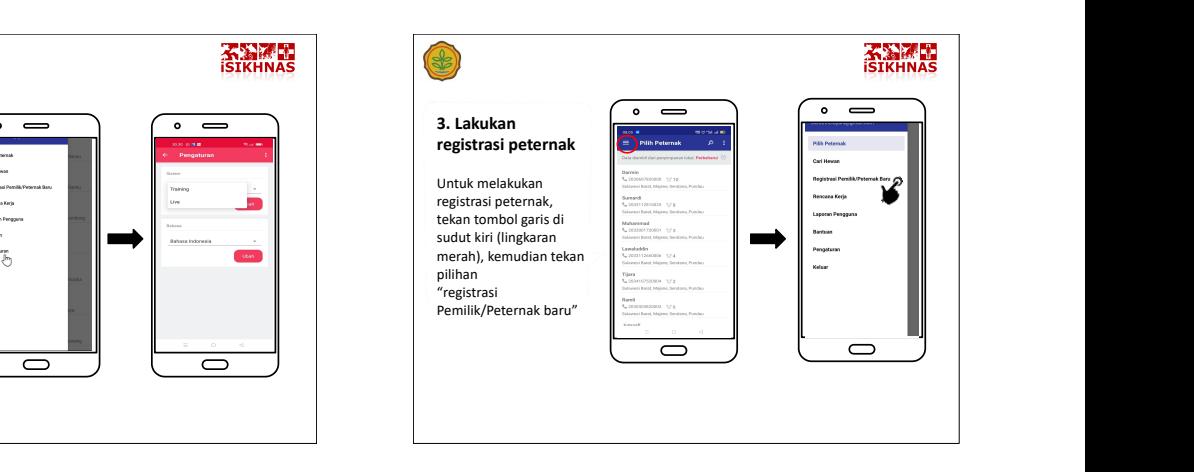

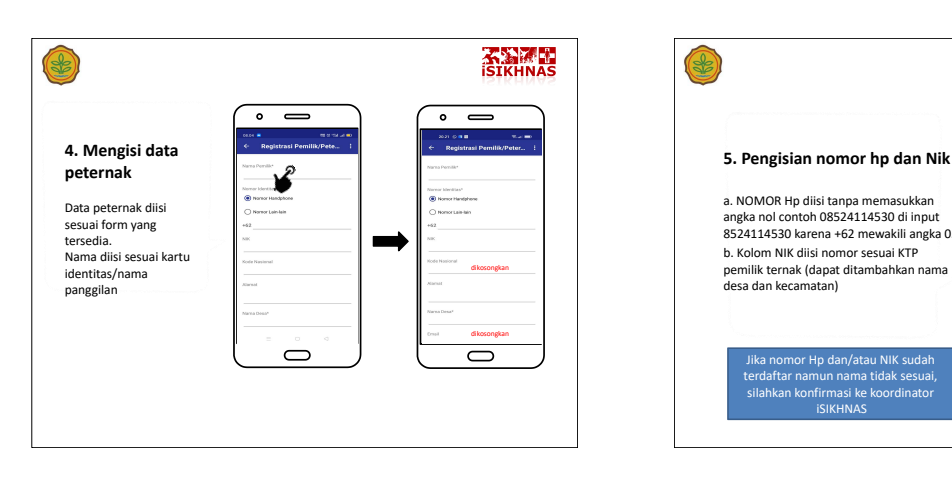

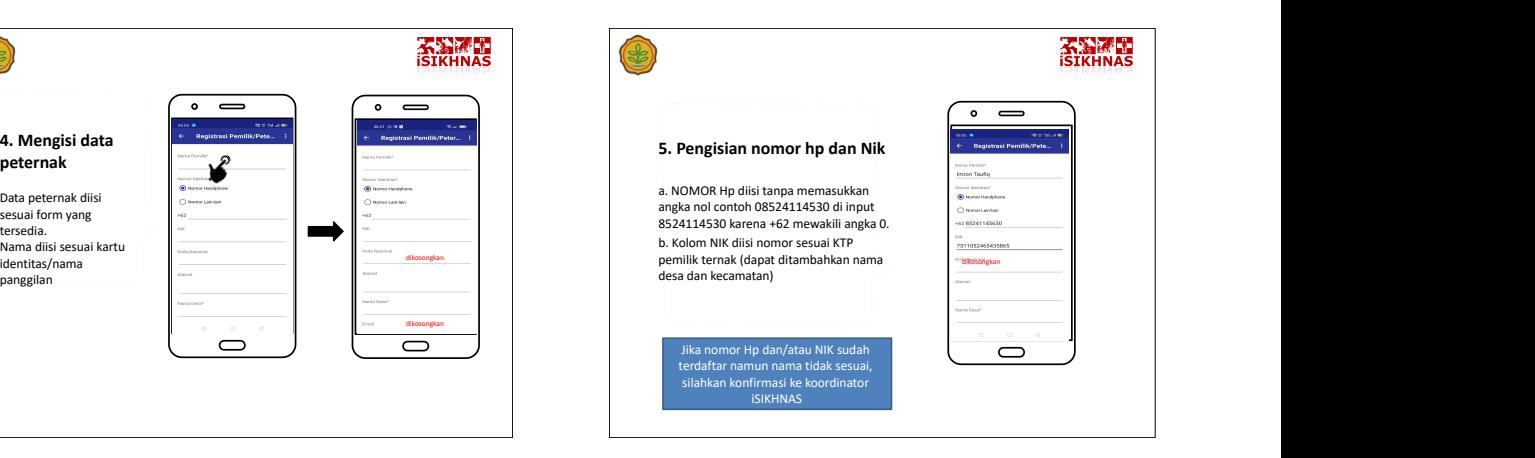

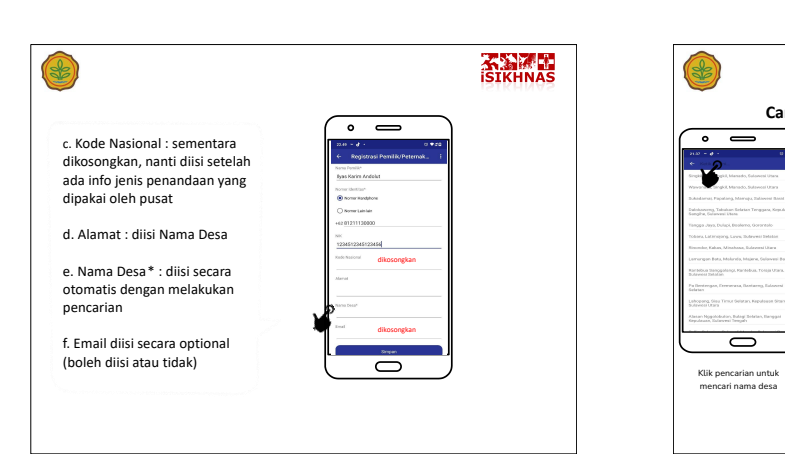

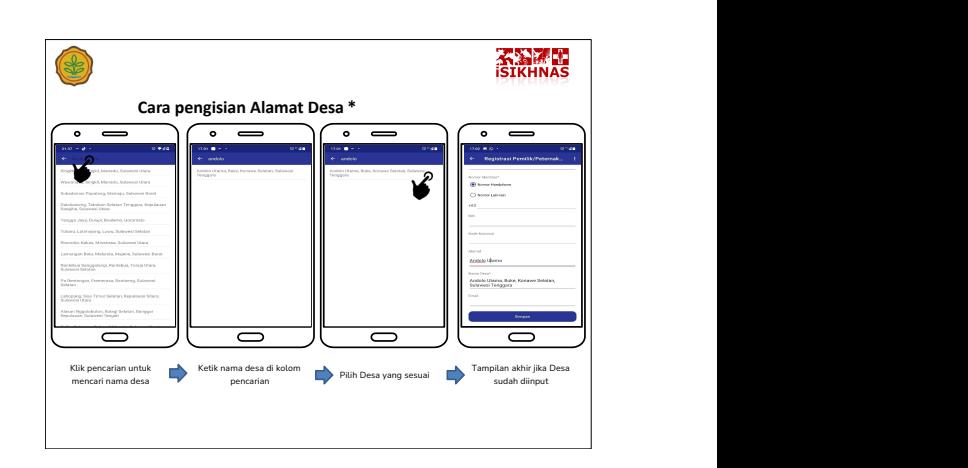

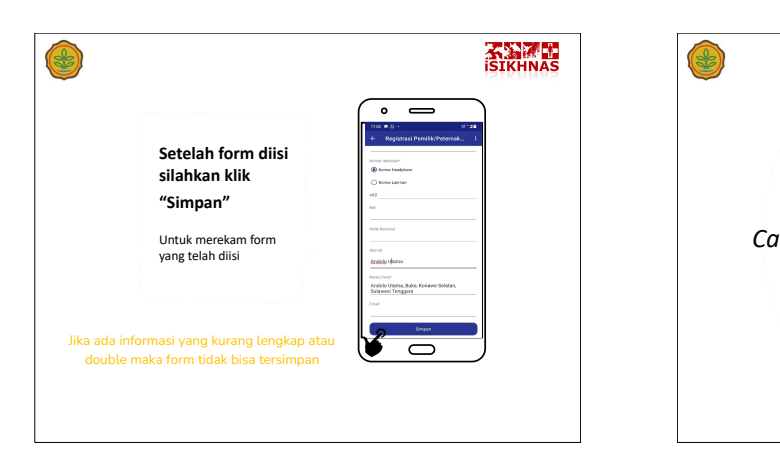

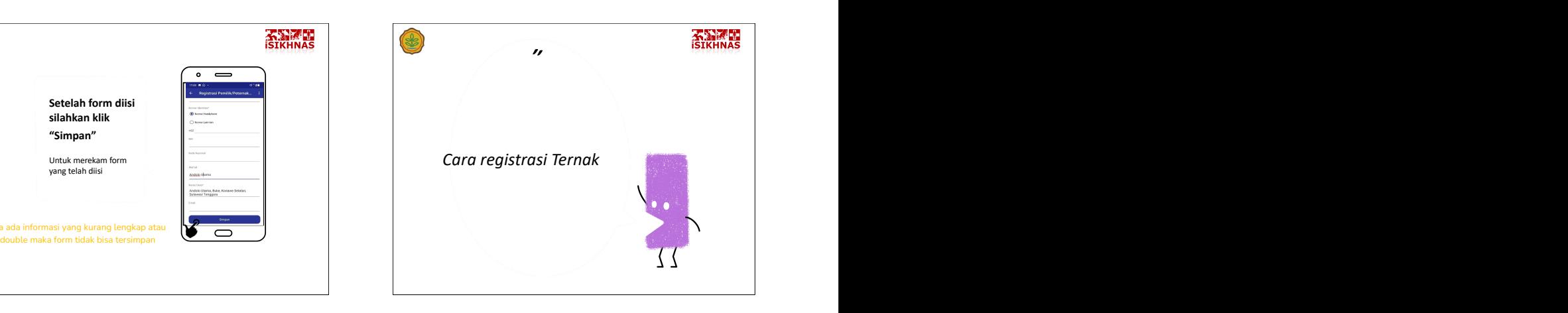

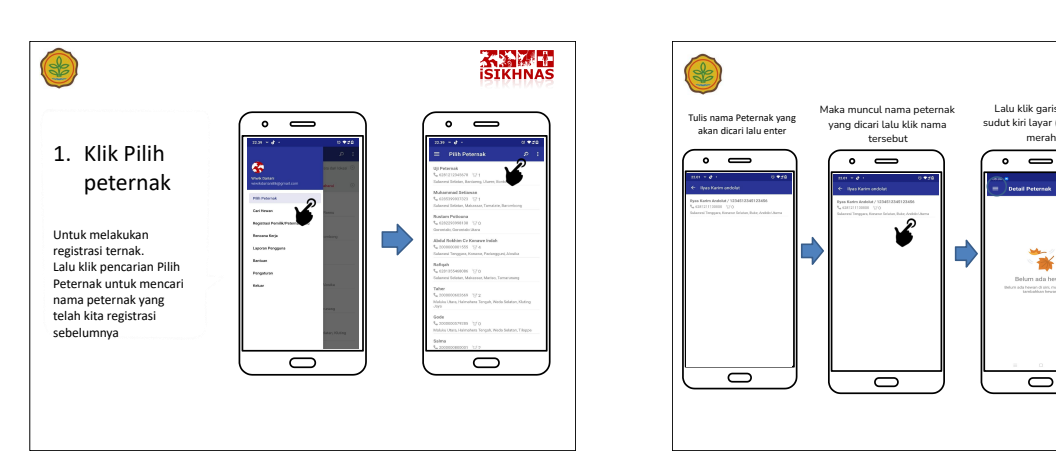

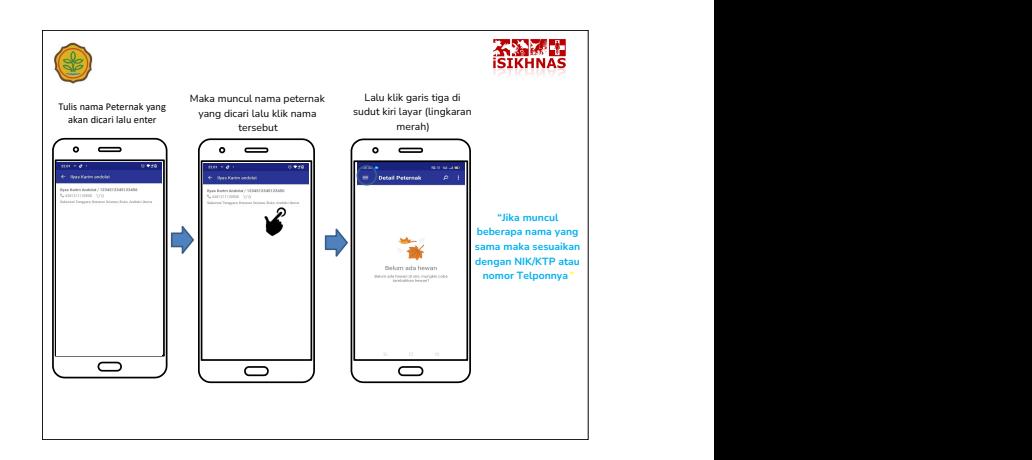

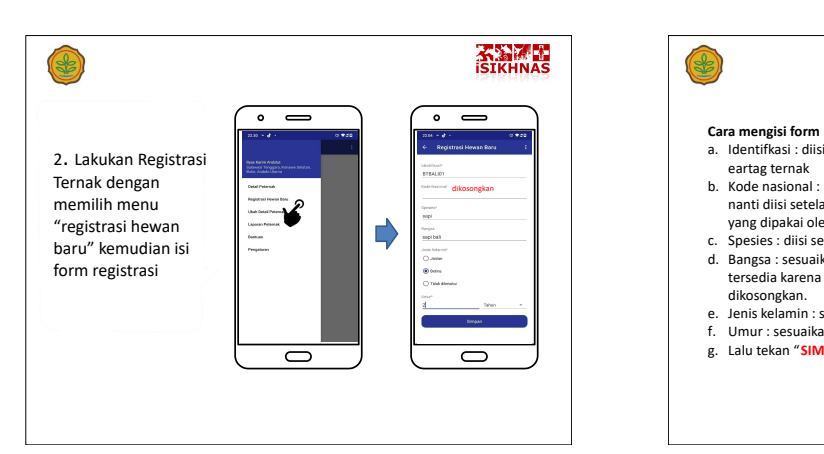

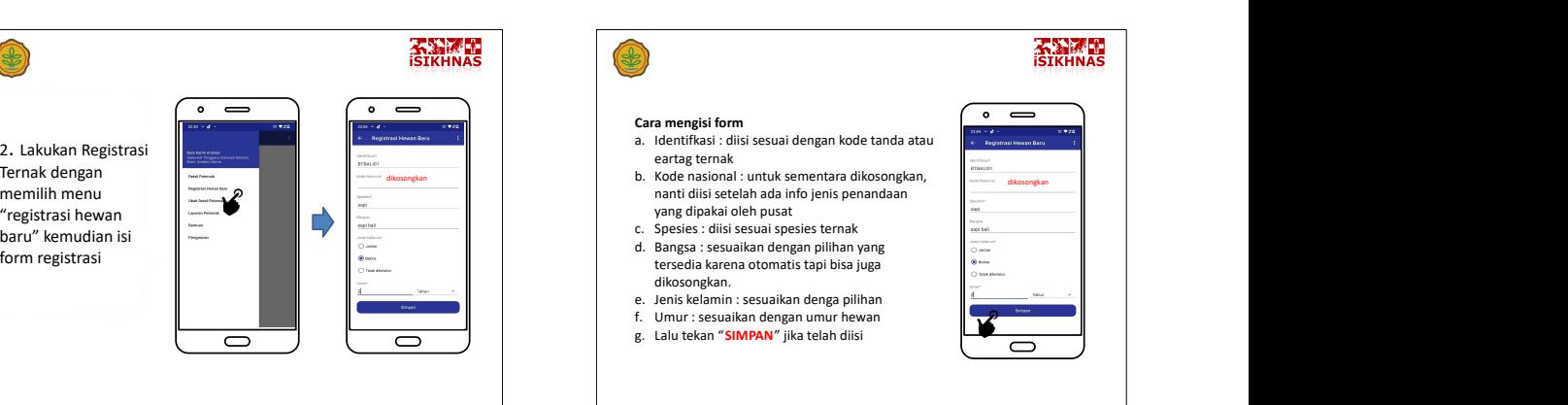
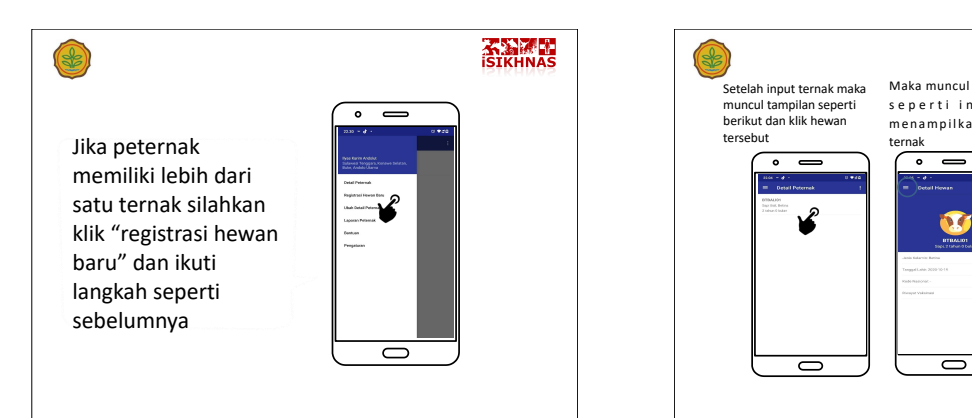

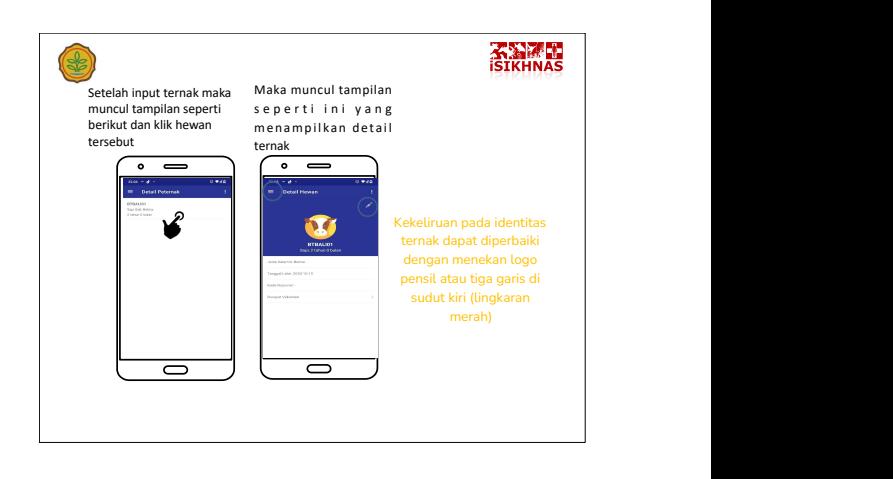

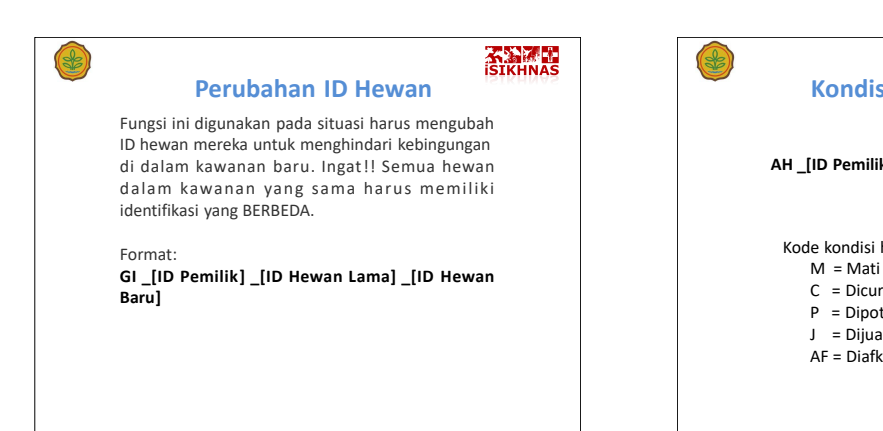

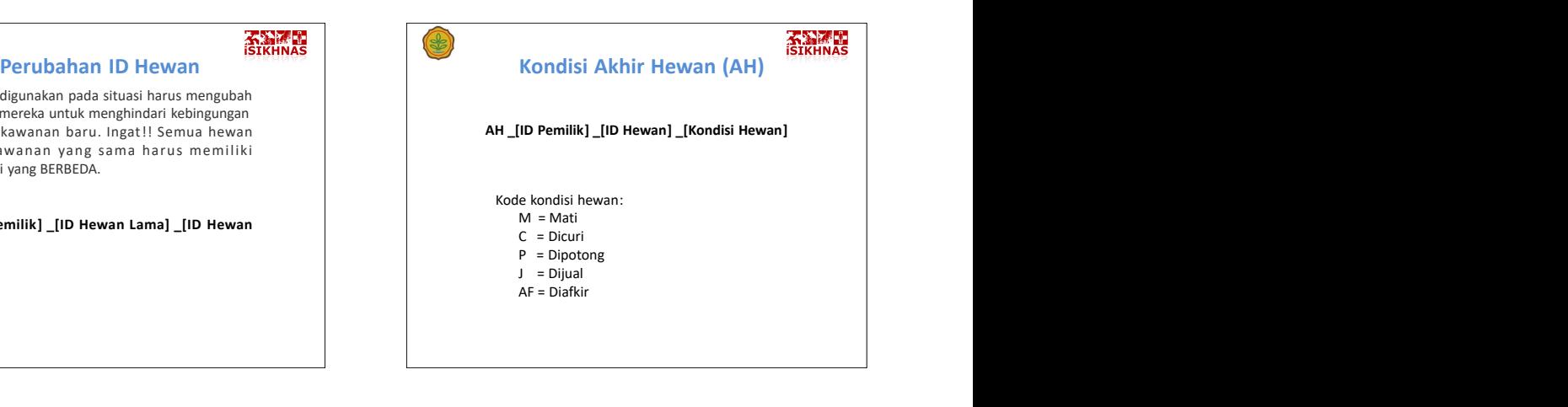

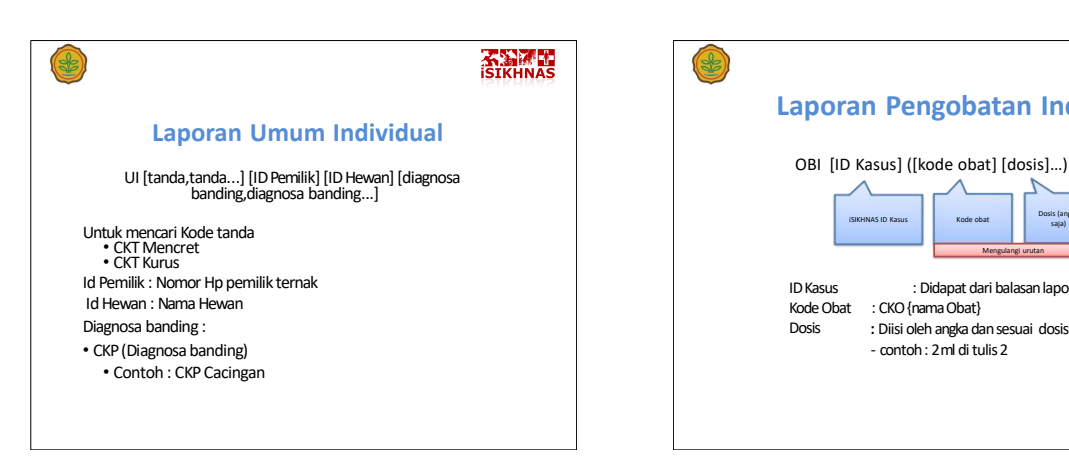

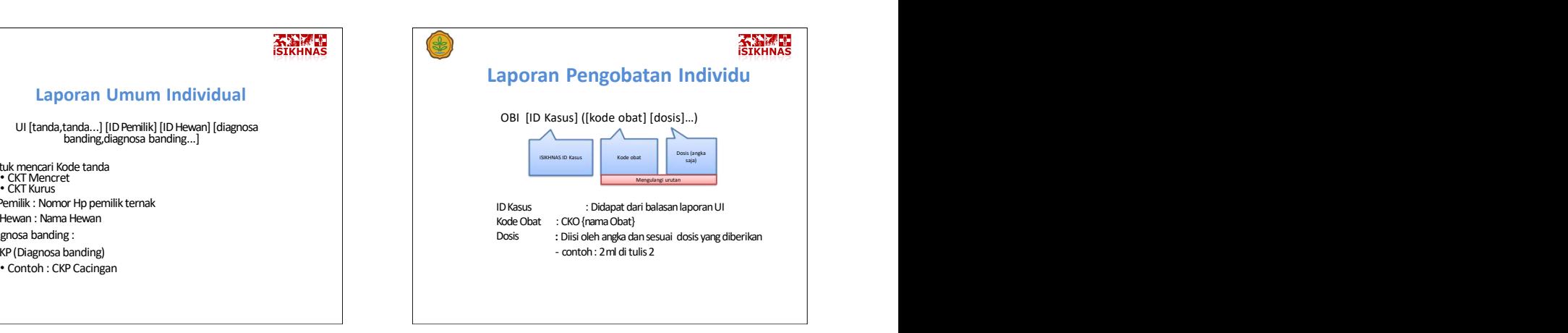

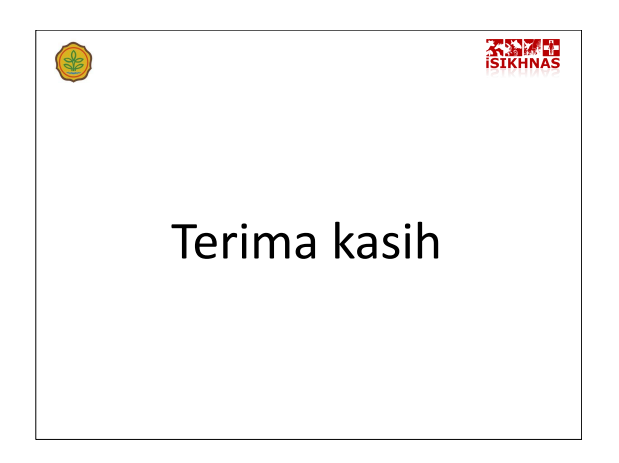

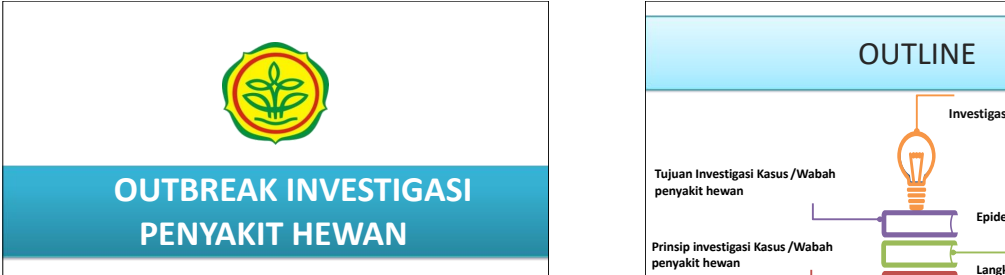

Drh. Titis Furi Djatmikowati

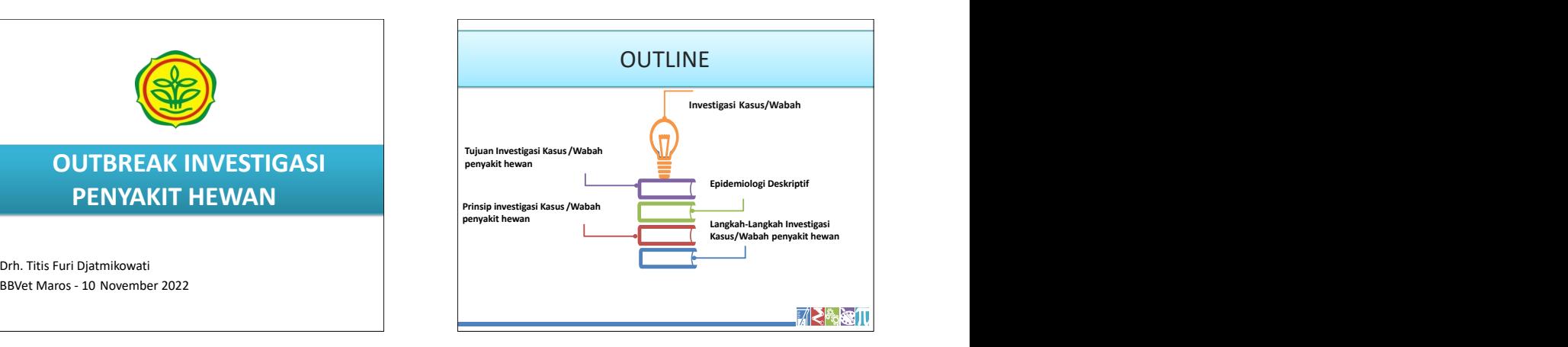

**Apakah Anda pernah melakukan**

Investigasi Penyakit Hewan

**Investigasi ?** | masalah kesehatan hewan atau penyakit secara | | Suatu kegiatan penyelidikan yang bertujuan untuk mendapatkan gambaran terhadap lebih menyeluruh

**M** ≷ै⊗≋ T

Outbreak : terdapatnya peningkatan kasus pada suatu waktu dan tempat (pada populasi tertentu) WABAH/OUTBREAK Pengertian Wabah<br>
suatu waktu dan tempat (pada populasi tertentu)<br>
melebihi dari perkiraan<br>
- biasanya pada satu periode waktu<br>
tertentu - pada satu area/wilayah tertentu vang<br>
- pada satu area/wilayah tert

- 
- pada satu area/wilayah tertentu
- pada suatu grup hewan tertentu

Kasus  $\rightarrow$  Kejadian yang terjadi pada satu titik waktu dan hanya pada satu waktu saja

### **PP No. 47 tahun 2014 :**

- melebihi dari perkiraan sebelumnya tidak ada atau tidak diketahui • Timbulnya suatu penyakit menular tertentu yang
- biasanya pada satu periode waktu Di daerah endemis dikatakan outbreak apabila tertentu terjadi peningkatan kasus dua kali lipat standar deviasi
	- Adanya penyakit di daerah yang sebelumnya dikatakan bebas
	- Timbulnya penyakit pada hewan eksotik baik insitu maupun eksitu

### Pengertian Wabah

PP No 3 Tahun 2017 tentang OTORITAS VETERINER PP No 3 Tahun 2017 tentang OTORITAS VETERINER

"Wabah adalah kejadian penyakit luar biasa yang dapat berupa timbulnya suatu penyakit hewan menular baru di suatu wilayah atau kenaikan kasus penyakit hewan menular

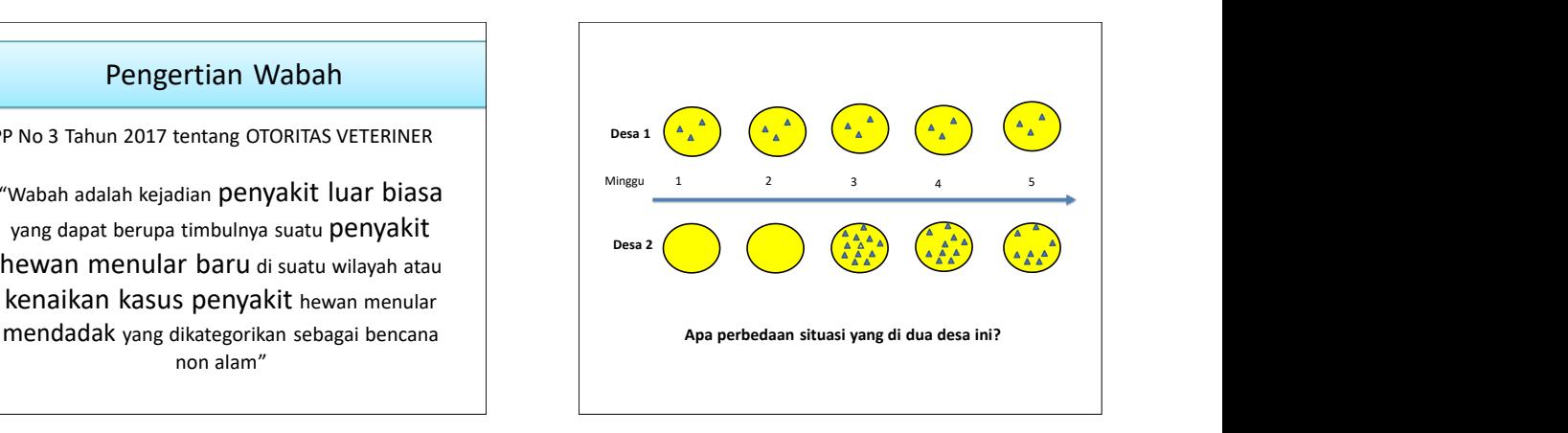

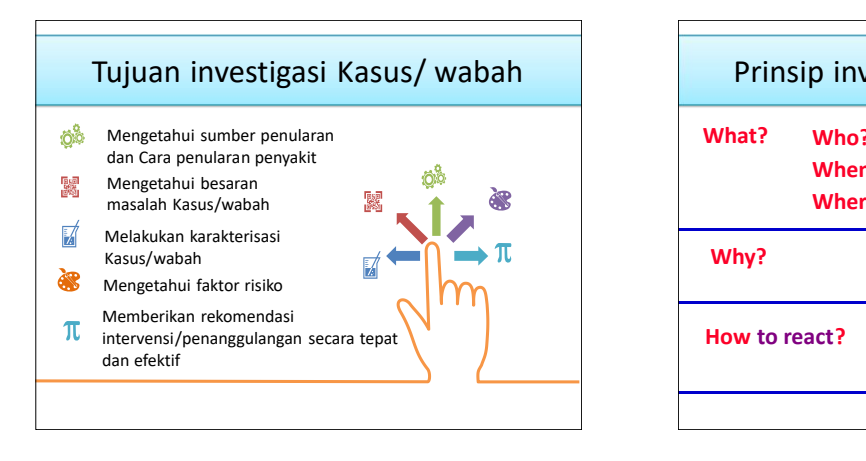

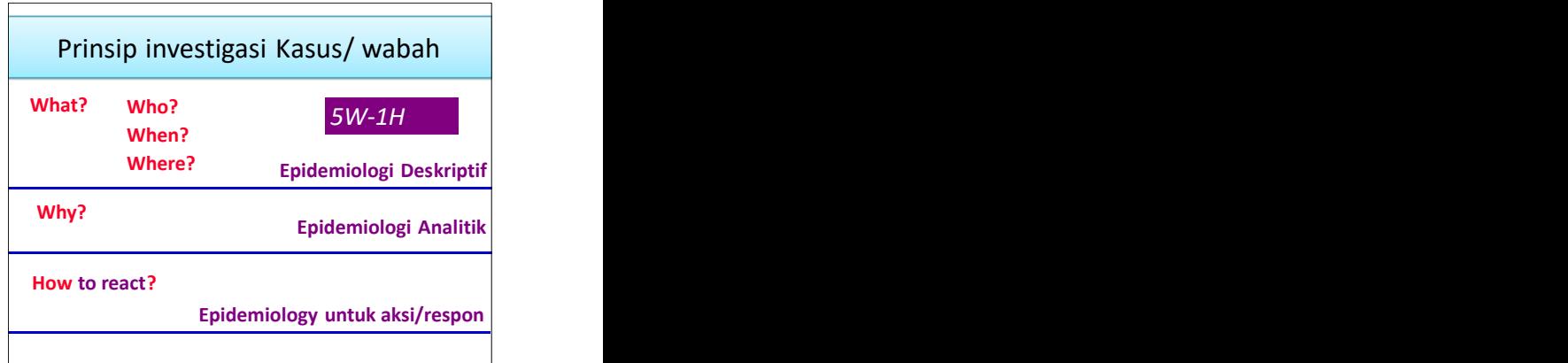

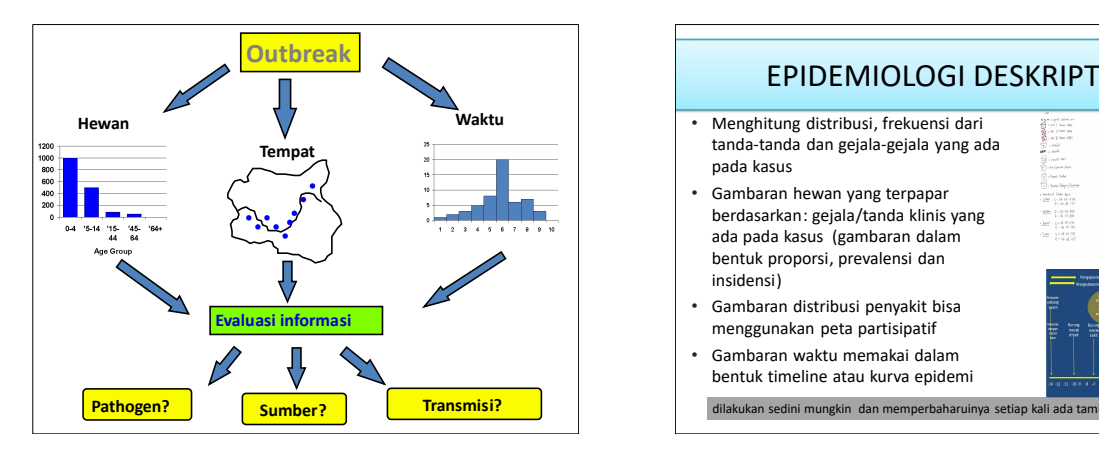

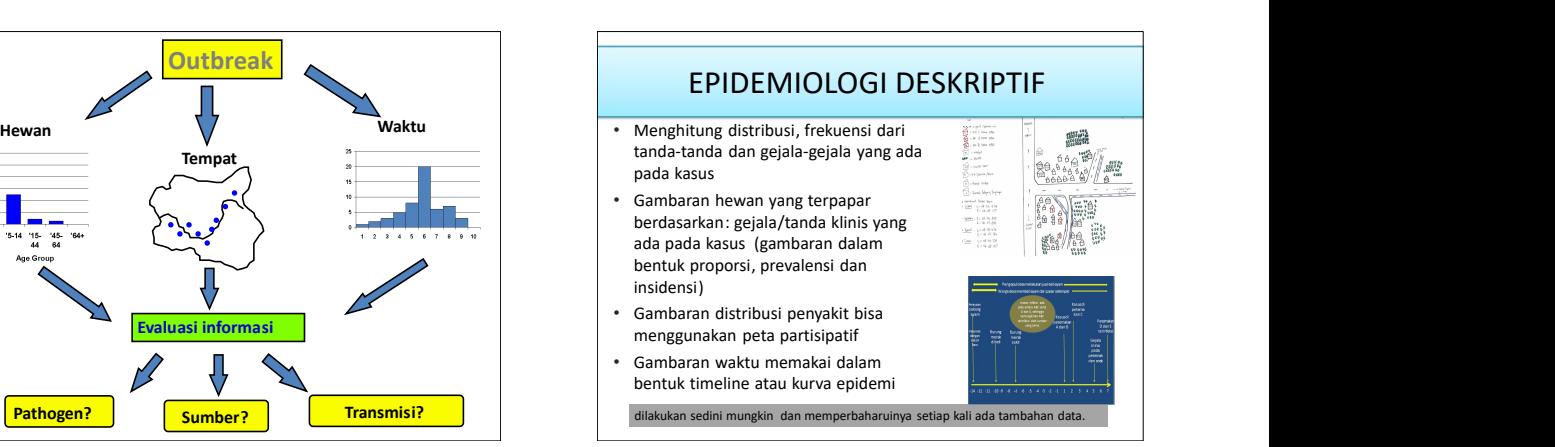

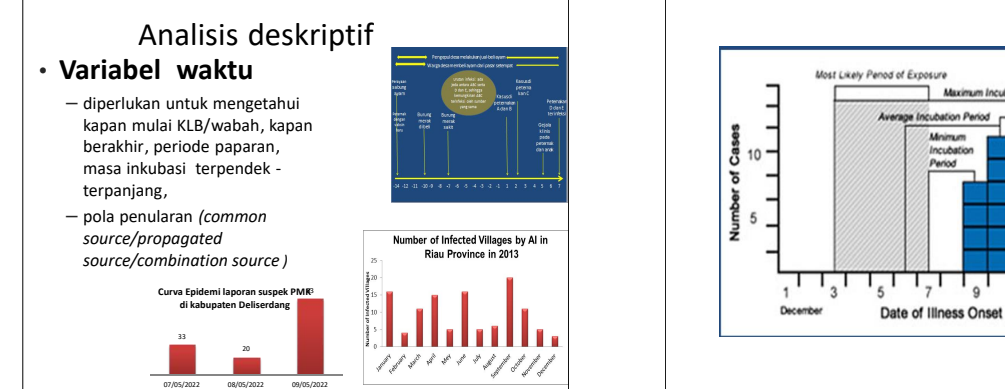

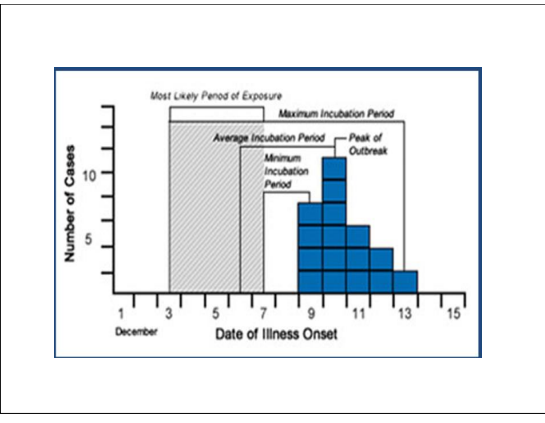

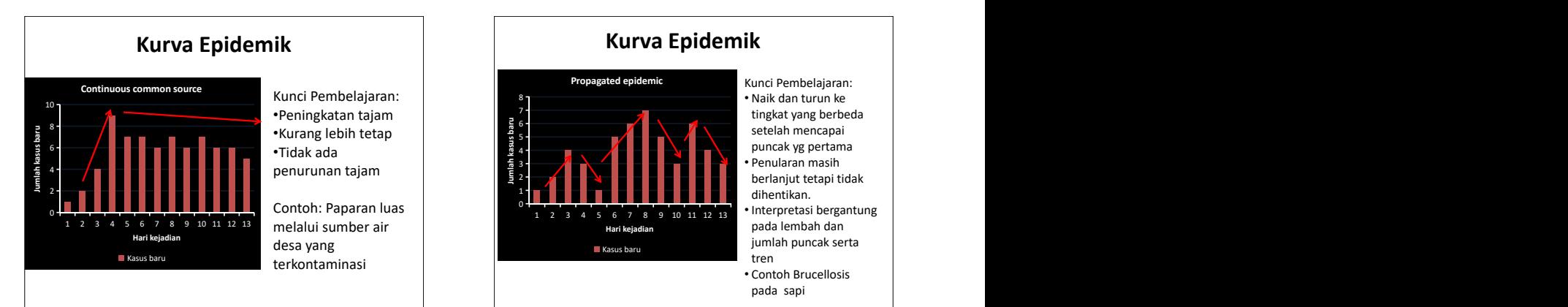

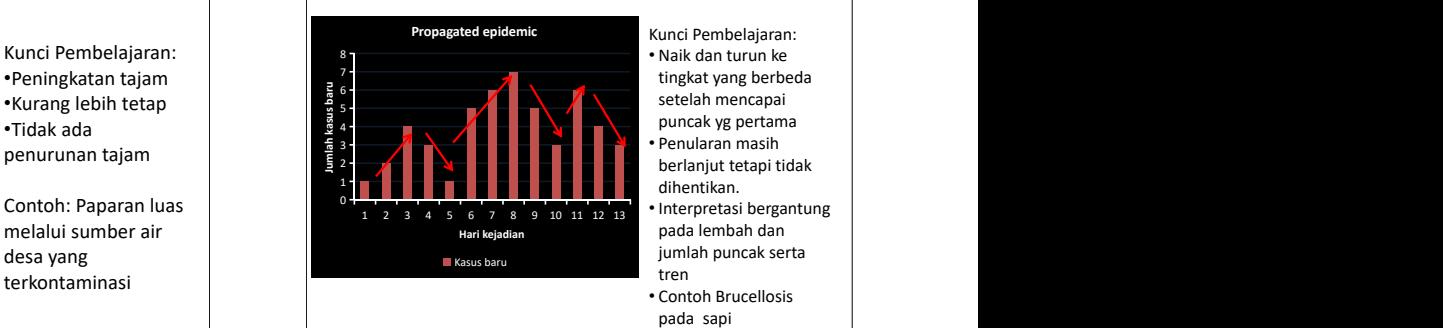

- Kunci Pembelajaran:
- 
- 
- pada lembah dan jumlah puncak serta tren Kasus baru

• Contoh Brucellosis

## **Variabel tempat**

• Identifikasi luasnya wilayah yang terserang dan pengelompokkan atau pola lain yang<br>memberikan petuniuk tentang penyebab. memberikan petunjuk tentang penyebab.

- Penyajian variable : spot map atau area map. – Spot map adalah peta menggambarkan tempat para penderita tinggal ataupun
- bekerja, atau kemungkinan terpapar. penyebaran kasus penyakit, mungkin disebabkan oleh sumber air, aliran angin, ataupun jaraknya dari rumah makan atau
- toko bahan makanan. – Area map adalah menggambarkan penyebaran penyakit pada batas/luas wilayah dengan menggunakan warna pada area tertentu.
- Biasanya area map dibedakan pada tinggi

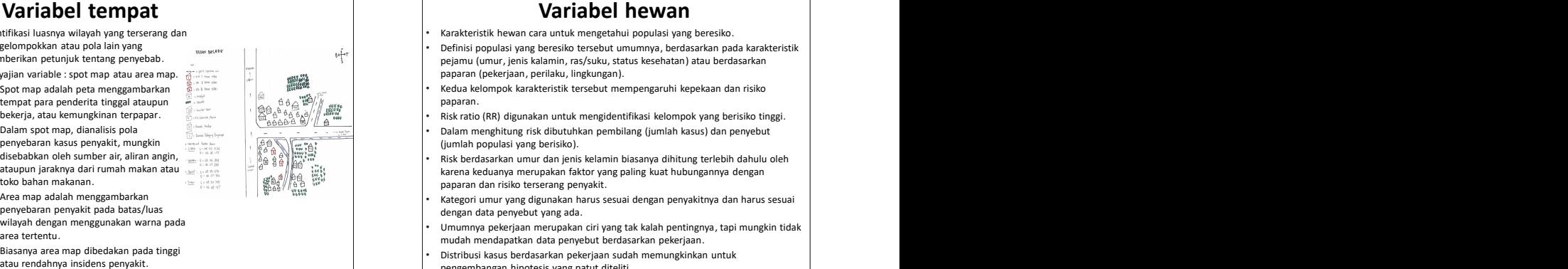

- Karakteristik hewan cara untuk mengetahui populasi yang beresiko.
- Definisi populasi yang beresiko tersebut umumnya, berdasarkan pada karakteristik pejamu (umur, jenis kalamin, ras/suku, status kesehatan) atau berdasarkan paparan (pekerjaan, perilaku, lingkungan).
- Kedua kelompok karakteristik tersebut mempengaruhi kepekaan dan risiko paparan.
- Risk ratio (RR) digunakan untuk mengidentifikasi kelompok yang berisiko tinggi.
- Dalam spot map, dianalisis pola Dalam menghitung risk dibutuhkan pembilang (jumlah kasus) dan penyebut (jumlah populasi yang berisiko).
	- Risk berdasarkan umur dan jenis kelamin biasanya dihitung terlebih dahulu oleh karena keduanya merupakan faktor yang paling kuat hubungannya dengan paparan dan risiko terserang penyakit.
	- Kategori umur yang digunakan harus sesuai dengan penyakitnya dan harus sesuai dengan data penyebut yang ada.
	- Umumnya pekerjaan merupakan ciri yang tak kalah pentingnya, tapi mungkin tidak mudah mendapatkan data penyebut berdasarkan pekerjaan.
	- Distribusi kasus berdasarkan pekerjaan sudah memungkinkan untuk pengembangan hipotesis yang patut diteliti.

### UKURAN EPIDEMIOLOGI

- 
- MORTALITAS
- MORBIDITAS
- PREVALENSI
- INCIDENSI
- CASE FATALITY RATE (CFR)
- ATTACK RATE (AR)/ RELATIVE RISK
- 

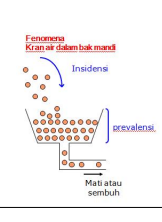

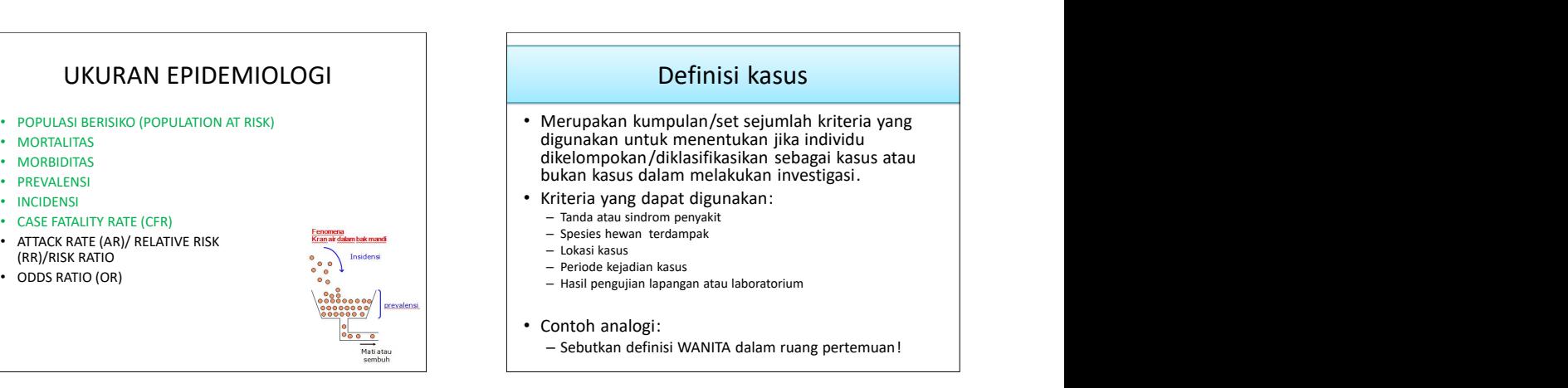

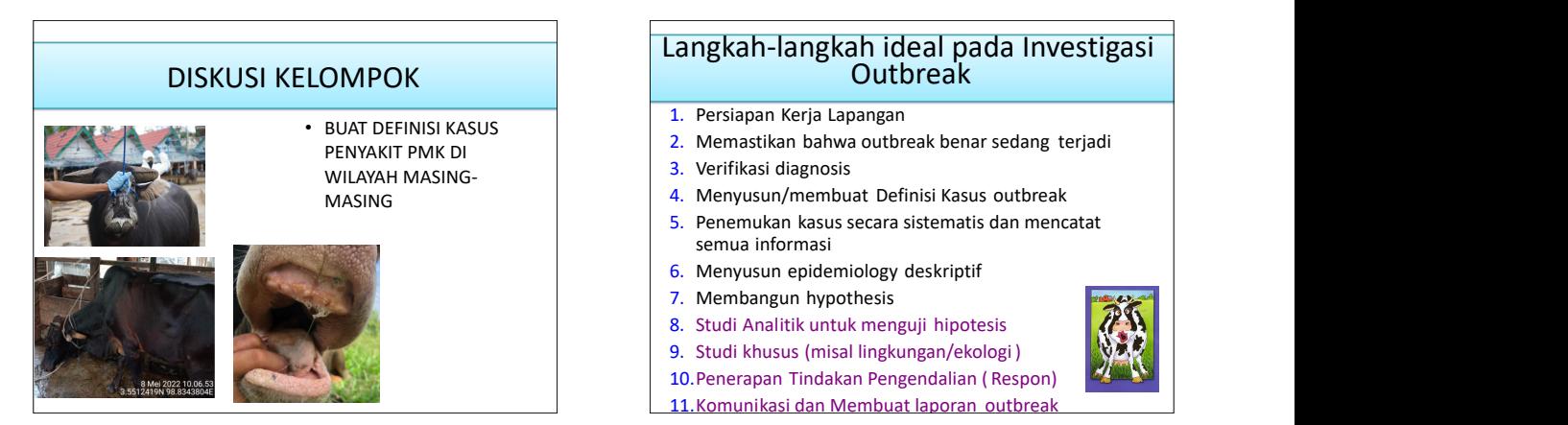

### Langkah-langkah ideal pada Investigasi Outbreak

- 1. Persiapan Kerja Lapangan
- PENYAKIT PMK DI 2. Memastikan bahwa outbreak benar sedang terjadi
	- 3. Verifikasi diagnosis
- MASING 4. Menyusun/membuat Definisi Kasus outbreak
	- 5. Penemukan kasus secara sistematis dan mencatat semua informasi
	- 6. Menyusun epidemiology deskriptif
	- 7. Membangun hypothesis
	- 8. Studi Analitik untuk menguji hipotesis
	- 9. Studi khusus (misal lingkungan/ekologi )
	- 10.Penerapan Tindakan Pengendalian ( Respon)
	- 11.Komunikasi dan Membuat laporan outbreak

- 1. Pengertian Investigasi
- 
- 
- 4. Epidemiologi Deskriptif
- 5. Langkah-langkah Investigasi

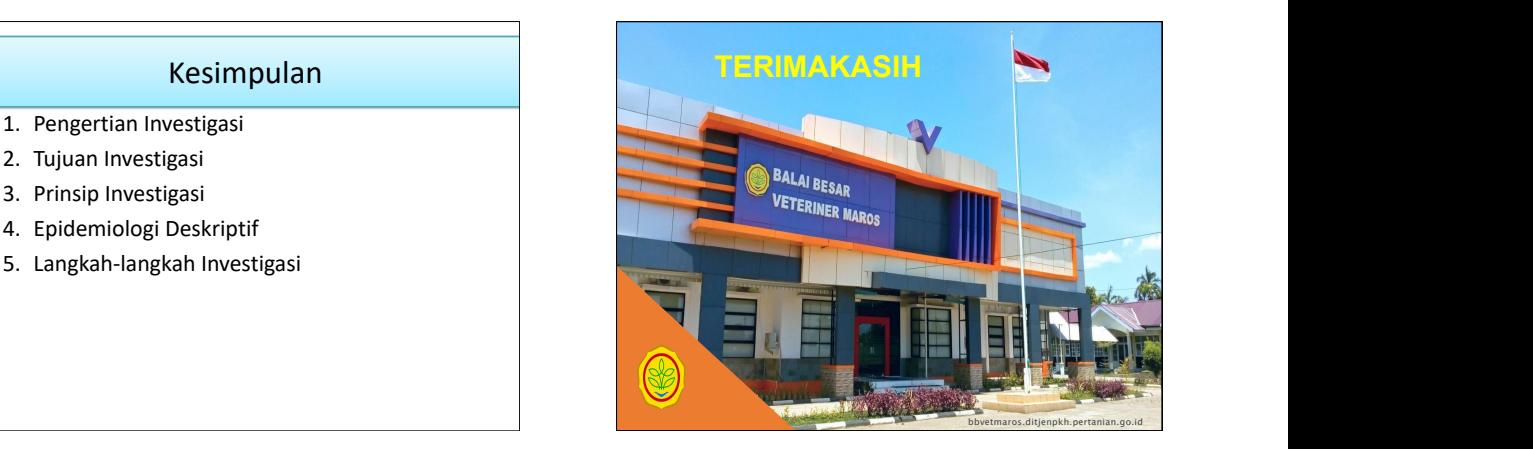

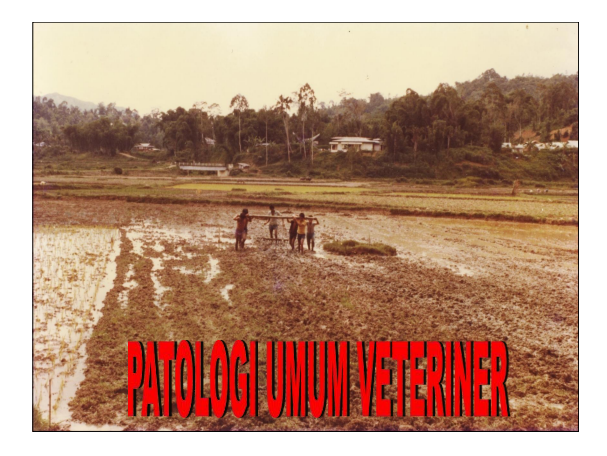

### PATOLOGI

- Ilmu/studi tentang penyakit
- Ilmu/studi tentang perubahan struktur dan fungsi molekul/sel/ jaringan/organ tubuh pada individu yang sakit

• Perkembangan progresif dari masuknya penyebab penyakit hingga terjadinya kesembuhan

### PATOGENESIS PATOLOGI KLINIK

proses penyakit sejak dengan melakukan pemeriksaan atau kematian individu jaringan biopsi secara • Ilmu/studi tentang penyakit contoh : darah, urin, tinja, eksudat, kerokan kulit dan laboratorik

### PATOLOGI ANATOMI

- pemeriksaan jaringan/organ
- Patologi mikroskopik / histopatologi : pemeriksaan jaringan yang telah diwarnai

### **NEKROPSI** BIOPSI

- Patologi makroskopik : Nekropsi : pemeriksaan individu tanpa bantuan mikroskop mengetahui penyebab kematian setelah kematian untuk (kausa mortis)
	- jaringan dengan bantuan yang diambil dari individu yang mikroskop pada potongan masih hidup untuk mengetahui • Biopsi : pemeriksaan jaringan penyebab penyakit

## PATOLOGI UMUM

- Gangguan pertumbuhan
- Degenerasi
- Nekrosis/apoptosis<br>• Nekrosis/apoptosis<br>• Nekrosis/apoptosis
- Gangguan sirkulasi
- Inflamasi/radang
- Tumor

## GANGGUAN **PERTUMBUHAN**

- Agenesis
- Aplasia Hipertrofi
- Hipoplasia • Hiperplasia

• Metaplasia

- Atrofi
- Atresia

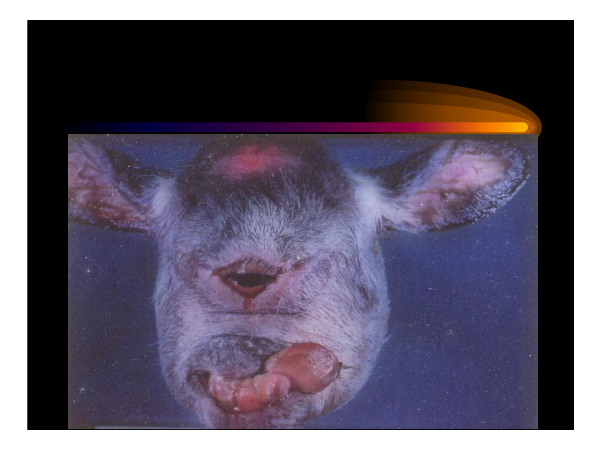

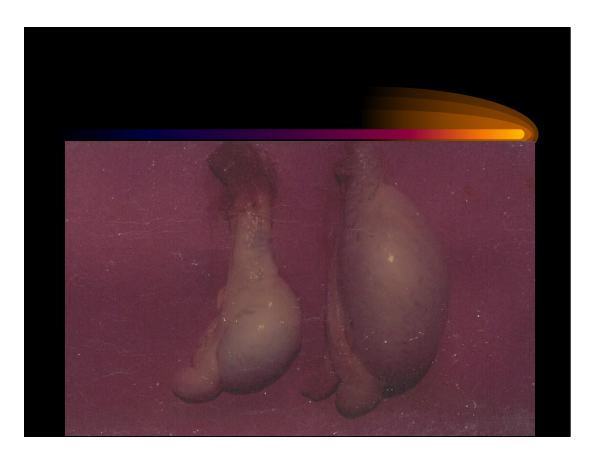

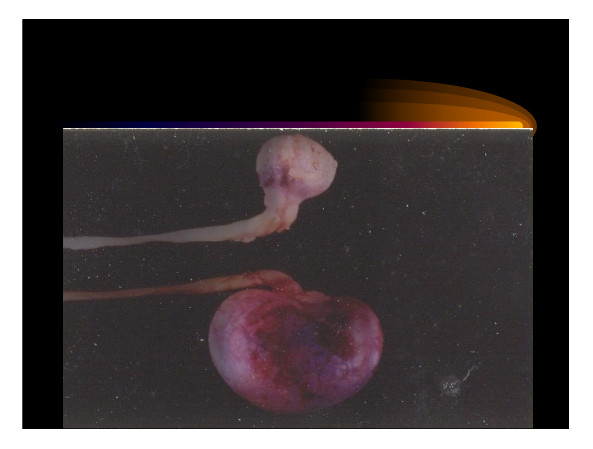

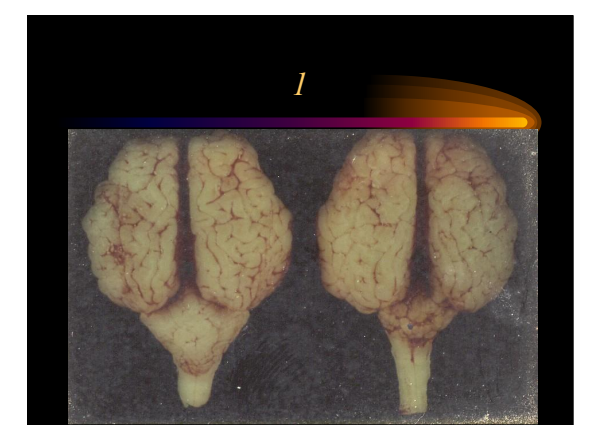

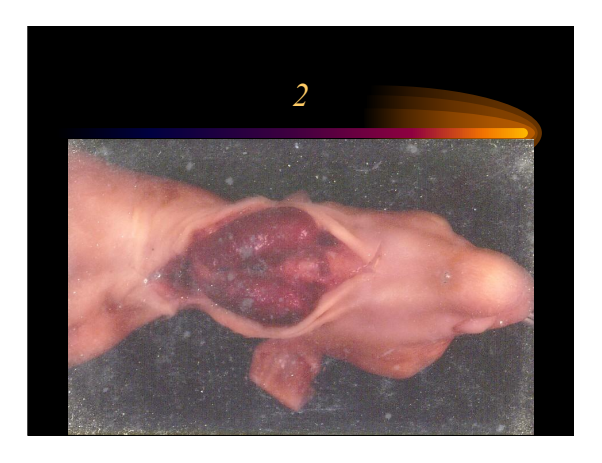

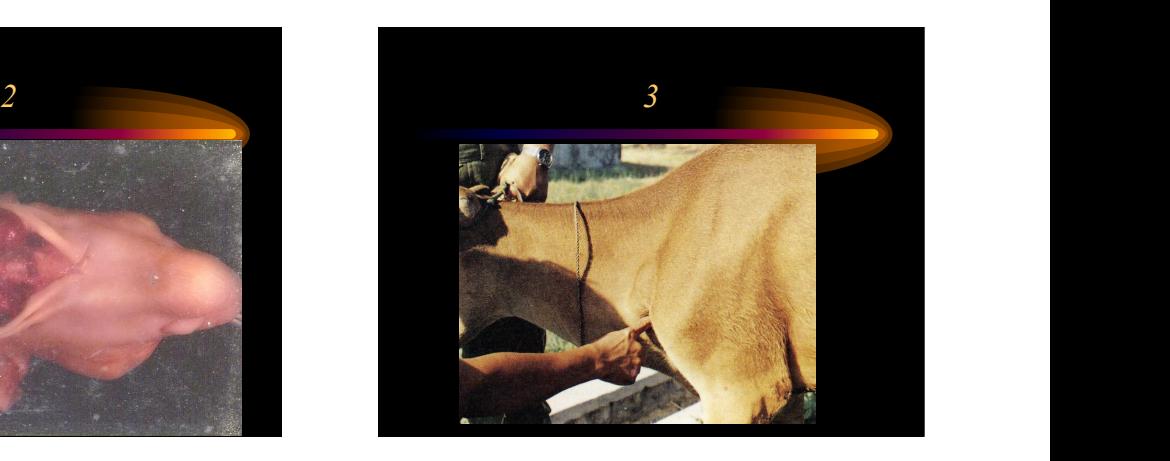

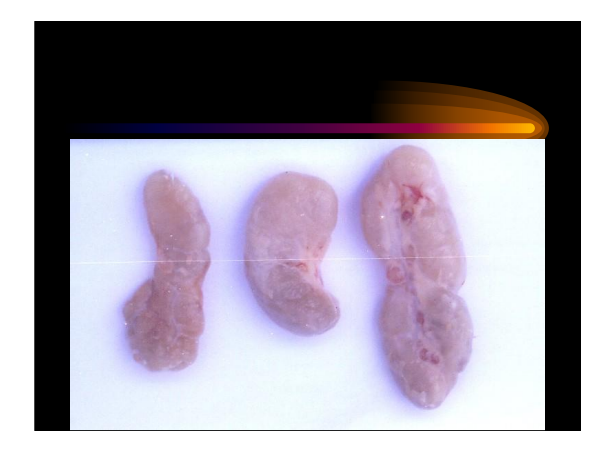

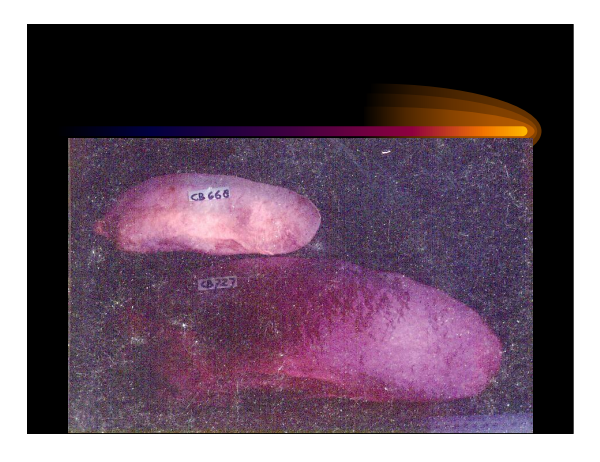

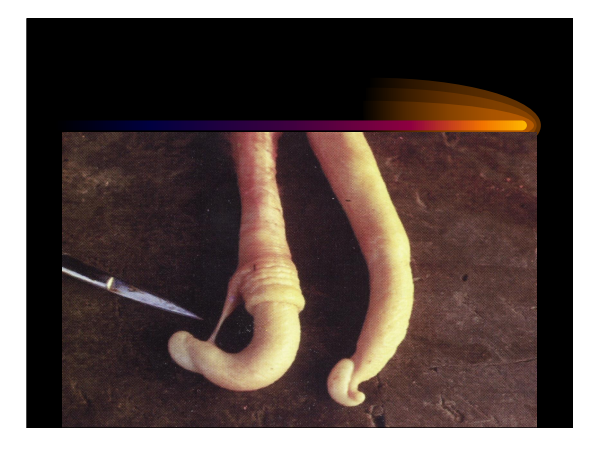

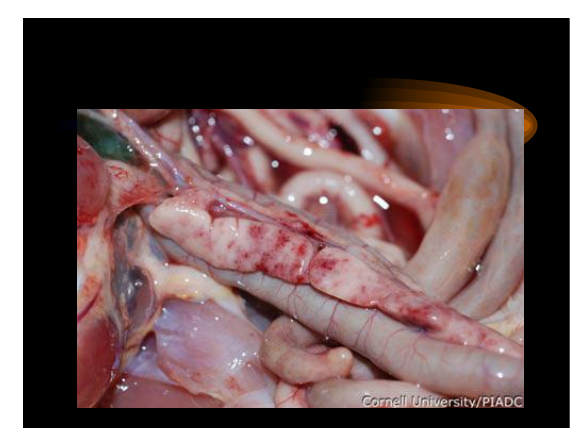

## GANGGUAN SIRKULASI DARAH

- Hiperemi
- Kongesti
- Anemia **Antiquista e a contra e contra el contra el contra el contra el contra el contra el contra el contra el contra el contra el contra el contra el contra el contra el contra el contra el contra el contra el contra e**
- Perdarahan

## Perdarahan

- 
- Ekimosis Hemaptisis
- Sufosa/ekstrava
- 
- 
- 
- Hematoma
- 
- Petekie Epistaksis
	-
	- Hematemesis
	- sasi Metrorhagia
- Agonal Hematuria
- Linier • Edema

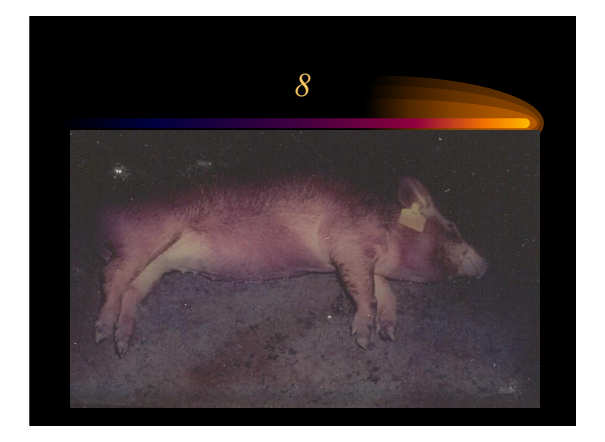

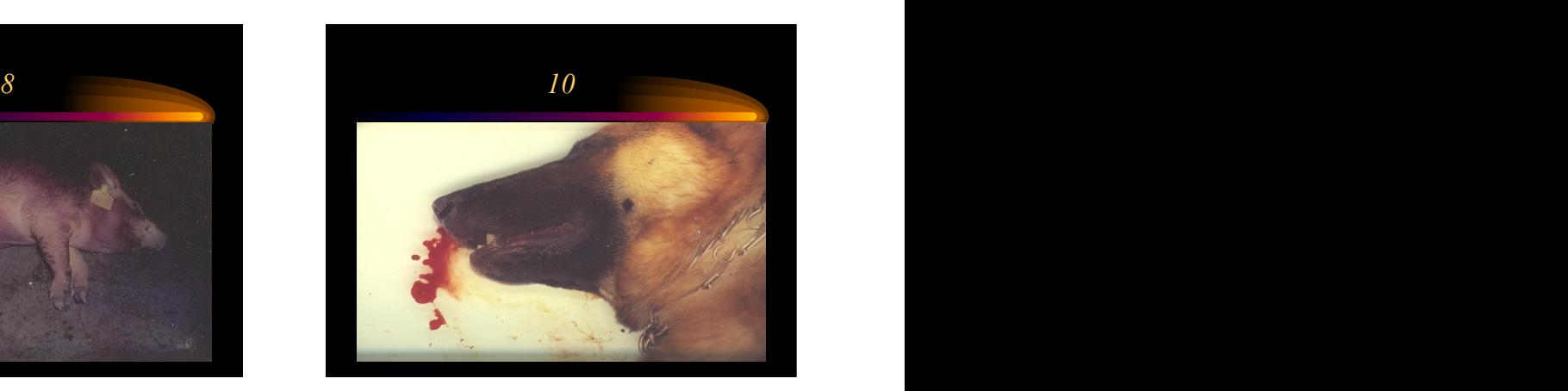

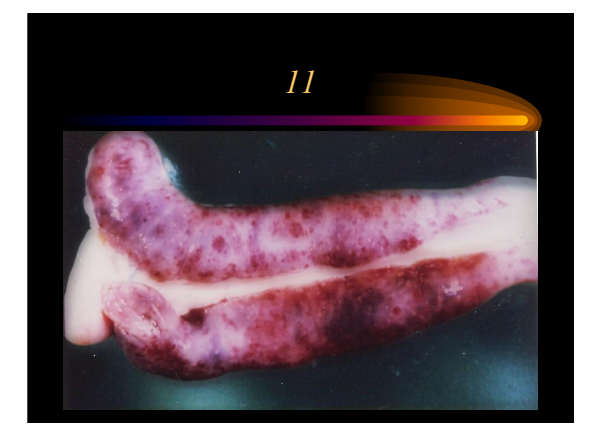

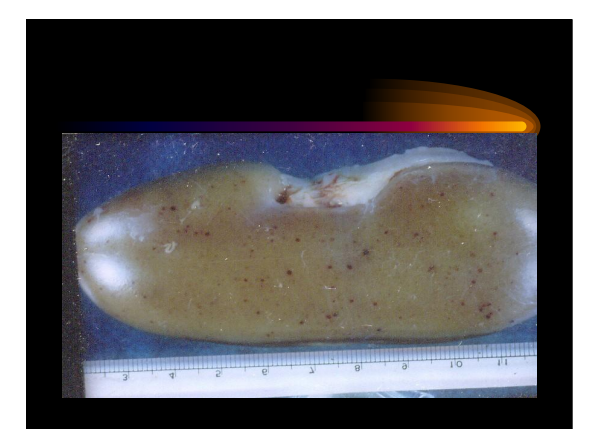

## INFLAMASI / RADANG

- -
	-
	-
	-
	- Fungsiolesa

## INFLAMASI / RADANG

- Ciri khas radang Penyebab radang
	- Rubor Mikroorganisme patogen
	- Tumor Racun kimia
	- Kalor – Mekanik
	- Dolor – Thermik
		- Radiasi
		- Reaksi kekebalan

- - Menghancurkan dan mengeliminasi iritan
	- Memperbaiki kerusakan
	- Mengembalikan keadaan tubuh ke keadaan normal

### INFLAMASI / RADANG INFLAMASI / RADANG

- Fungsi radang Klasifikasi radang
	- Serous
	- Berfibrin
	- Hemorhagik
	- Kataral
	- Limfositik
	- Purulen

### INFLAMASI / RADANG

- Radang purulen
	-
	- Flegmon • Furunkel
	-
	-
	-
	- Piometra
	- Pioderma
	- Piemia

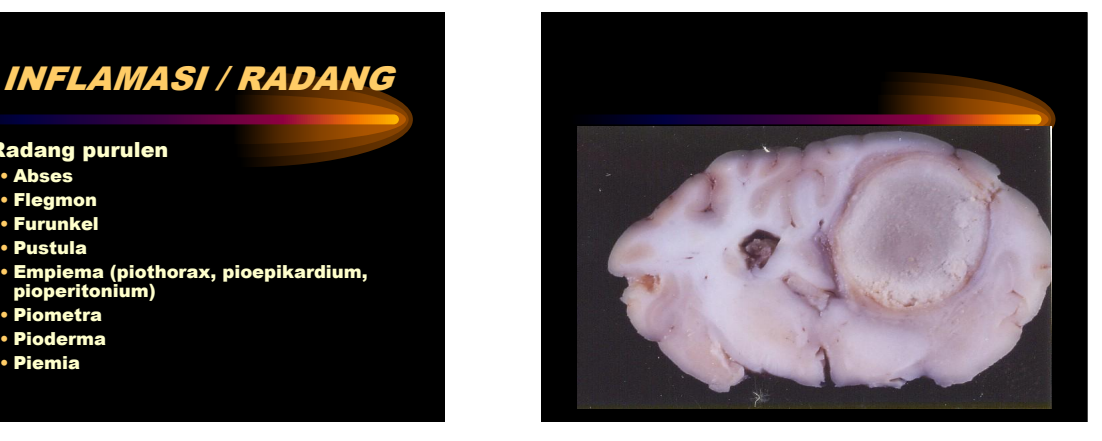

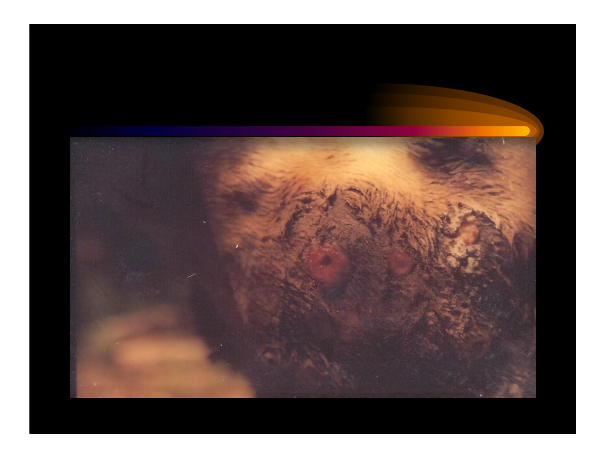

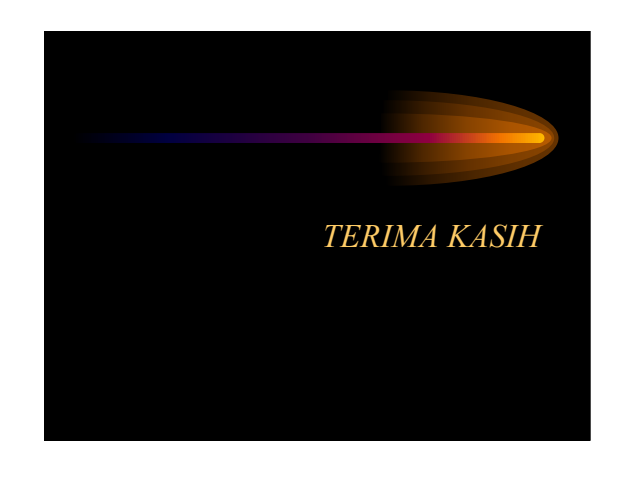

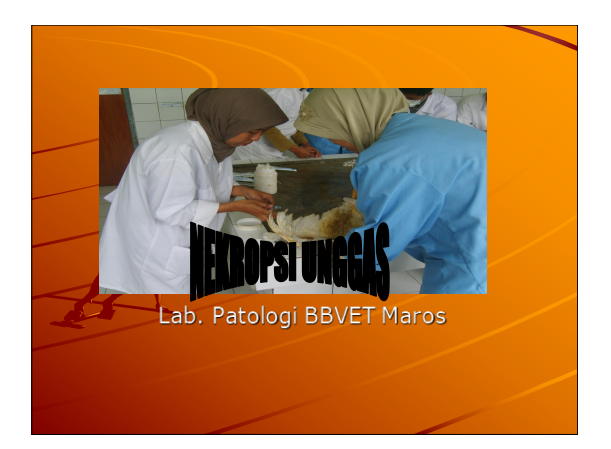

### PENDAHULUAN

- Nekropsi salah satu cara untuk diagnosa penyakit dengan membuka bangkai hewan untuk mengetahui penyebab dari kematian
- + Biopsi Diagnosa penyakit dengan mengambil salah satu jaringan dari hewan/manusia hidup

## **KEMAMPUAN NEKROPSI**

◆Tergantung tingkat pendidikan: Medik, paramedic

◆ Jam terbang

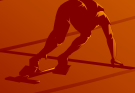

### **NEKROPSI UNGGAS**

- **MACAM-MACAM PENYAKIT**
- ◆ Infeksi → parasit, bakteri, virus
- Non Infeksi keracunan,
- metabolisme

### **PERSIAPAN**

### Scissors Toothed forceps Rubber

gloves<br>Plastic bags Jars Indelible marker and the second second and the second of the MazHPO4 (Sodium phos Knife Cutting board Water **School Community Community Community** of the state of the state of the state of the state of the state of the state of the state of the state of the state of the state of the state of the state o Scalpel handle Shears 10% formalin Scalpel blade Labels Aluminum foil **Pencil Paper Pencil Paper Pencil Paper Pencil Paper Pencil Paper** Pencil Paper<br>Pencil Paper Xan alat -alat untuk nekropsi<br>
Scissors Toothed forceps Rubber<br>
Scissors Toothed forceps Rubber<br>
gloves<br>
Scalpel bland Water<br>
Xan alat - Alat - Alat - Alat - Alat - Alat - Alat - Alat - Alat - Alat - Alat - Alat - Alat - A

Additional items that would be helpful<br>include a scale, ruler and camera.

### **PEMBUATAN BNF 10%**

- 
- 
- 
- 
- 37% formaldehyde 100 ml **RECIPE 2**
- 
- If you have no scales or measuring apparatus<br>37% formaldehyde 150 ml or 15 parts<br>Seawater 850 ml or 85 parts
- 

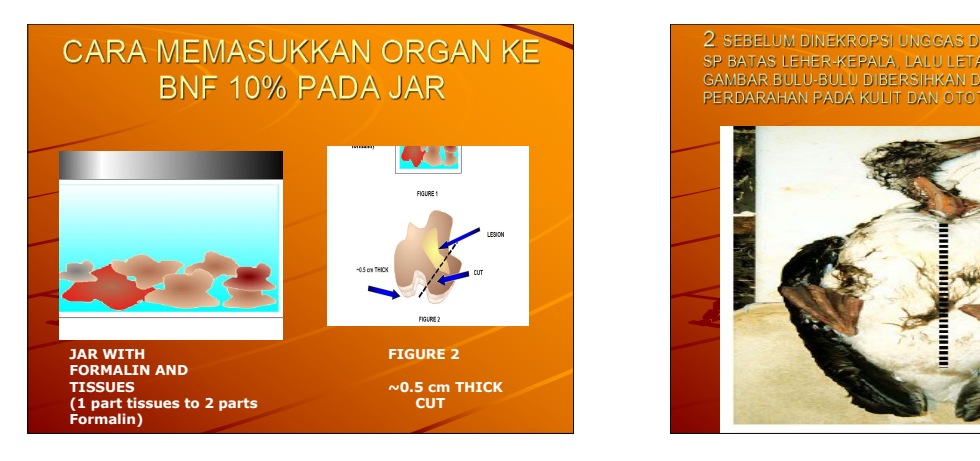

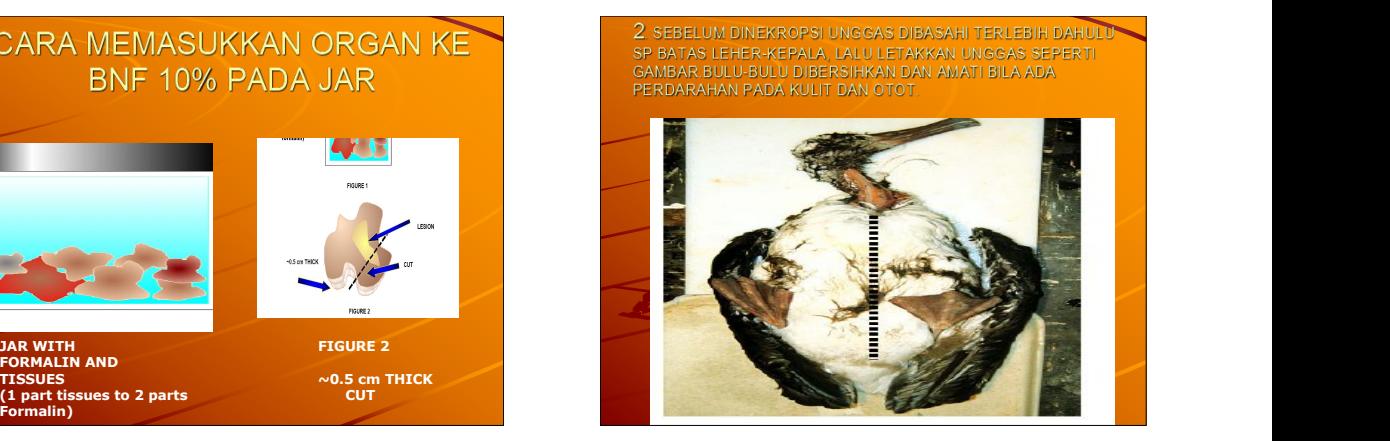

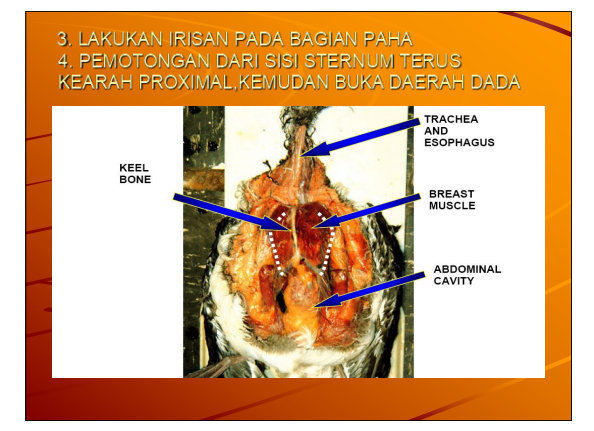

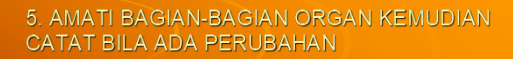

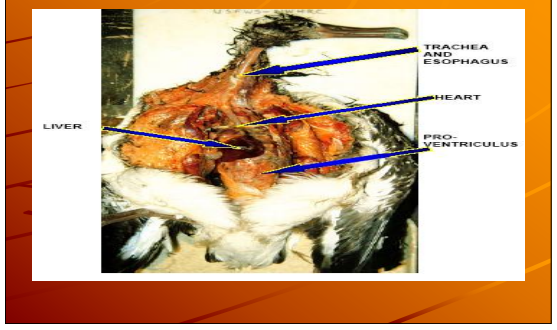

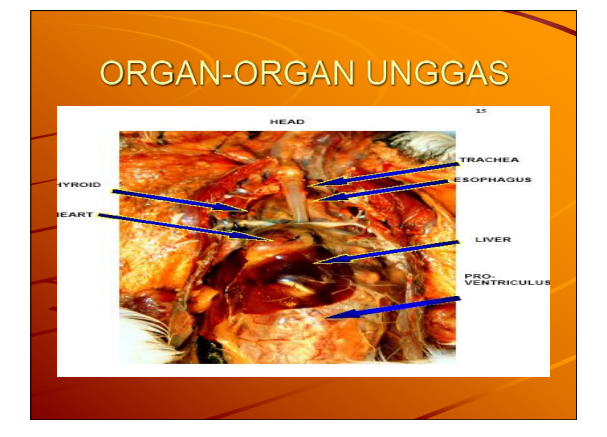

### 6. AMBIL HATI DAN JANTUNG **KELUARKAN**

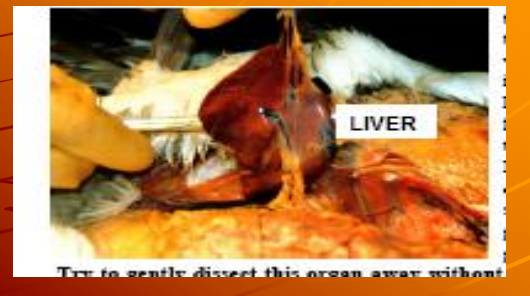

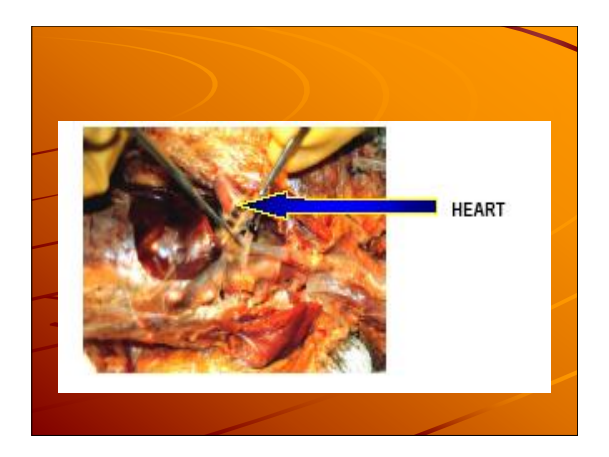

### **GAMBAR ORGAN TANPA HATI DAN JANTUNG**

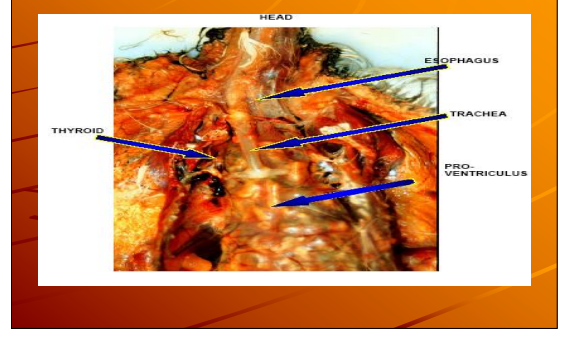

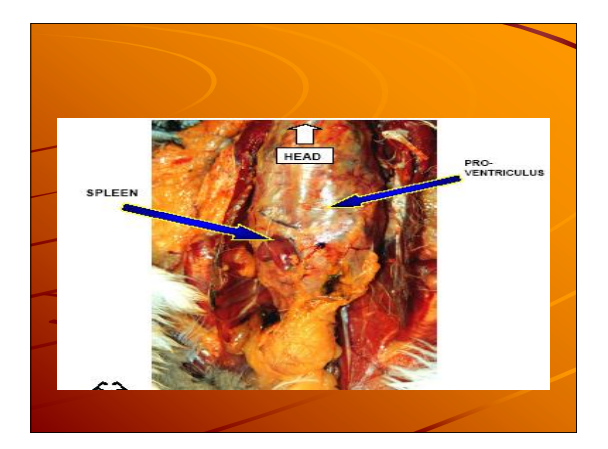

# 7. AMBIL BAGIAN PENCERNAAN MULAI<br>ESOPHAGUS SAMPAI DG KLOAKA

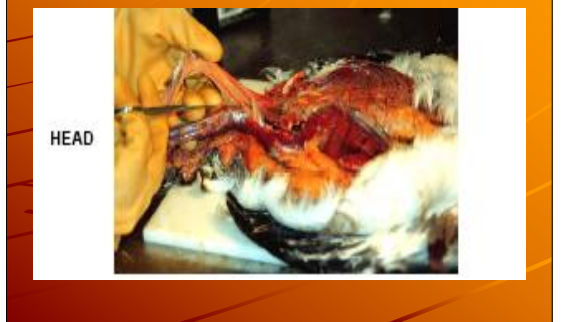

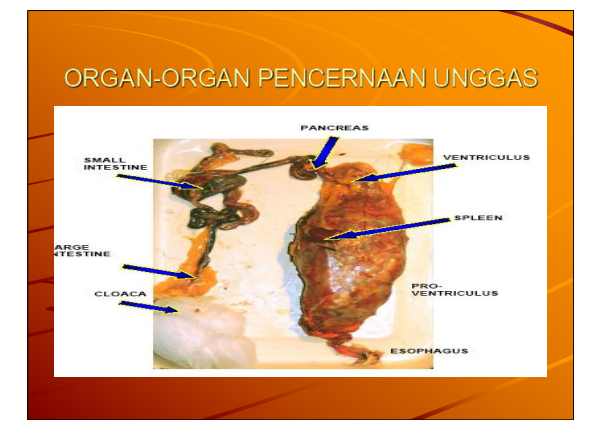

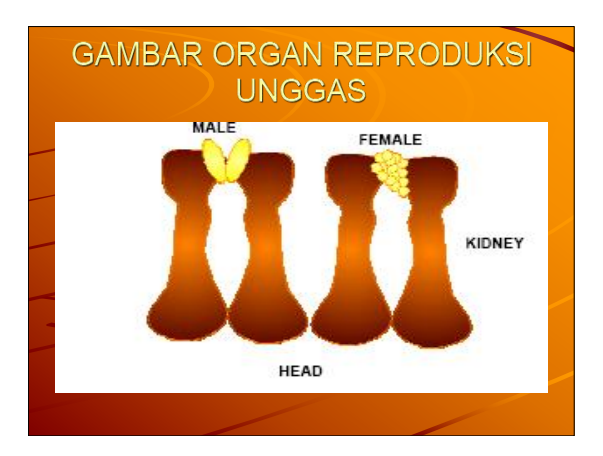

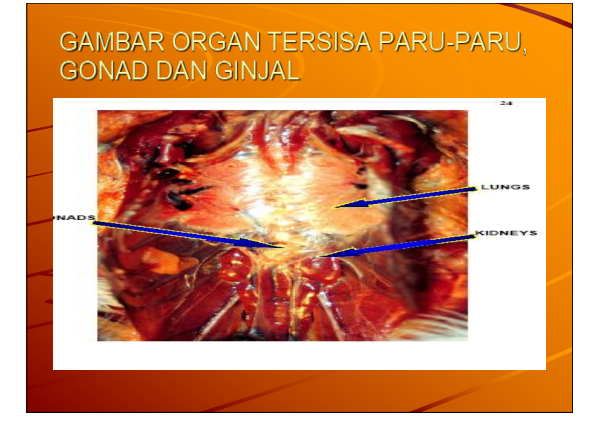

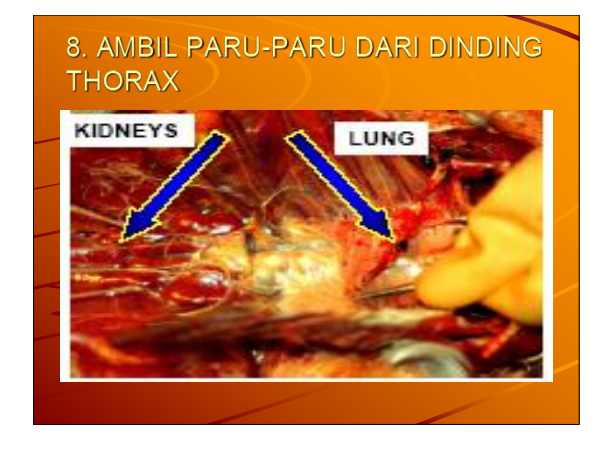

### 9. AMBIL GINJAL DAN GONAD **KELUARKAN**

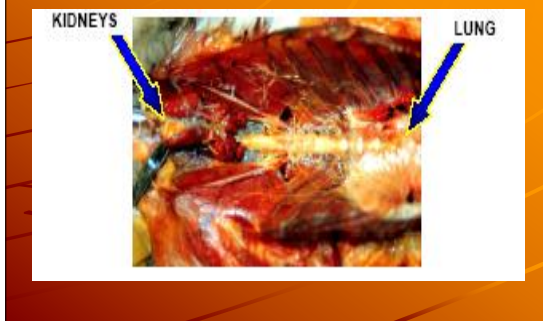

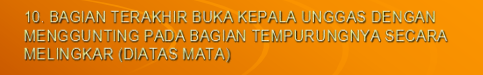

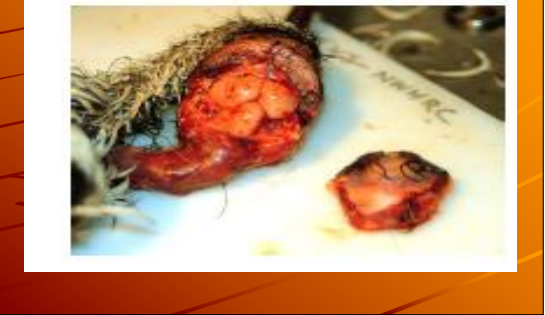

### 11. KELUARKAN BAGIAN OTAK, ATUR BAGIAN<br>CEREBRUM DAN CEREBELLUM, KEMUDIAN GUNTING **MENJADI 2 BAGIAN.**

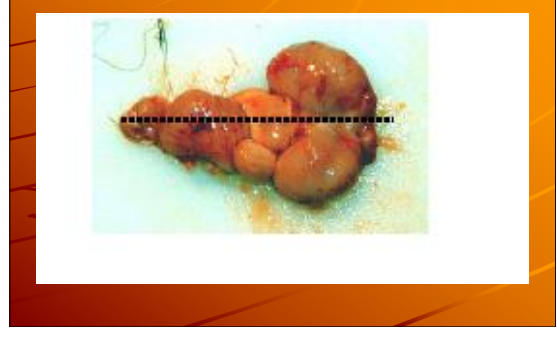

## **CEK LIST**

- **Bila melakukan nekropsi pastikan bahwa :**
- 1) semua sampels dan botol penyimpan terdapat labels lengkap dg data
- 2) catat semua informasi yang didapat
- 3) semua peralatan yang digunakan seperti glove,<br>masker spuit harus dimusnahkan stlh digunakan,<br>dan suci hamakan peralatan nekropsi
- 4) Tulis botol yang berisi formalin seperti; "AWAS FORMALIN LAKUKAN HATI-HATI DENGAN GLOVE DAN BUANG BILA TELAH DIPAKAI ".

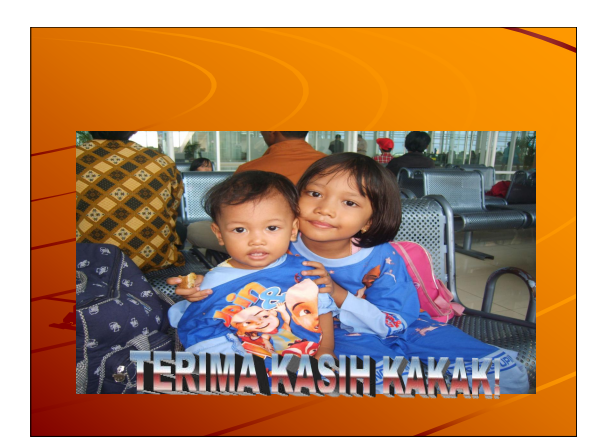

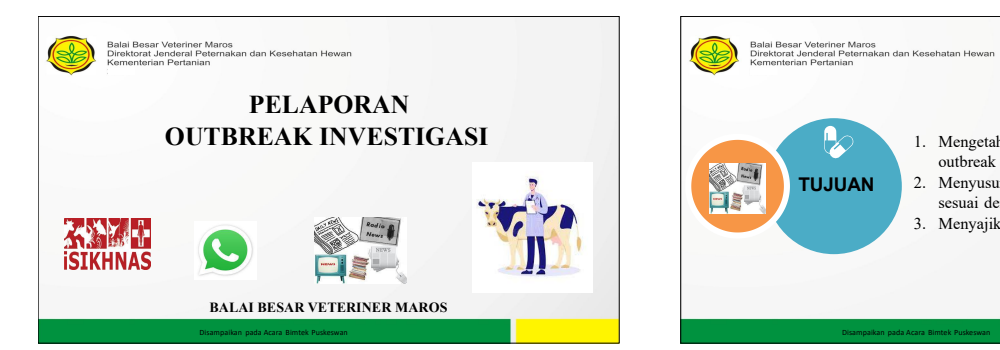

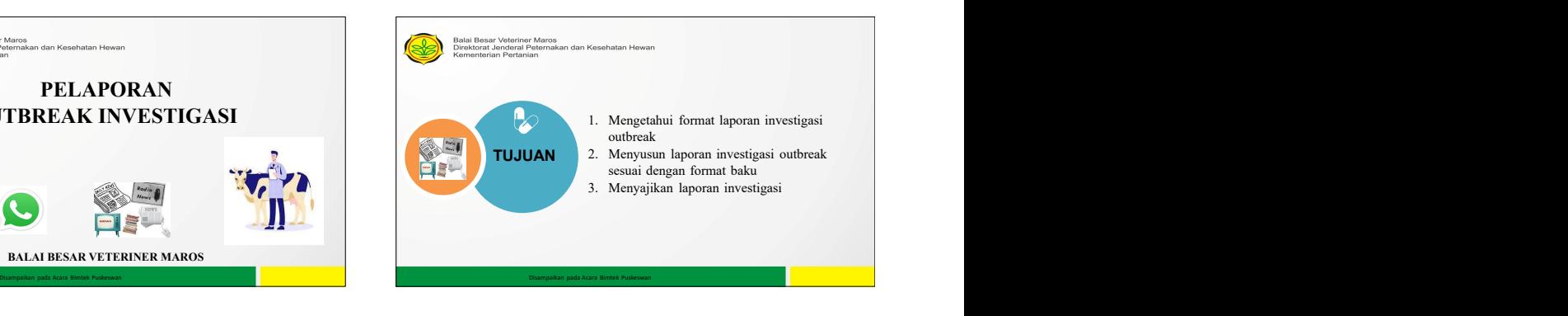

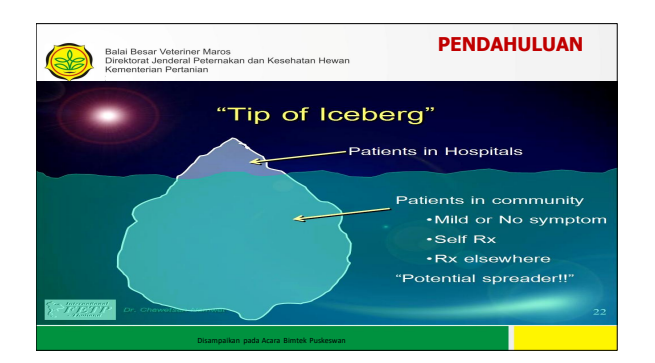

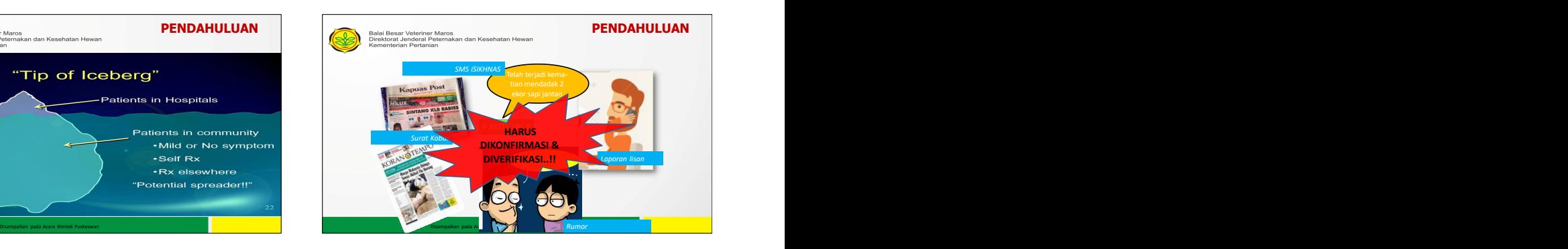

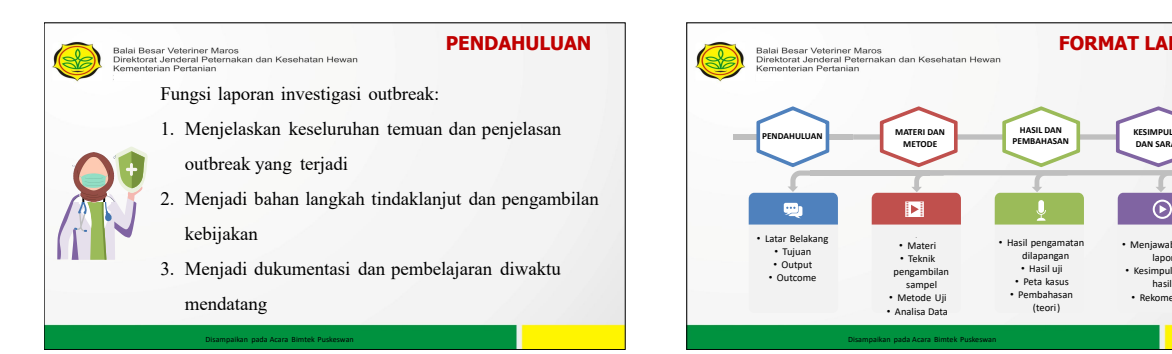

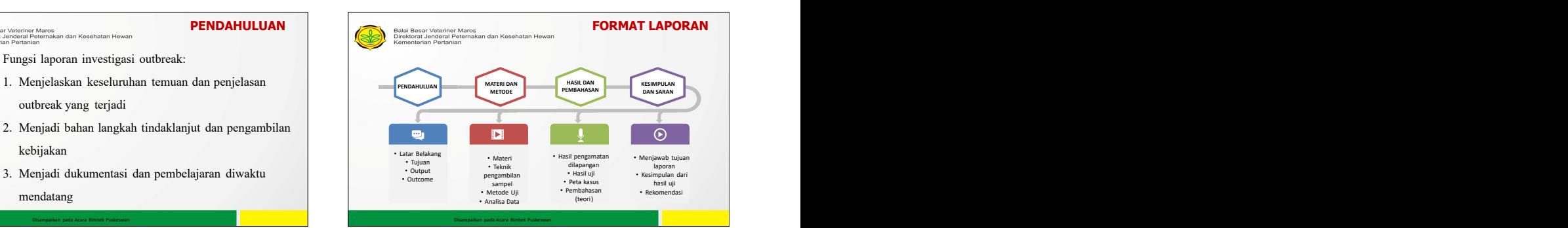

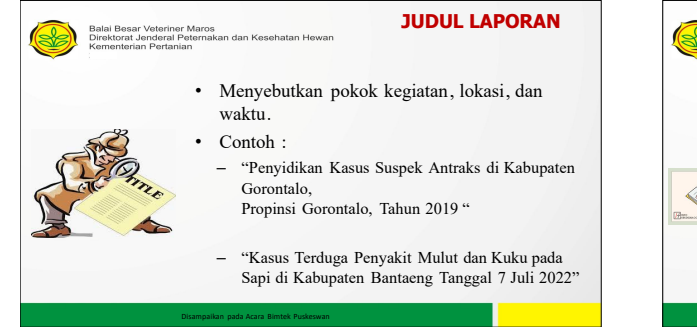

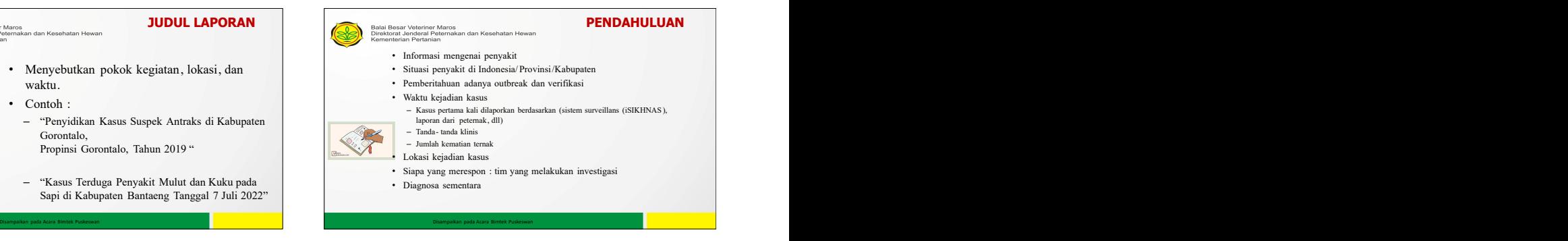

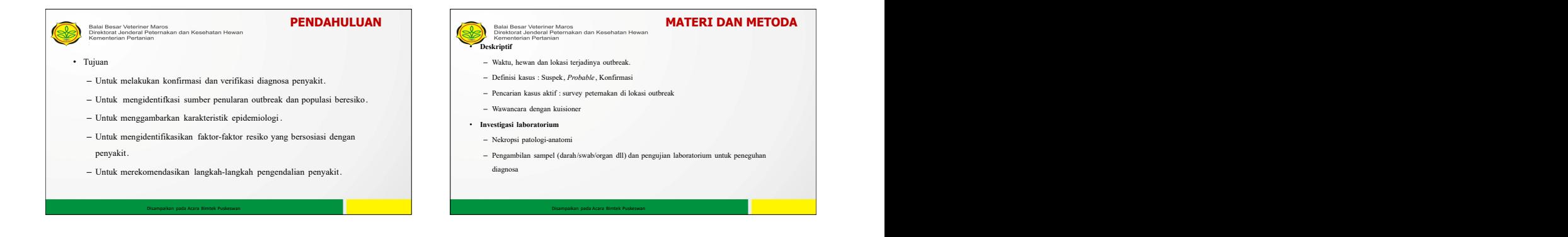

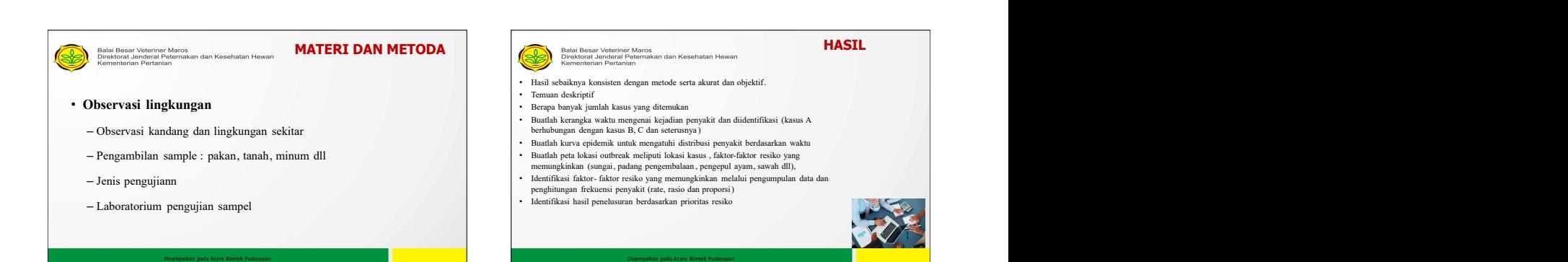

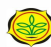

- **Hasil Investigasi laboratorium**
	- Hasil nekropsi/Patologi Anatomi
	- Jumlah danjenis sampel yang diambil
	- Jenis pengujian
	-

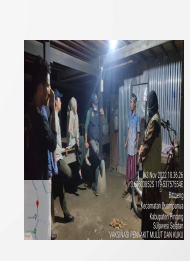

- MASIL<br>
alahoratorium<br>
alahoratorium<br>
alahoratorium<br>
alahoratorium<br>
alahoratorium<br>
alahoratorium<br>
alahoratorium<br>
alahoratorium<br>
alahoratorium<br>
alahoratorium<br>
alahoratorium<br>
alahoratorium<br>
alahoratorium<br>
alahoratorium<br>
alaho Mators<br>
<sup>akan dan Kesehatan Hewan<br>
an<br>
ahasan sebaiknya menjelaskan:<br>
ingkat yang berkaitan dengan tujuan.<br>
dari hasil (deskripsi suspek atau penyebab penyakit).<br>
(apakah outbreak ini terisolasi atau berkaitan dengan<br>
)).<br></sup> • Pada bagian pembahasan sebaiknya menjelaskan : – Ringkasan singkat yang berkaitan dengan tujuan. – Interpretasi dari hasil (deskripsi suspek atau penyebab penyakit). – Generalisasi (apakah outbreak ini terisolasi atau berkaitan dengan didaerah lain).
- Laboratorium pengujian sampel Berapa banyak outbreak sejenis ini terjadi : pertama kali, sering terjadi, apakah ada persamaan dan perbedaan .

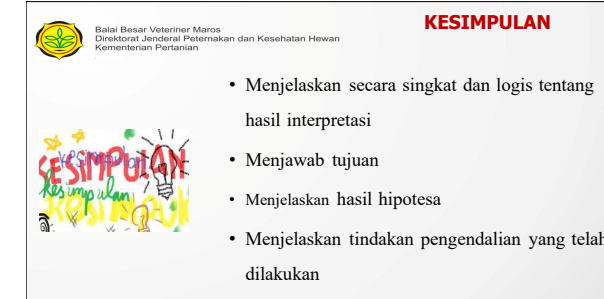

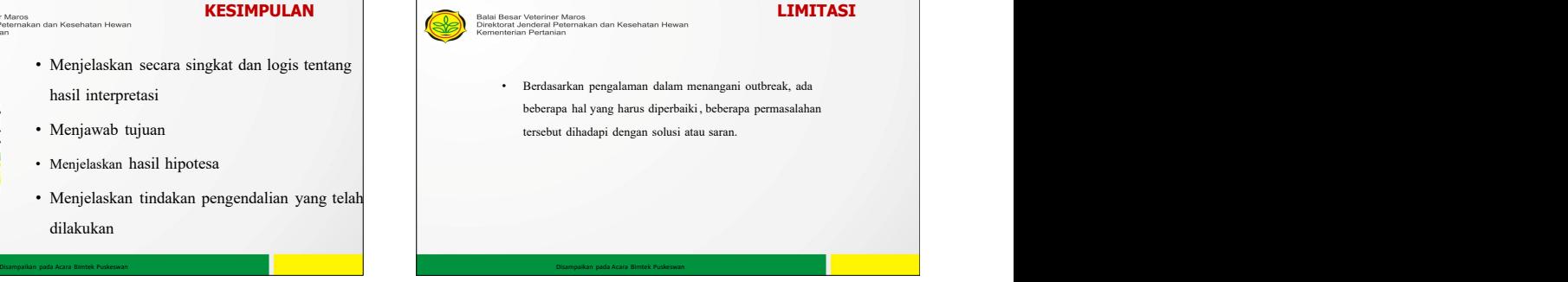

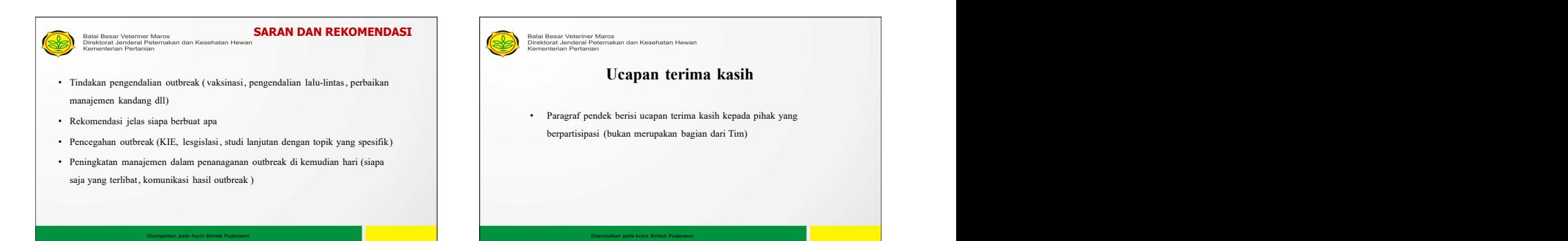

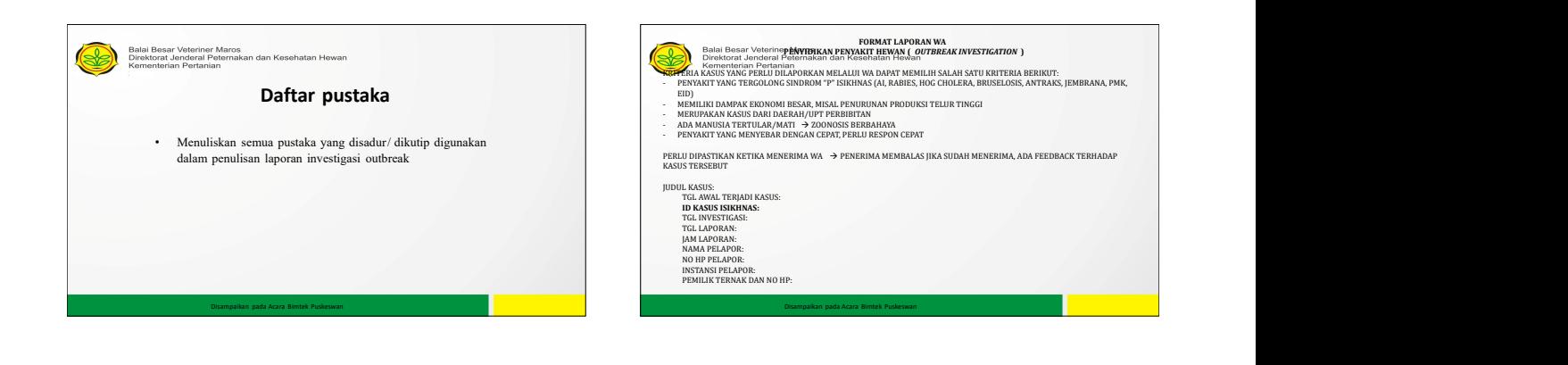

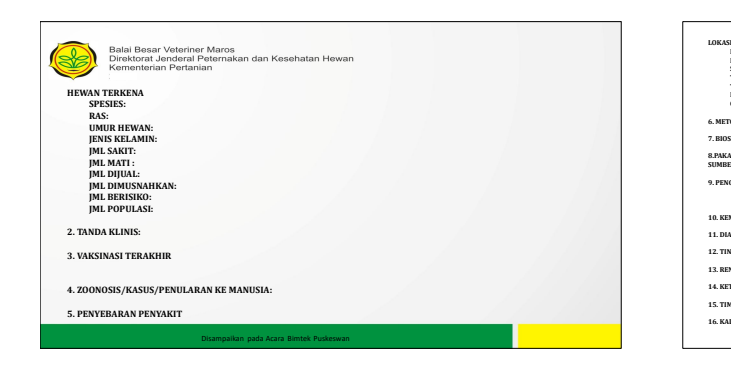

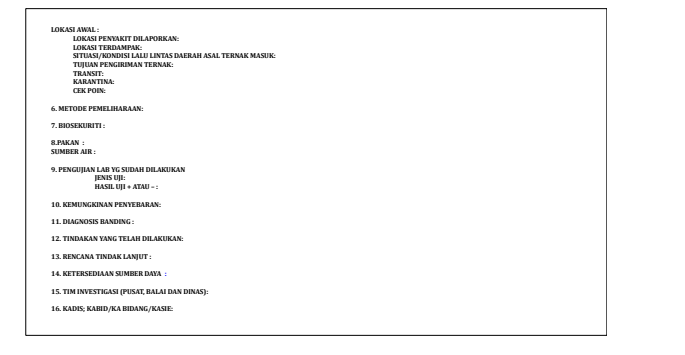

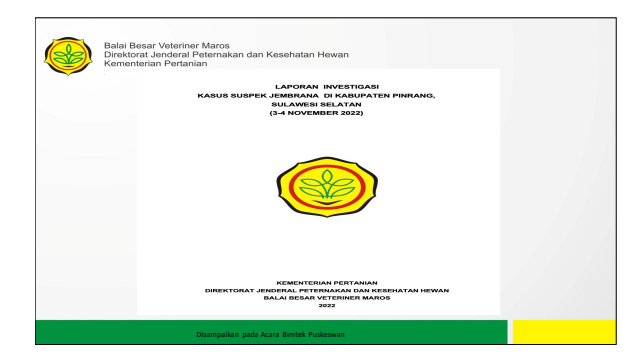

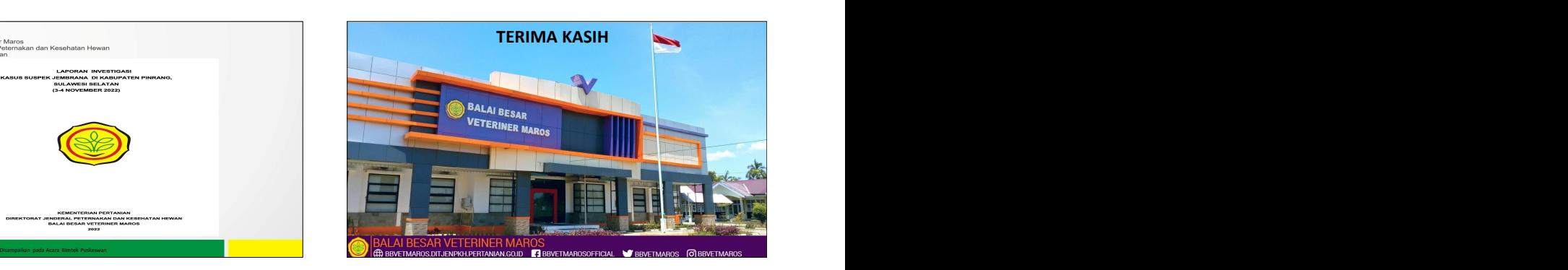

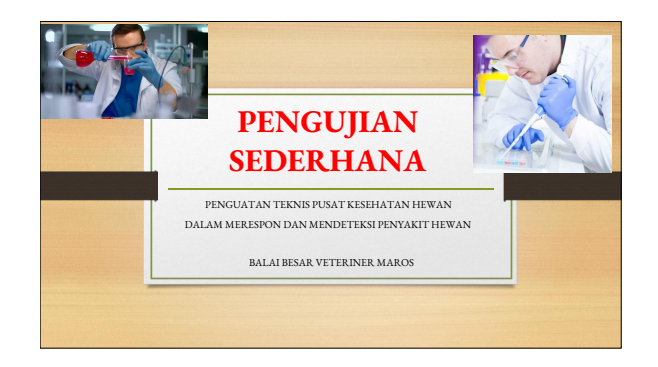

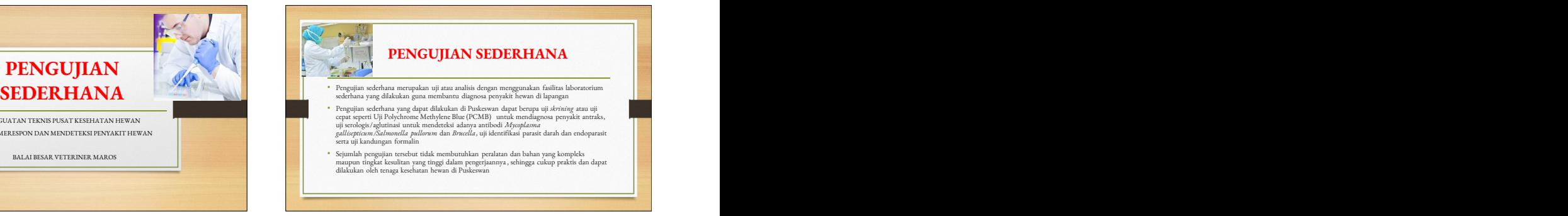

Petugas Puskeswan mampu melakukan pengujian sederhana sebagai diagnostik<br>laboratorium

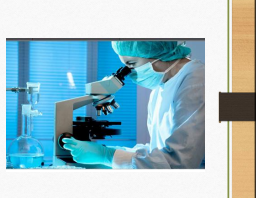

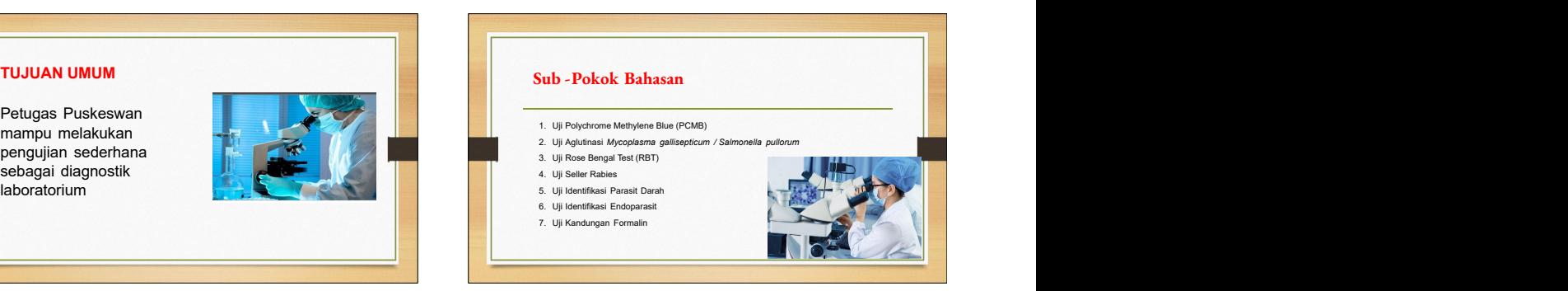

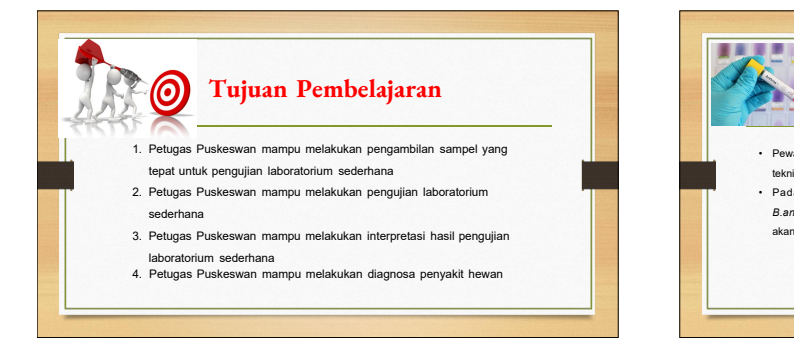

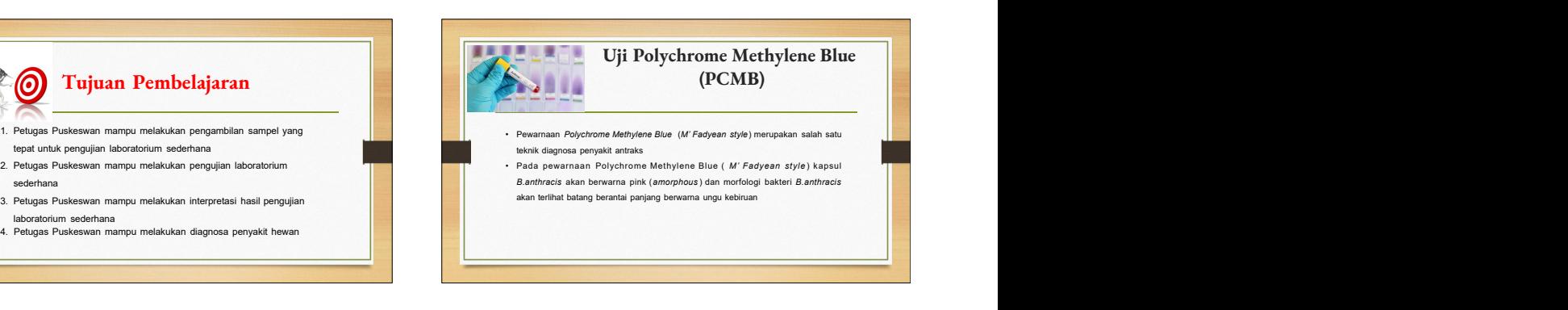

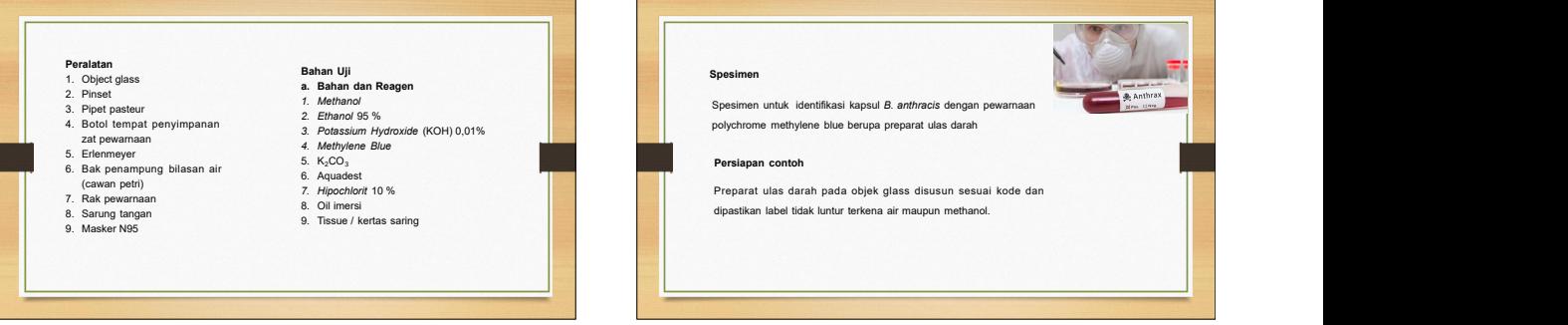

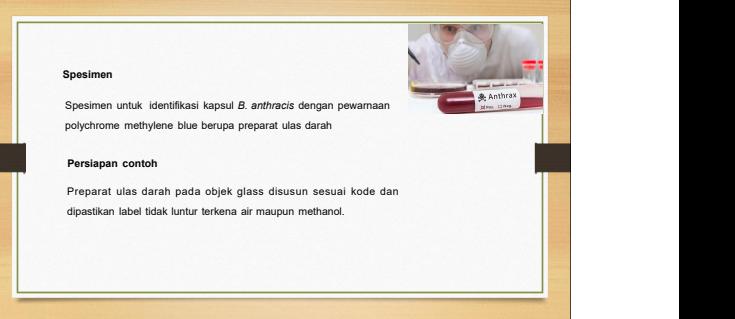

### **Prosedur Uji**

- 1. Fiksasi preparat ulas darah dengan metanol, diamkan hinga mengering and the contract of the contract of the contract of the contract of the contract of the contract of the contract of the contract of the contract of the contract of the contract of the contract of the contract of
- 2. Tuangkan zat warna *Polychrome Methylen Blue* diamkan 1 menit 3. Bilas dengan air, tampung air bilasan dalam wadah (cawan petri atau
- sejenisnya )
- 4. Letakkan preparat diatas kertas tissue / kertas saring
- 5. Keringkan di udara , tambahkan oil emersi periksa mikroskop perbesaran 100x
- erbesaran 100x<br>6. Penanganan *waste disposal* , tambahkan hypochlorite 10 % ke dalam<br>wadah bilasan pewarnaan

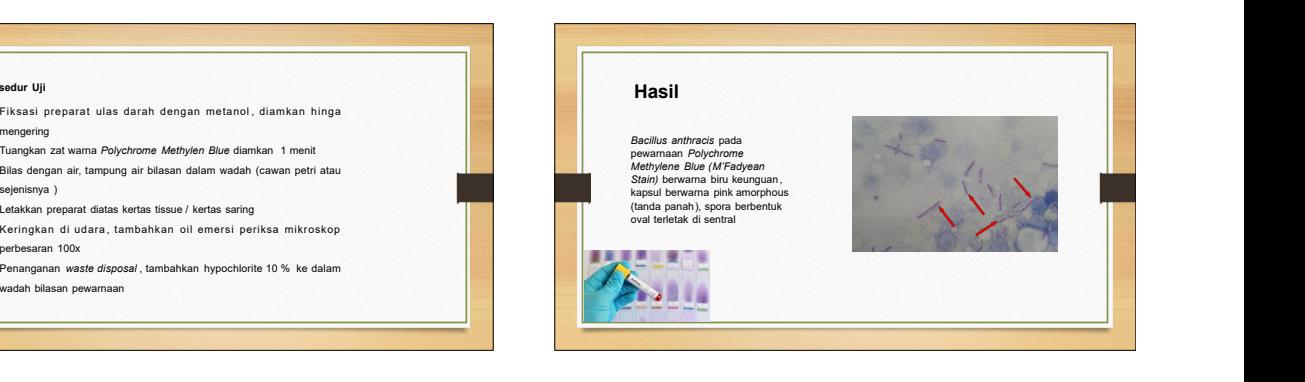

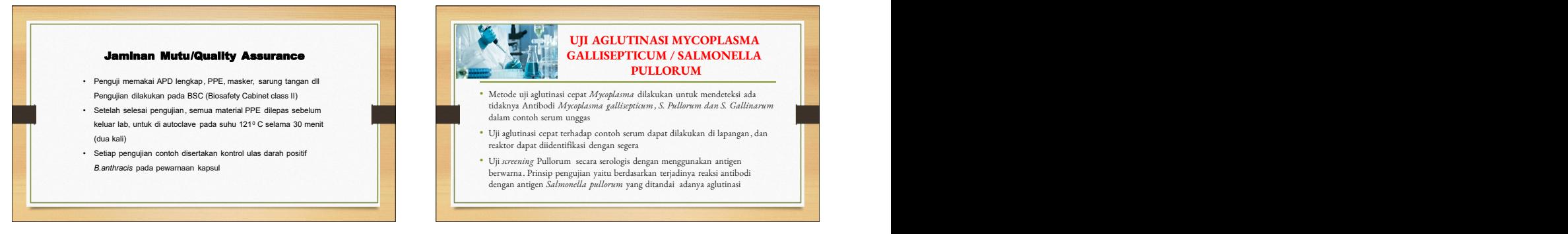

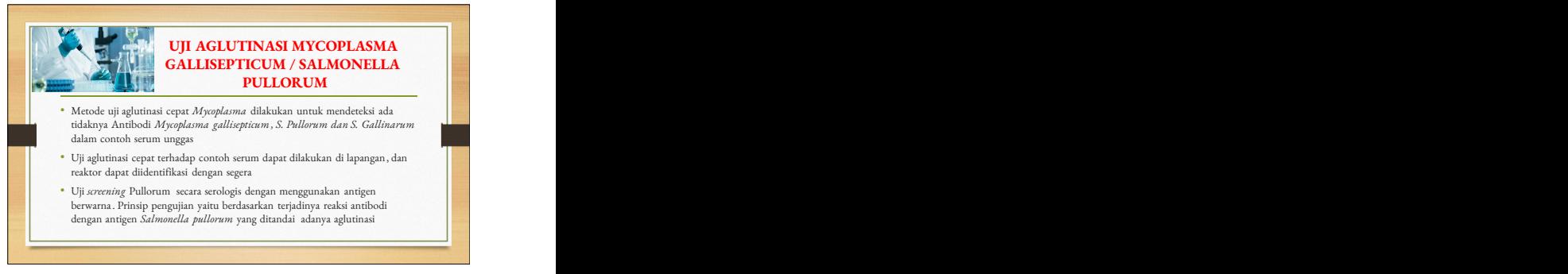

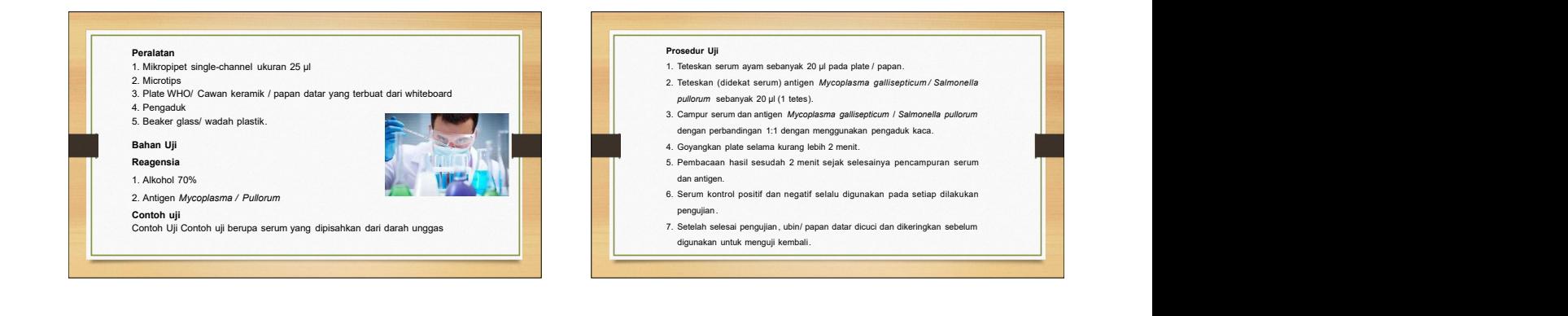

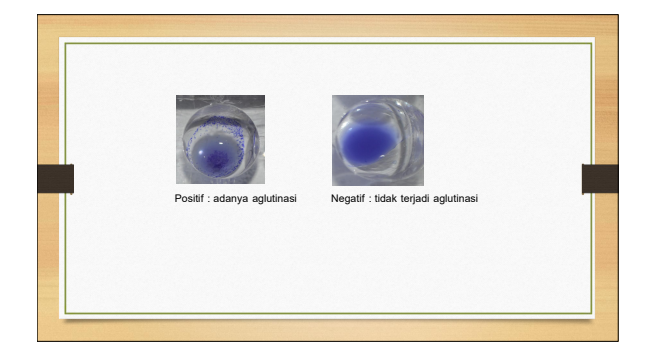

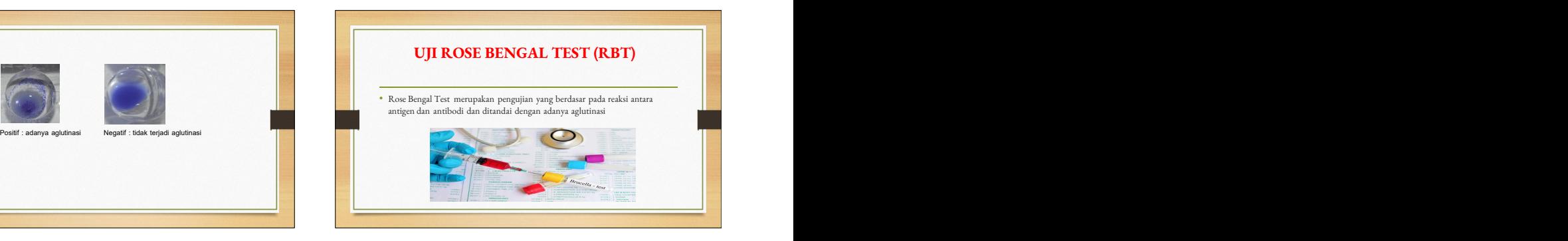

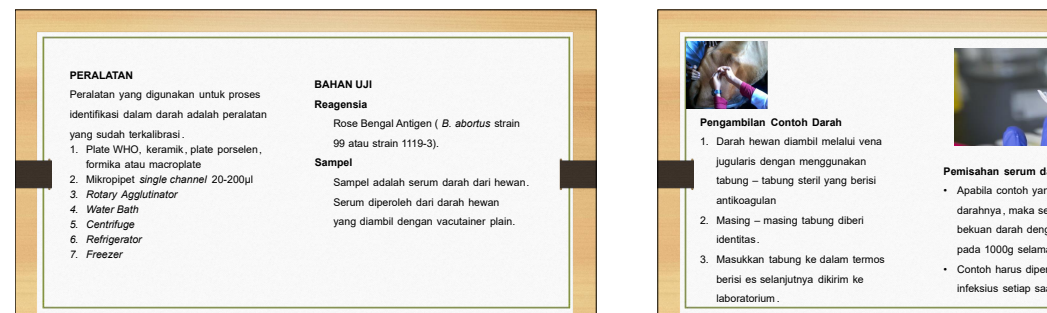

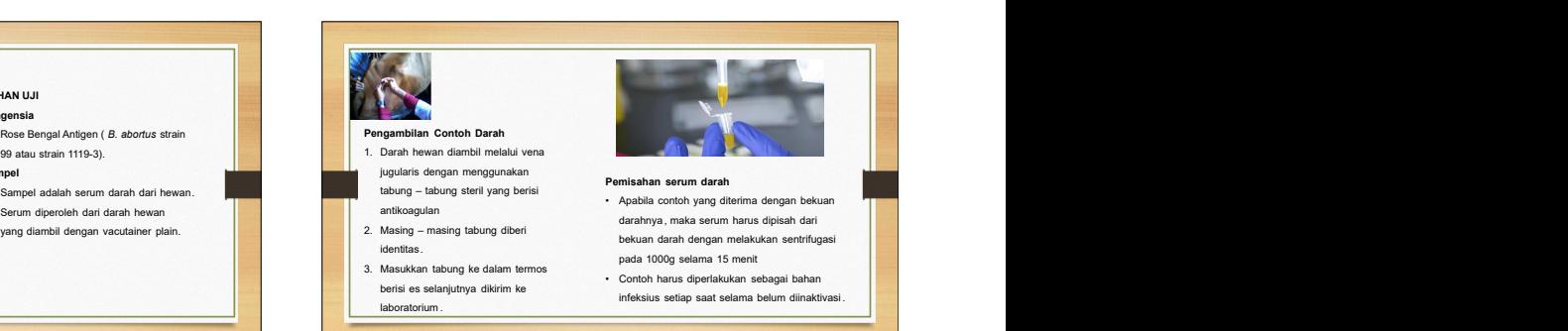

### **Inaktivasi serum Penanganan Sampel adalah pertama dari pertama dari refrigerator (4 °C) dan biarkan beberapa menit pada suhu dari pertama dari refrigerator (4 °C) dan biarkan beberapa menit pada suhu dari pertama dari per** • Semua contoh serum, 1. Serum yang sudah mengalami hemolisis harus di inaktivasi pada suhu 58°C selama 30 menit tidak dapat diperiksa terbesar di peristiwa di peristiwa di peristiwa di peristiwa d sebelum diuji atau disimpan 2. Kondisi serum pada saat dilakukan keessa keessa keessa keessa keessa keessa keessa keessa keessa keessa keessa keessa keessa keessa keessa keessa keessa keessa keessa keessa keessa keessa kee pada suhu 4°C atau –20°C pengujian direkam dalam formulir bila akan dikerjakan kemudian 3. Sampel yang telah diuji, baik hasilnya • Penyimpanan pada suhu emanganan Sampel yang telah dari beranam Sampel yang dari beranam keruma dari dari dari seruma dan akhi seruma dan antara atau sudah menganan 2. Komidasi atau sudah mengalami *hemolisis* atau sudah tercemar mikroorganisme pengujian direkam dalam formulir in andisi bermul in andisi kedalam sebanyak 75µl kedalam lubang plate keramik/plate WHO permul in andisi permula and permula and permula and permula and permula and permula and permula and pengujian serologis RBT dan CFT antigen Rose Bengal Test ke dalam sampel serum dan serum kontrol p o sitif m a u p un n e g a tif a k a n<br>dimusnahkan setelah satu tahun menggunakan rotary aglutinator atau digoyangkan diagonal<br>melingkar selama 4 menit melingkar selama 4 menit **Prosedur Pengujian sampel<br>
Serum yang sudah mengalami** *hemolisis***<br>
atau sudah tercemar mikroorganisme<br>
didak dapat diperiksa<br>
Kondisi serum pada saat dilakukan mengulian serologi SBT dikeluarkan dari refrigerator (4°C) da** 1. Sampel serum dikeluarkan dari freezer (-20 °C)/(4°C)/serum dari lapangan dan antigen ruang. 2. Antigen yang dianjurkan adalah antigen yang lebih sensitif dan khusus untuk ruminansia kecil (kambing dan domba), namun antigen yang biasa digunakan (antigen RBT Pusvetma ) juga bisa digunakan . 5. Perbandingan antigen dengan serum adalah 1 : 3 7. Amati terjadinya aglutinasi

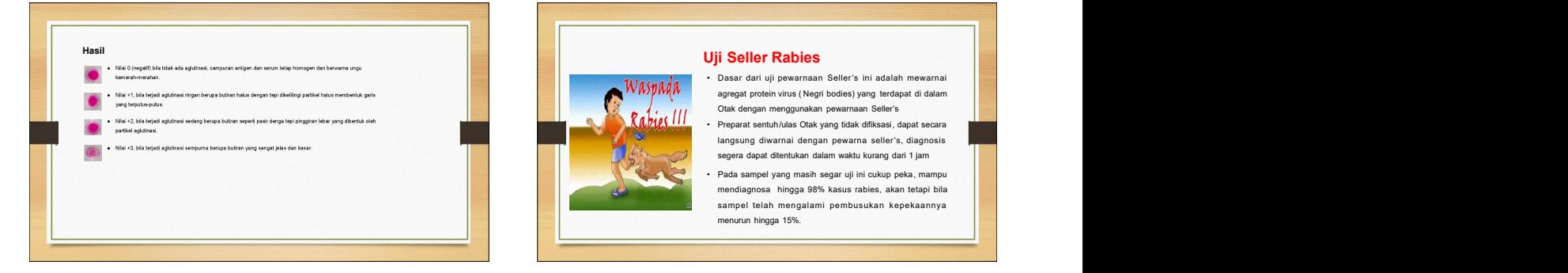

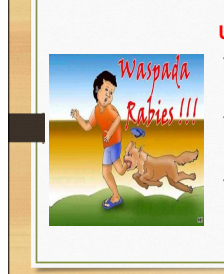

- Dasar dari uji pewarnaan Seller's ini adalah mewarnai agregat protein virus ( Negri bodies) yang terdapat di dalam Otak dengan menggunakan pewarnaan Seller's
- Preparat sentuh/ulas Otak yang tidak difiksasi, dapat secara langsung diwarnai dengan pewarna seller's, diagnosis segera dapat ditentukan dalam waktu kurang dari 1 jam
- Pada sampel yang masih segar uji ini cukup peka, mampu mendiagnosa hingga 98% kasus rabies, akan tetapi bila sampel telah mengalami pembusukan kepekaannya menurun hingga 15%.

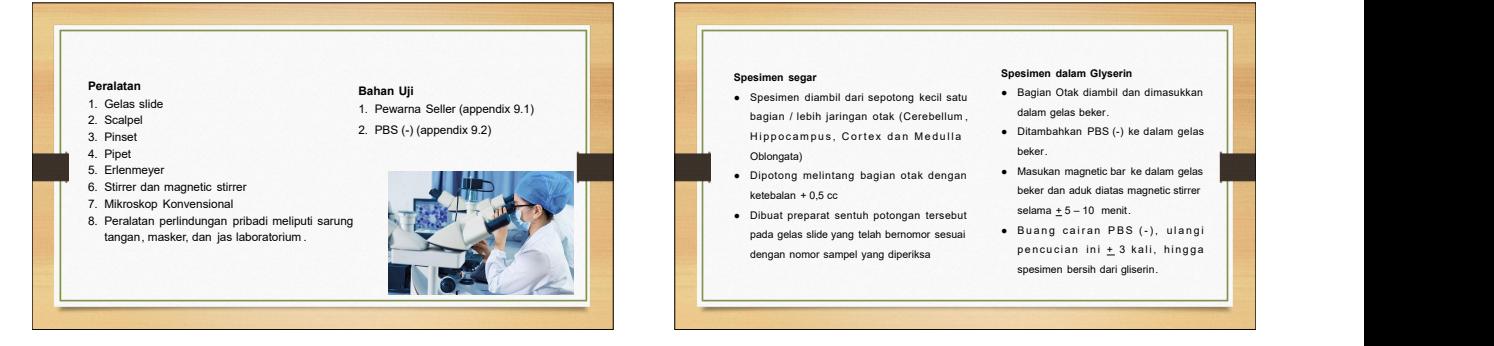

- bagian / lebih jaringan otak (Cerebellum , dalam gelas beker. H i p p o c a m p u s , C o rt e x d a n M e d u l l a Oblongata) **Spesimen segar sample dialamical separation dalam Glyserin dalam dialamical separation dalam gelas belagian / lebih jaringan otak (Cerebellum, dalam gelas beker.<br>Hippocampus, Cortex dan Medulla beker.<br>Diperiong mellintang**
- Dipotong melintang bagian otak dengan ketebalan + 0,5 cc beker dan aduk diatas magnetic stirrer
- Dibuat preparat sentuh potongan tersebut pada gelas slide yang telah bernomor sesuai

- Bagian Otak diambil dan dimasukkan dalam gelas beker.
- Ditambahkan PBS (-) ke dalam gelas beker. The contract of the contract of the contract of the contract of the contract of the contract of the contract of the contract of the contract of the contract of the contract of the contract of the contract of the con
- Masukan magneticbar ke dalam gelas selama  $\pm$  5 – 10 menit.
- Buang cairan PBS (-), ulangi pencucian ini  $\pm$  3 kali, hingga
- spesimen bersih dari gliserin.

### **Prosedur Uji**

- **a. Pewarnaan Seller's**
- Siapkan preparat sentuh atau ulas pada gelas<br>• Positif rabies apabila ditemukan adanya
- 
- 
- 
- Tiriskandan keringkan dalam udara terbuka.
- **a. Pemeriksaan Mikroskopis** ● Periksadibawah mikroskop biasa dengan lensa
- objektif 40X atau 100X ● Gunakan immersion oil bila menggunakan lensa
- 

- Celupkan atau tetesi dengan pewarna Seller's jingga) dan terlihat heterogeneous dalam
- Bilas dengan air mengalir. Kontrol Positif berasaldari sampel positif sebelumnya
	- Kontrol Negatif berasaldari sampel negatif
		-

## slide, jangan dikeringkan atau difiksasi. Negri bodies berwarna magenta ( merah **merah merah merah merah merah merah merah merah merah merah merah merah merah merah merah merah merah merah merah merah merah merah merah mer** selama 1 – 5 detik. Strukturnya (seperti Kontrol Positif) strukturnya (seperti Kontrol Positif) strukturnya (seperti Kontrol Positif) strukturnya (seperti Kontrol Positif) strukturnya (seperti Kontrol Positif) strukturnya **Pembacaan Hasil • Pembacaan Hasil • Positif rabies apabila ditemukan adanya**<br>
Silapkan atau tetsi dengan pewarna Seller's inggan) dan terihak heterogeneous dalam<br>
Sellama 1 – 5 delik.<br>
Pembacaan air mengalir.<br>
Sellama an sebelumnya . • **Rekaman Hasil dan Interpretasi** • Keterangan pengujian serta hasil uji dicatat **produces an Hasil**<br>produces apablia ditemukan adanya<br>ingga ) dan terlikat heterogeneous dalam<br>katutunya (seperti Kontrol Positif)<br>sebelumnya<br>sebelumnya<br>katutungan amengujian serta adari sampel positif<br>katutungan amengujia

Diagnosa penyakit parasit dikonfirmasi penyakit didiagnosa melalui preparat ulas darah secara mikroskopis

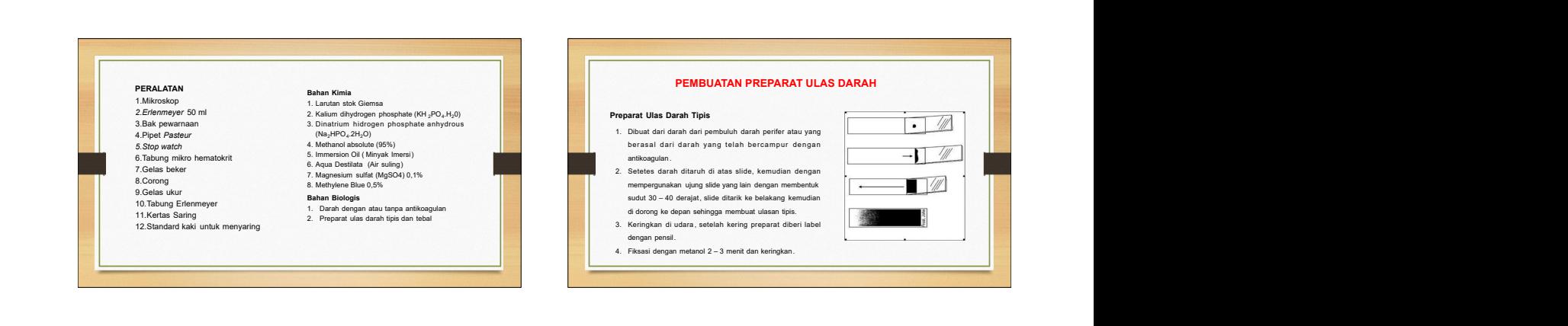

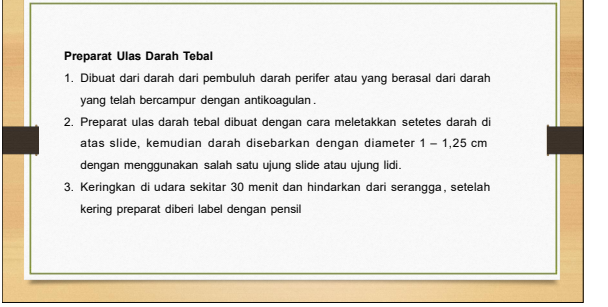

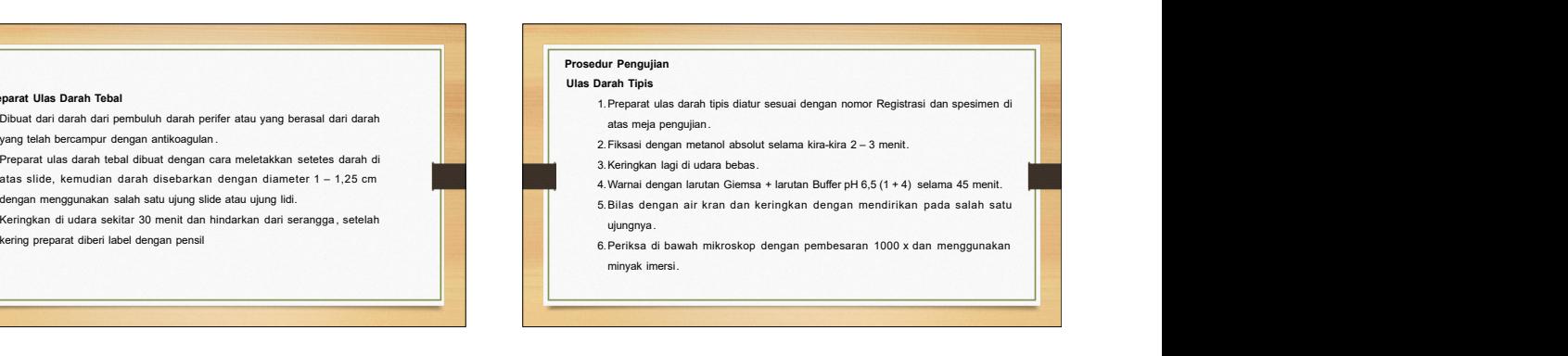

### Ulas Darah Tebal

- . Preparat ulas darah tebal diatur sesuai dengan nomor Registrasi dan spesimen di<br>atas meja pengujian
- 2. Preparat ulas darah tebal setelah kering ditetesi Magnesium sulfat 0,1% guna melisiskan sel darah merah kemudian dikeringkan
- 3. Fiksasi dengan Metanol absolut selama kira-kira 2 3 menit
- 4. Keringkan lagi di udara bebas
- 5. Warnai dengan larutan Giemsa + larutan Buffer pH 6,5 (1 + 4) selama 45 menit
- 6. Bilas dengan air kran dan keringkan dengan mendirikan pada salah satu ujungnya 7. Periksa di bawah mikroskop dengan perbesaran 1000x dan menggunakan minyak

### imersi

**Pembacaan Hasil**

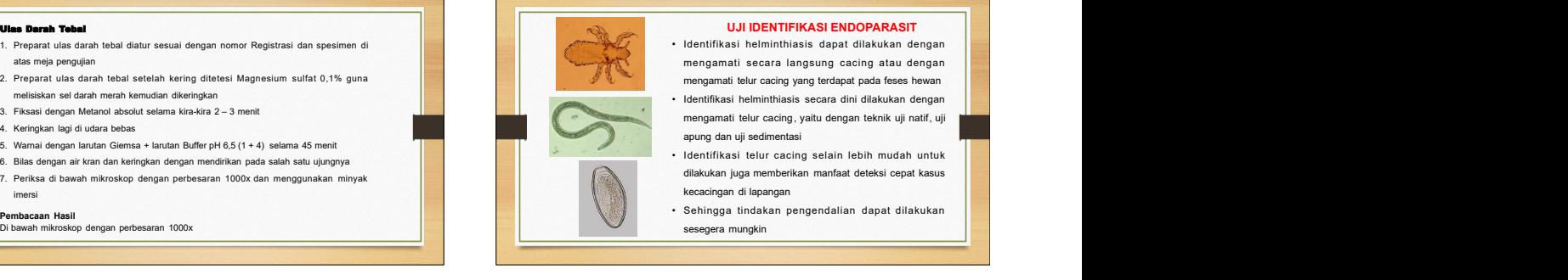

- Identifikasi helminthiasis dapat dilakukan dengan mengamati secara langsung cacing atau dengan mengamati telur cacing yang terdapat pada feses hewan
- Identifikasi helminthiasis secara dini dilakukan dengan mengamati telur cacing, yaitu dengan teknik uji natif, uji
- apung dan uji sedimentasi • Identifikasi telur cacing selain lebih mudah untuk dilakukan juga memberikan manfaat deteksi cepat kasus
- kecacingan di lapangan • Sehingga tindakan pengendalian dapat dilakukan
- sesegera mungkin

- 1. Alat pengaduk tinja (Mortar) **Bahan Kimia**<br>2. Saringan
- 
- 3. Pipet Pasteur
- 
- 
- 
- 7. Tabung sentrifuge
- 9. Gelas Objek
- $0.1\%$  Methylene Blue • Garam jenuh atau gula jenuh 5. Timbangan Feses<br>6. Sentrifus
	-

- **Peralatan Perana di Peralatan Perana di Bahan Uji** di Perana di Perana di Pengambilan **Pengambilan dan Penanganan Spesimen /Contoh** 1. Contoh/spesimen tinja diambil langsung dari rektum hewan yang bersangkutan sekitar 5 - 10 gram, ditaruh di dalam plastik atau gelas dengan penutup
- 6. Sentrifus Tinja hewan (sapi, kerbau, kambing , which is a man pengawet formalin 10%, apabila tidak laik and<br>Timban and the sentrifus of the sentence of the sentence of the sentence of the sentence of the sentence of th 2. Tinja dapat ditaruh didalam *container* yang berisi bahan pengawet formalin 10%, apabila tidak dimungkinkan untuk dikirim langsung ke

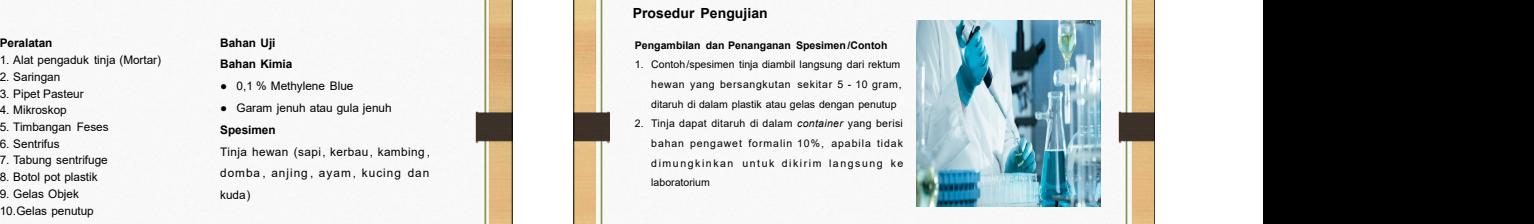

### **Pengujian**

- garam jenuh sebanyak 30 ml, aduk tinja dan larutan pengapung sampai homogen dengan menggunakan mortar
- Setelah campuran homogen , saring dengan menggunakan saringan teh dan hasil saringan masukkan ke dalam tabung sentrifus sampai dengan volume 15 ml
- Seimbangkan tabung sentrifus , kemudian sentrifus dengan kecepatan 1500 rpm selama 5 menit and the contract of the contract of the contract of the contract of the contract of the contract of the
- atas permukaan tabung.
- Letakkan gelas penutup di atas tabung, biarkan selama 5 menit, ambil gelas penutup letakkan

### **Teknik Uji Apung ( Pemeriksaan Telur Cacing Nematoda ) <b>Cacing Cacing Apple 2 Cacing Apple 2 Teknik** and the apple **in the cacing and the cacing and the campular aduk** sampai merata dengan ● Tinja diambil sebanyak 2 gram, letakkan dalam botol pot plastik. Tambahkan larutan gula atau atau menggunakan mortar. Setelah campuran homogen, saring dengan menggunakan saringan ● Tambahkan lagi sedikit larutan gula atau garam jenuh sampai permukaan cairan itu tepat di<br>■ Methylene Blue alau garam jenuh sampai permukaan cairan itu tepat di supuin (Pemeriksaan Telur Cacing Nematoda)<br>
Trip diambili scharge and reduced and the Summary of Device in the Summary of the Summary of the Summary of the Summary of the Summary of the Summary of the Summary of the Summar teh dan hasil saringan masukkan ke dalam tabung sentrifus. ● Seimbangkan tabung sentrifus kemudian sentrifus dengan kecepatan 1500 rpm selama 5 menit. Jika sentrifus tidak bisa digunakan , diamkan campuran tersebut selama 20 – 30 menit. ● Buang supernatan dan sisakan sedimen (endapan)pada dasar tabung. ● Ambil sedimen yang berada di permukaan dengan pipet Pasteur, letakkan di atas gelas objek (jika terlalu keruh tambahkan 1 tetes air dan aduk), kemudian tambahkan 1 tetes larutan ● Ulangi prosedur butir ke-4 di atas tetapi dengan menggunakan sedimen pada bagian dasar tabung. In the second contract of the second contract of the second contract of the second contract of the second contract of the second contract of the second contract of the second contract of the second contract of the ● Periksakedua gelas objek dengan mikroskop dengan perbesaran 100 x.

### **Pembacaan Hasil 1. Telur Cacing Nematoda** <u>Di bawah mikroskop cahaya akan ditemukan telur **di bawah mikroskop cahaya akan ditemukan telur**</u> cacing nematoda . Untuk menentukan nama jenis telur cacing tersebut dapat dicocokkan morfologi telur cacing yang terlihat di mikroskop dengan literatur. **2. Telur Cacing Trematoda** Di bawah mikroskop cahaya/stereo akan ditemukan mikroskop cahaya /stereo akan ditemukan mikroskop cahaya/stereo akan ditemukan mikroskop cahaya/stereo akan ditemukan mikroskop cahaya/stereo akan ditemukan mikroskop cahaya/ telur cacing *Fasciola sp* dan *Paramphistomum sp*. Formaldehid (HCOH) merupakan suatu bahan kimia dengan berat molekul 30,03 **3. Telur Cacing Cestoda** Di bawah mikroskop cahaya akan ditemukan telur cacing Cestoda . Untuk menentukan nama jenis telur cacing tersebut dapat dicocokkan morfologi telur cacing Di bawah mikroskop cahaya akan ditemukan nama jenis telur<br>acing nemation allowing manapelis telur caring<br>acing terstodd a Untuk mementukan nama jenis telur caring<br>promatin adiahah larutan formaddeld dalam air dengan kadar Formalin adalah larutan formaldehid dalam air dengan kadar 37% yang biasa di gunakan untuk mengawetkan sampel biologi atau mengawetkan mayat. Formalin merupakan bahan kimia yang disalahgunakan pada pengawetan tahu, yang pada suhu kamar dan tekanan atmosfer berbentuk gas tidak berwarna , berbau pedas (menusuk ) dan sangat reaktif (mudah terbakar) Bahan ini larut dalam air dan sangat mudah larut dalam etanol dan eter (Moffat, 1986).

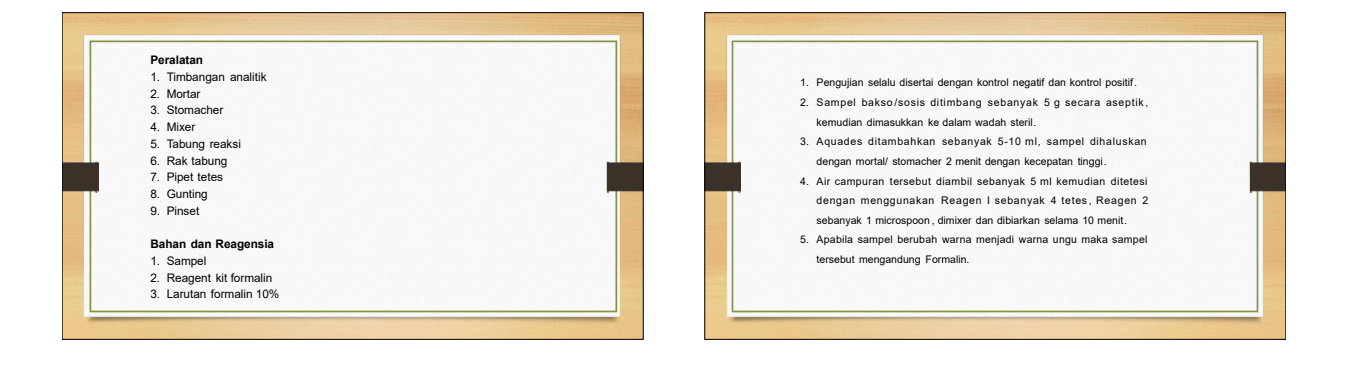

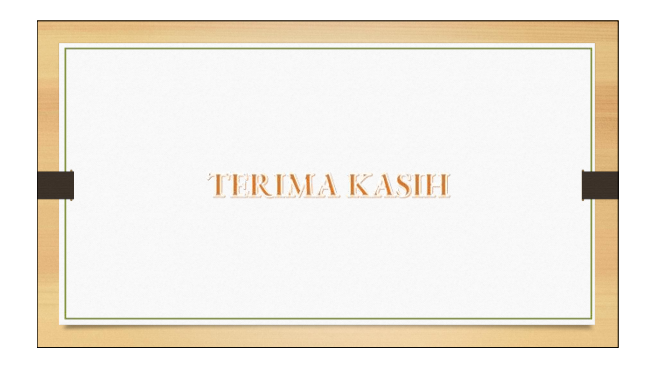